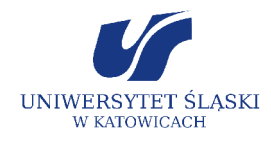

# PARTNERZY W NAUCE

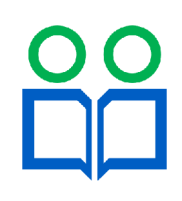

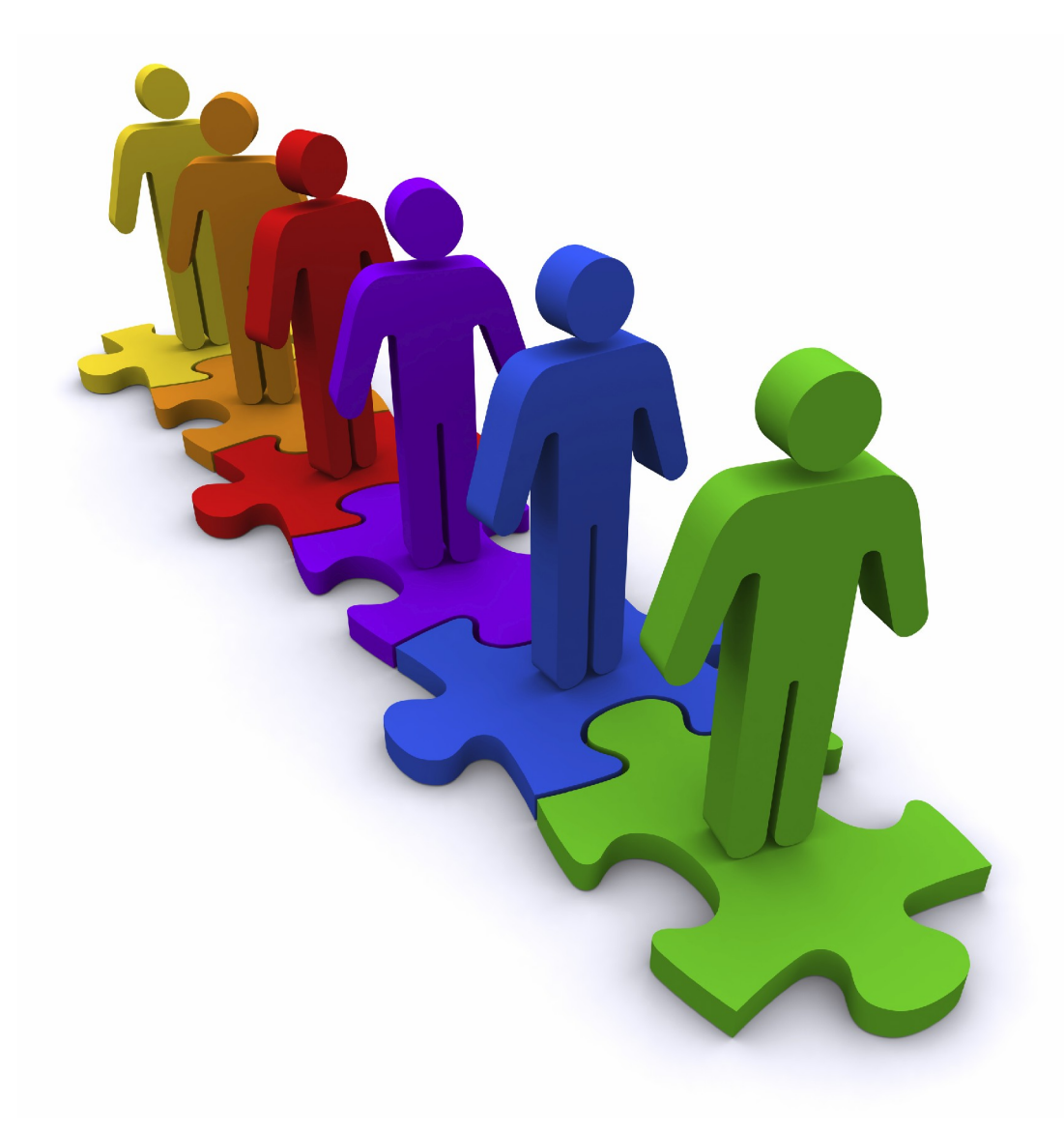

# **WARSZTATY** pod redakcją JOANNY SAMSEL-OPALLI

# Kształtowanie kompetencji kluczowych w nauczaniu matematyki

*Publikacja jest dystrybuowana bezpłatnie*

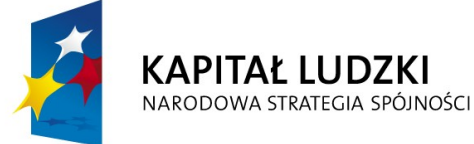

Projekt współfinansowany przez Unię Europejską w ramach Europejskiego Funduszu Społecznego

**EUROPEJSKI FUNDUSZ SPOŁECZNY** 

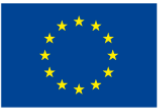

Redakcja serii: Eugenia Rostańska Sekretarze redakcji: Marek Kaczmarzyk, Aneta Szczygielska

Wydawca: Wydawnictwo Uniwersytetu Śląskiego © Copyright by Uniwersytet Śląski, Katowice 2009 ISBN 978-83-226-1862-2

Druk i oprawa: ARF design & media, ul. Wyczółkowskiego 30, 41-902 Bytom

# SPIS TREŚCI

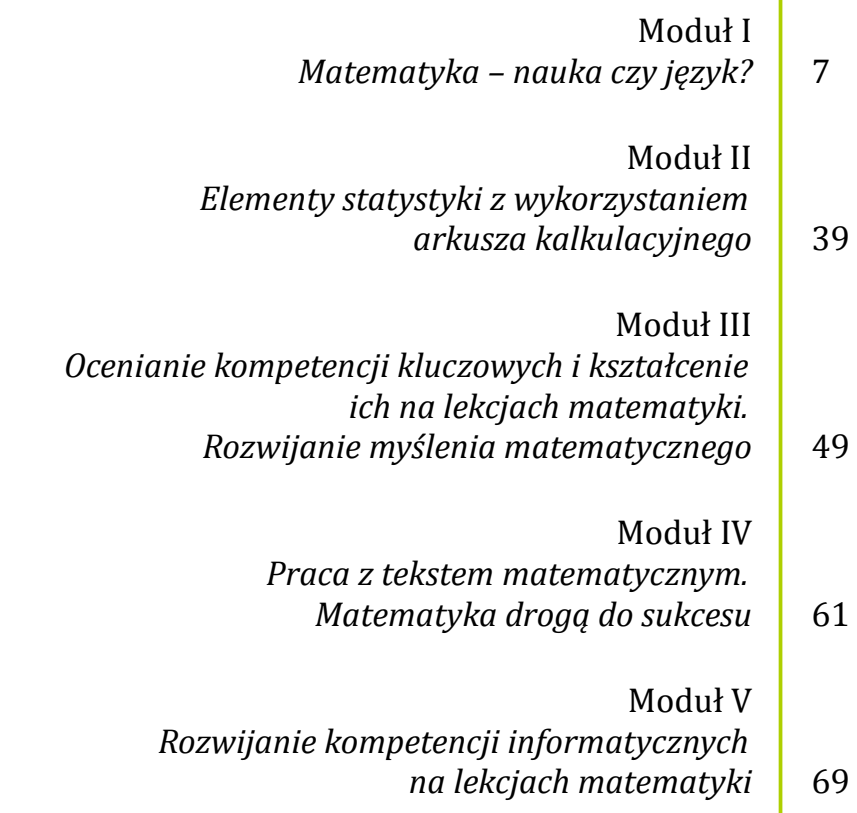

٦

## ZALECENIE PARLAMENTU EUROPEJSKIEGO I RADY W SPRAWIE KOMPETENCJI KLUCZOWYCH W PROCESIE UCZENIA SIĘ PRZEZ CAŁE ŻYCIE

#### ZAŁĄCZNIK

Bruksela, 18 grudnia 2006 r.

#### **Kompetencje kluczowe w uczeniu się przez całe życie – europejskie ramy odniesienia**

#### *Tło i cele*

W związku z postępującą globalizacją Unia Europejska staje przed coraz to nowymi wyzwaniami, dlatego też każdy obywatel będzie potrzebował szerokiego wachlarza kompetencji kluczowych, by łatwo przystosować się do szybko zmieniającego się świata, w którym zachodzą rozliczne wzajemne powiązania.

Głównymi celami ram odniesienia są:

- 1. określenie i zdefiniowanie kompetencji kluczowych koniecznych do osobistej samorealizacji, bycia aktywnym obywatelem, spójności społecznej i uzyskania szans na zatrudnienie w społeczeństwie wiedzy,
- 2. wspieranie działań zmierzających do zapewnienia młodym ludziom po zakończeniu kształcenia i szkoleń kompetencji kluczowych w stopniu przygotowującym ich do dorosłego życia i stanowiącym podstawę dla dalszej nauki i życia zawodowego oraz zapewnienia dorosłym możliwości rozwijania i aktualizowania ich kompetencji kluczowych w ciągu całego życia,
- 3. dostarczenie twórcom polityki, instytucjom edukacyjnym, pracodawcom oraz osobom uczącym się narzędzia referencyjnego na poziomie europejskim, aby ułatwić starania na rzecz osiągnięcia wspólnie uzgodnionych celów na szczeblu krajowym i europejskim.

#### *Kompetencje kluczowe*

Kompetencje są definiowane jako połączenie wiedzy, umiejętności i postaw odpowiednich do sytuacji. **Kompetencje kluczowe to te, których wszystkie osoby potrzebują do samorealizacji i rozwoju osobistego, bycia aktywnym obywatelem, integracji społecznej i zatrudnienia.**

W ramach odniesienia ustanowiono osiem kompetencji kluczowych:

- 1. porozumiewanie się w języku ojczystym,
- 2. porozumiewanie się w językach obcych,
- 3. kompetencje matematyczne i podstawowe kompetencje naukowo-techniczne,
- 4. kompetencje informatyczne,
- 5. umiejętność uczenia się,
- 6. kompetencje społeczne i obywatelskie,
- 7. inicjatywność i przedsiębiorczość oraz
- 8. świadomość i ekspresja kulturalna.

Kompetencje kluczowe uważane są za jednakowo ważne. Zakresy wielu spośród nich częściowo się pokrywają i są powiązane, aspekty niezbędne w jednej dziedzinie wspierają kompetencje w innej. Dobre opanowanie podstawowych umiejętności językowych, czytania, pisania, liczenia i umiejętności w zakresie technologii informacyjnych i komunikacyjnych (TIK) jest niezbędną podstawą uczenia się; umiejętność uczenia się sprzyja wszelkim innym działaniom kształceniowym. Niektóre zagadnienia mają zastosowanie we wszystkich elementach ram odniesienia: krytyczne myślenie, kreatywność, inicjatywność, rozwiązywanie problemów, ocena ryzyka, podejmowanie decyzji i konstruktywne kierowanie emocjami są istotne we wszystkich ośmiu kompetencjach kluczowych.

# *Kompetencje matematyczne i podstawowe kompetencje naukowo-techniczne* Definicia:

• Kompetencje matematyczne obejmują umiejętność rozwijania i wykorzystywania myślenia matematycznego w celu rozwiązywania problemów wynikających z codziennych sytuacji. Istotne są zarówno proces i czynność, jak i wiedza, przy czym podstawę stanowi należyte opanowanie umiejętności liczenia. Kompetencje matematyczne obejmują – w różnym stopniu – zdolność i chęć wykorzystywania matematycznych sposobów myślenia (myślenie logiczne i przestrzenne) oraz prezentacji (wzory, modele, konstrukty, wykresy, tabele).

Niezbędna wiedza, umiejętności i postawy powiązane z tą kompetencją:

• Konieczna wiedza w dziedzinie matematyki obejmuje solidną umiejętność liczenia, znajomość miar i struktur, głównych operacji i sposobów prezentacji matematycznej, rozumienie terminów i pojęć matematycznych, a także świadomość pytań, na które matematyka może dać odpowiedź.

Osoba powinna posiadać umiejętności stosowania głównych zasad i procesów matematycznych w codziennych sytuacjach prywatnych i zawodowych, a także śledzenia i oceniania ciągów argumentów. Powinna ona być w stanie rozumować w matematyczny sposób, rozumieć dowód matematyczny i komunikować się językiem matematycznym oraz korzystać z odpowiednich pomocy.

Pozytywna postawa w matematyce opiera się na szacunku dla prawdy i chęci szukania przyczyn i oceniania ich zasadności.

# **Moduł I**

# Matematyka – nauka czy język? (Janusz Morawiec)

Matematyka jest jedną z podstawowych nauk ścisłych, której stan wiedzy jest obecnie intensywnie rozbudowywany. Wiąże się to z jednej strony z oczywistą potrzebą lepszego zrozumienia i chęcią pogłębienia samej wiedzy teoretycznej, a z drugiej z koniecznością tworzenia nowych abstrakcyjnych modeli matematycznych, pozwalających lepiej zrozumieć i szczegółowiej opisywać otaczający nas świat. **Matematyka jest obecnie jedną z tych dyscyplin naukowych, które znacząco stymulują rozwój osiągnięć ludzkości.** Jej wciąż doskonalone narzędzia pozwalają w coraz to precyzyjniejszy sposób interpretować oraz opisywać przeróżne zjawiska przyrodnicze, a jednocześnie rozwiązywać rozmaite problemy pochodzące z innych nauk, takich jak fizyka, medycyna, ekonomia, technika.

Biorąc pod uwagę wymagania stawiane obecnie matematyce jako nauce, wydaje się oczywiste, że każdy nauczyciel tego przedmiotu powinien stale ugruntowywać i pogłębiać swoją wiedzę. Szczególnie ważna w tym kontekście staje się umiejętność rozwiązywania problemów czysto teoretycznych i przenoszenia abstrakcyjnych rozumowań na grunt matematyki szkolnej. Z drugiej strony coraz częściej pojawiające się pytania uczniów o sens uczenia się matematyki oraz o zastosowania zdobytej wiedzy wskazują na to, że obecnie nauczyciel matematyki musi także dobrze orientować się w podstawach modelowania matematycznego, to znaczy znać nie tylko język opisu modelu, ale i sam opis.

Wszystkie wspomniane wyżej elementy świadczą o złożoności i wielopoziomowości nauczania matematyki. Stałe rozwijanie u uczniów umiejętności wykorzystywania matematycznych sposobów logicznego rozumowania, interpretacji wzorów, wykresów oraz modeli matematycznych wpływa znacząco na ich wszechstronny rozwój oraz wyposaża młodych ludzi w **niezbędne kompetencje kluczowe stanowiące podstawę do dalszej nauki**.

Cele modułu

- pogłębienie wiedzy teoretycznej z uwzględnieniem jej zastosowania w nauczaniu matematyki w szkole pogimnazjalnej,
- doskonalenie narzędzi matematycznych pozwalających rozwiązywać problemy zaczerpnięte z różnych dziedzin życia i możliwość wykorzystania ich na lekcjach,
- wzbogacenie własnych umiejętności modelowania matematycznego na bazie materiału podręczników szkoły pogimnazjalnej,
- poznanie i analizowanie wybranych modeli matematycznych.

# **Podmoduł I–A**

# Teorie matematyczne (Piotr Janoska, 8 godzin)

Realizując treści objęte tym podmodułem, pracujemy nad wszechstronnym rozwojem następujących kompetencji kluczowych:

- porozumiewanie się w języku ojczystym kształtowanie umiejętności poprawnego wypowiadania się w języku matematyki,
- porozumiewanie się w językach obcych wzbogacenie wiedzy słuchaczy o niektóre zwroty i określenia z języka angielskiego,
- kompetencje matematyczne i podstawowe kompetencje naukowo-techniczne rozwijanie zdolności i chęci wykorzystywania matematycznych sposobów myślenia oraz prezentacji,
- kompetencje informatyczne rozwijanie umiejętności obejmujących zdolności poszukiwania, gromadzenia i przetwarzania informacji matematycznych,
- umiejętność uczenia się docieranie do nowej wiedzy i umiejętności oraz zdobywanie, przetwarzanie i przyswajanie ich,
- kompetencje społeczne i obywatelskie rozwijanie współpracy wewnątrz grupy ćwiczeniowej (podział słuchaczy na podgrupy i prowadzenie zajęć w tych podgrupach),
- iniciatywność i przedsiębiorczość rozwijanie umiejętności odnoszących się do zarządzania projektami (co obejmuje np. planowanie, organizowanie, kierowanie, zlecanie zadań, analizowanie, sprawozdawczość),
- świadomość i ekspresja kulturalna kreatywne "rozwiązywanie różnego typu zadań" i pokazywanie "estetyki" poruszanych problemów.

# Cele podmodułu

- kształtowanie pojęć z kombinatoryki, analiza sposobów rozwiązywania specyficznych zadań, prezentacja i analiza obliczeń probabilistycznych, wykorzystanie drzew stochastycznych, obliczanie prawdopodobieństw zdarzeń w skończonych przestrzeniach probabilistycznych,
- przedstawienie zastosowań własności ciągów arytmetycznych i geometrycznych, suma ciągu arytmetycznego i geometrycznego,
- uzasadnienie określania ciągów wzorami rekurencyjnymi,
- zastosowanie indukcji matematycznej,
- graficzne przedstawianie równania drugiego stopnia z dwiema niewiadomymi,
- zapoznanie z pojęciem krzywych stożkowych,
- prezentacja innych rodzajów krzywych na płaszczyźnie i w przestrzeni.

# Podstawowe bloki zajęć

- 1. Kombinatoryka w nauczaniu szkolnym 2 godziny.
- 2. Pojęcie prawdopodobieństwa i jego własności 2 godziny.
- 3. Ciągi liczbowe i rekurencyjne w szkole 2 godziny.
- 4. Zagadnienia związane z krzywymi na płaszczyźnie i w przestrzeni 2 godziny.

# Scenariusz 1. Kombinatoryka w nauczaniu szkolnym

# Pojęcia i treści

## **1.1. Pojęcia podlegające analizie:**

- pojęcie silni,
- permutacje,
- kombinacje,
- wariacje z powtórzeniami i bez powtórzeń,
- symbol Newtona.

#### **1.2. Treści występujące w scenariuszu:**

- stosowanie wzorów na permutacje, kombinacje i wariacje,
- rozwiązywanie zadań tekstowych z zastosowaniem wzorów kombinatorycznych.

#### Cele

- zapoznanie z pojęciami z kombinatoryki,
- prezentacja metod rozwiązywania standardowych zadań związanych z omawianym materiałem,
- analiza sposobów rozwiązywania specyficznych zadań kombinatorycznych.

## Czas: 2 godziny

Przebieg zajęć

- 1. Zebranie wzorów na permutacje, kombinacje i wariacje.
- 2. Stosowanie wzorów w zadaniach rachunkowych.
- 3. Zadania z treścią, w których używane są pojęcia kombinatoryczne.

# Materiały uzupełniające do scenariusza 1.

**Do zagadnienia 1.** Przypomnienie wzorów związanych z:

- 1. **Permutacjami bez powtórzeń.** Permutacją zbioru *n*-elementowego nazywamy każdy *n*-wyrazowy ciąg utworzony ze wszystkich elementów tego zbioru. Permutacja spełnia następujące warunki:
	- każda permutacja obejmuje wszystkie dane elementy,
	- istotna jest tylko kolejność elementów permutacji.

Liczba permutacji zbioru złożonego z *n* elementów jest równa *n*!.

$$
P_n = n!
$$

- 2. **Kombinacjami bez powtórzeń.** Kombinacją *k*-elementową utworzoną ze zbioru *n*-elementowego (*k* ≤ *n*) nazywamy każdy *k*-elementowy podzbiór tego zbioru. Kombinacje spełniają następujące warunki:
	- obejmują jedynie określoną liczbę *k* spośród danych *n* elementów,
	- nie jest istotna kolejność elementów kombinacji.

Liczba *k*-elementowych kombinacji zbioru *n*-elementowego wyraża się wzorem:

- 3. **Wariacjami z powtórzeniami i bez powtórzeń.** Wariacją *k*-elementową bez powtórzeń utworzoną ze zbioru *n*-elementowego (*k* ≤ *n*) nazywamy każdy *k*-wyrazowy ciąg różnych elementów z tego zbioru. Wariacje spełniają następujące warunki:
	- obejmują jedynie określoną liczbę *k* spośród danych *n* elementów,
	- istotna jest kolejność elementów wariacji.

Liczba *k*-wyrazowych wariacji bez powtórzeń zbioru *n*-elementowego wyraża się wzorem:

Wariacją *k*-elementową z powtórzeniami utworzoną ze zbioru *n*-elementowego nazywamy każdy *k*-wyrazowy ciąg różnych lub nieróżniących się elementów z tego zbioru. Liczba *k-*wyrazowych wariacji z powtórzeniami zbioru *n*-elementowego wyraża się wzorem:

**Do zagadnienia 2.** Ułóż zadanie rachunkowe związane z:

- permutacjami bez powtórzeń,
- kombinacjami bez powtórzeń,
- wariacjami z powtórzeniami i bez powtórzeń.

**Do zagadnienia 3.** Ułóż zadanie z treścią dotyczące:

- permutacji bez powtórzeń,
- kombinacji bez powtórzeń.
- wariacji z powtórzeniami i bez powtórzeń.

# Scenariusz 2. Pojęcie prawdopodobieństwa i jego własności

# Pojęcia i treści

## **2.1. Pojęcia podlegające analizie:**

- zbiór (skończony) zdarzeń elementarnych doświadczenia losowego,
- definicje prawdopodobieństwa (aksjomatyczna oraz klasyczna) oraz jego własności,
- drzewa stochastyczne,
- prawdopodobieństwo warunkowe i całkowite,
- niezależność zdarzeń i schemat Bernoulliego.

# **2.2. Treści występujące w scenariuszu:**

- stosowanie definicji prawdopodobieństwa oraz jego własności w zadaniach,
- rozwiązywanie zadań wykorzystujących pojęcie prawdopodobieństwa.

Cele

- zapoznanie z pojęciami związanymi z prawdopodobieństwem oraz jego własnościami,
- prezentacja obliczeń probabilistycznych na wybranych zagadnieniach,
- wykorzystanie drzew stochastycznych,
- obliczanie prawdopodobieństw zdarzeń w skończonych przestrzeniach probabilistycznych (z uwzględnieniem prawdopodobieństwa warunkowego i całkowitego),
- badanie niezależności zdarzeń i stosowanie schematu Bernoulliego.

# Czas: 2 godziny

# Przebieg zajęć

- 1. Wprowadzenie pojęć dotyczących prawdopodobieństwa.
- 2. Obliczanie prawdopodobieństw (wykorzystanie wzorów kombinatorycznych).
- 3. Ilustracja pojęć z rachunku prawdopodobieństwa przy użyciu drzew stochastycznych.

# Materiały uzupełniające do scenariusza 2.

**Do zagadnienia 1.** Wprowadzenie pojęć dotyczących prawdopodobieństwa:

1. **Przypomnienie aksjomatycznej definicji prawdopodobieństwa.** Niech Ω będzie daną skończoną przestrzenią zdarzeń elementarnych. Jeżeli każdemu zdarzeniu *A* <sup>⊂</sup> Ω przyporządkowana jest dokładnie jedna liczba *P*(*A*) taka, że:

 $P(A) \ge 0$ ,  $P(\Omega) = 1$ ,  $B \subseteq \Omega$  i  $A \cap B = \emptyset \Rightarrow P(A \cup B) = P(A) + P(B)$ ,

to mówimy, że na zdarzeniach zbioru Ω określone zostało prawdopodobieństwo, a liczbę *P*(*A*) nazywamy prawdopodobieństwem zdarzenia *A*.

2. **Przypomnienie klasycznej definicji prawdopodobieństwa.** Jeżeli przestrzeń Ω jest skończona i wszystkie zdarzenia elementarne są jednakowo prawdopodobne, to prawdopodobieństwo dowolnego zdarzenia *A* jest ilorazem liczby zdarzeń elementarnych sprzyjających temu zdarzeniu przez liczbę wszystkich zdarzeń elementarnych

$$
P(A) = \frac{|A|}{|\Omega|}.
$$

- 3. **Omówienie wybranych własności prawdopodobieństwa:**
	- $P(\emptyset) = 0$ .
	- $P(\Omega) = 1$ ,
	- $P(A') = 1 P(A)$ ,
	- $P(A \cup B) = P(A) + P(B) P(A \cap B)$ ,
	- $A \subseteq B \Rightarrow P(A) \leq P(B)$ ,
	- jeżeli zdarzenia *A*1, *A*2, ..., *An* wykluczają się parami, to

$$
P(A_1 \cup A_2 \cup ... \cup A_n) = P(A_1) + P(A_2) + ... + P(A_n).
$$

**Do zagadnienia 3.** Ułóż zadania, w których występują:

- drzewa stochastyczne,
- prawdopodobieństwo warunkowe i całkowite,
- niezależność zdarzeń i schemat Bernoulliego.

# Scenariusz 3. Ciągi liczbowe i rekurencyjne w szkole

# Pojęcia i treści

## **3.1. Pojęcia podlegające analizie:**

- wzory ogólne ciągów liczbowych, wykresy ciągów,
- ciągi arytmetyczne, ciągi geometryczne,
- sumy ciągów arytmetycznych i geometrycznych,
- wzory rekurencyjne ciągów liczbowych.

# **3.2. Treści występujące w scenariuszu:**

- określanie ciągów wzorami ogólnymi oraz rekurencyjnymi,
- sporządzanie wykresów ciągów,
- określanie własności ciągów na podstawie ich wykresów,
- rozwiązywanie zagadnień związanych z ciągami arytmetycznymi i geometrycznymi.

## Cele

- zapoznanie ze wzorami ogólnymi oraz rekurencyjnymi wybranych ciągów liczbowych,
- zastosowanie własności ciągów arytmetycznych i geometrycznych w zadaniach z treścią,
- obliczanie sum ciągów arytmetycznych i geometrycznych,
- uzasadnienie określania ciągów wzorami rekurencyjnymi,
- podawanie wzorów ogólnych na dany ciąg na podstawie jego określenia rekurencyjnego,
- stosowanie indukcji matematycznej do rozwiązywania zadań.

# Czas: 2 godziny

# Przebieg zajęć

- 1. Usystematyzowanie wzorów związanych z ciągami.
- 2. Rozwiązywanie zadań związanych z ciągami arytmetycznymi i geometrycznymi.
- 3. Stosowanie ciągów w zadaniach z treścią.

# Materiały uzupełniające do scenariusza 3.

**Do zagadnienia 1.** Przypomnienie i usystematyzowanie wzorów związanych z:

- ciągami arytmetycznymi,
- ciągami geometrycznymi,
- ciągami podanymi w postaci rekurencyjnej.

**Do zagadnienia 2.** Ułóż i rozwiąż zadanie rachunkowe dotyczące:

- ciągów arytmetycznych,
- ciągów geometrycznych,
- ciągów podanych w postaci rekurencyjnej.

**Do zagadnienia 3.** Ułóż i rozwiąż zadanie z treścią, w którym występują:

- ciągi arytmetyczne,
- ciągi geometryczne,
- ciągi podane w postaci rekurencyjnej.

# Scenariusz 4. Zagadnienia związane z krzywymi na płaszczyźnie i w przestrzeni

# Pojęcia i treści

# **4.1. Pojęcia podlegające analizie:**

- równanie prostej na płaszczyźnie,
- równanie okręgu na płaszczyźnie,
- funkcje jako przykłady krzywych,
- krzywe stożkowe: elipsa, hiperbola, parabola,
- inne rodzaje krzywych na płaszczyźnie i w przestrzeni.

# **4.2. Treści występujące w scenariuszu:**

- wyznaczanie równania prostej określonej przez dwa punkty o danych współrzędnych,
- badanie wzajemnego położenia prostych,
- określanie wzajemnego położenia prostej i okręgu oraz dwóch okręgów.

# Cele

- ilustrowanie równań liniowych z dwiema niewiadomymi,
- przedstawianie okręgu za pomocą równania z dwiema niewiadomymi,
- graficzne przedstawianie równania drugiego stopnia z dwiema niewiadomymi okrąg, suma mnogościowa dwóch prostych,
- posługiwanie się równaniem okręgu i prostej w rozwiązywaniu zadań,
- zapoznanie z pojęciem krzywych stożkowych,
- prezentacja innych rodzajów krzywych na płaszczyźnie i w przestrzeni.

# Czas: 2 godziny

# Przebieg zajęć

- 1. Usystematyzowanie rodzajów "szkolnych" krzywych.
- 2. Inne rodzaje krzywych (z uwzględnieniem krzywych stożkowych).
- 3. Zastosowanie poznanych pojęć w zadaniach.

# Materiały uzupełniające do scenariusza 4.

**Do zagadnienia 1.** Usystematyzowanie wybranych rodzajów "szkolnych" krzywych:

- prostych,
- okręgów,
- funkcji.

**Do zagadnienia 2.** Zapoznanie słuchaczy z pojęciami i wzorami dotyczącymi krzywych stożkowych:

- elipsa,
- hiperbola,
- parabola.

**Do zagadnienia 3.** Ułóż i rozwiąż zadanie rachunkowe oraz zadanie z treścią, w których występują:

- proste, okręgi oraz funkcje,
- krzywe stożkowe,
- inne rodzaje krzywych.

# **Podmoduł I–B**

# Zastosowania matematyki (Janusz Morawiec, 12 godzin)

To, że matematyka jest nauką pozwalającą opisywać otaczającą nas rzeczywistość, stwarza możliwości tworzenia w niej zarówno różnych abstrakcyjnych modeli rzeczywistości, jak i badania ich w oparciu o wypracowane wcześniej narzędzia. Nauczyciel matematyki jest coraz częściej pytany na lekcjach o sens uczenia się matematyki: Po co się tego uczymy? Gdzie to ma zastosowanie? Do czego się to przydaje? Pytania te są naturalne i zapewne będą zadawane przez coraz liczniejszą grupę uczniów. Wydaje się oczywiste, że współczesny nauczyciel matematyki powinien umieć udzielić na te nurtujące pytania odpowiedzi, które usatysfakcjonują ucznia. Aby temu zadaniu sprostać, jest zmuszony do systematycznego poszerzania oraz aktualizowania swojej wiedzy (szczególnie dotyczącej nowoczesnych modeli matematycznych), a jednocześnie do wypracowywania nowych sposobów prezentowania ich na lekcjach.

# Cele podmodułu

- poznanie wybranych modeli matematycznych związanych z materiałem nauczania matematyki w szkole pogimnazjalnej,
- nabycie umiejętności transformowania istniejących modeli matematycznych do nowych sytuacji zaistniałych na lekcjach oraz wzbogacenie własnych umiejętności tworzenia nowych modeli,
- dostarczenie nauczycielowi inspiracji do poszukiwania i pogłębiania we własnym zakresie treści realizowanych na lekcji,
- przedstawienie szeregu przykładów zaczerpniętych z życia, które mogą być wykorzystane na lekcji, a których zrozumienie wymaga jedynie elementarnej wiedzy na poziomie szkoły gimnazjalnej i pogimnazjalnej.

## Podstawowe bloki zajęć

- 1. Od klasycznego rachunku zdań do zagadek logicznych 2 godziny.
- 2. Jak zbudować tablice matematyczne, czyli rachunek różniczkowy 2 godziny.
- 3. Po co całkować? 2 godziny.
- 4. Elementy teorii grafów i ich praktyczne zastosowania 2 godziny.
- 5. Ciąg geometryczny i arytmetyczny w kalkulacjach finansowych 4 godziny.

# Scenariusz 1. Od klasycznego rachunku zdań do zagadek logicznych

*Opracowanie: Janusz Morawiec*

Pojęcia i treści

## **1.1. Zdanie logiczne**

W każdym naturalnym języku przez zdanie rozumie się poprawnie zbudowany ciąg słów tego języka. Oczywiście, należy formalnie określić, co to znaczy poprawnie zbudowane zdanie. Tym zagadnieniem zajmuje się gramatyka danego języka. Z logicznego punktu widzenia interesują nas tylko te zdania oznajmujące, które są albo prawdziwe, albo fałszywe; będziemy je nazywać *zdaniami logicznymi*.

## **1.2. Wartościowanie**

Każdemu zdaniu logicznemu przypisujemy jedną z dwóch *wartości logicznych*: 0 albo 1; przy czym wartość 0 przypisujemy zdaniom fałszywym, a wartość 1 – prawdziwym.

#### **1.3. Funktory zdaniotwórcze**

Z danych zdań logicznych można budować nowe zdania za pomocą następujących słów: *nie*, *i*, *lub*, *jeżeli..., to...*, *...wtedy i tylko wtedy, gdy....* Słowa te nazywamy *funktorami zdaniotwórczymi* i oznaczamy symbolami ∼, ∧, ∨, ⇒, ⇔. Każde zdanie logiczne można zapisać w postaci schematu zdaniowego, używając funktorów zdaniotwórczych oraz zdań prostych. Posługując się pojęciem "wartości logicznej zdania", przyjmujemy umowę, którą wyrażamy za pomocą następującej tabelki:

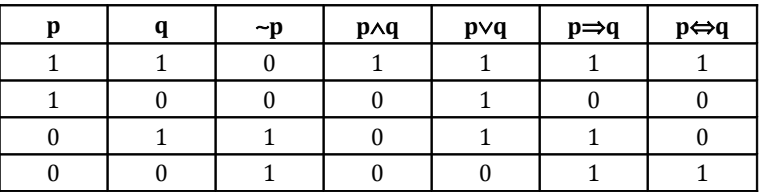

## **1.4. Prawa rachunku zdań**

Schematy zdań złożonych mające tę własność, że każde zdanie podpadające pod ten schemat jest zdaniem prawdziwym, bez względu na wartości logiczne zdań prostych, z których jest ono zbudowane, nazywamy *prawami logiki* lub *tautologiami*.

## **1.5. Wynikanie logiczne**

Matematyka interesuje się głównie zdaniami o postaci *Z*<sup>⇒</sup> T. Jeżeli zdanie takie jest prawem logiki, to mówimy, że *zdanie T wynika logicznie ze zdania Z.* Prawa logiki o tej postaci nazywane są twierdzeniami; przy czym zdanie *Z* nazywane jest założeniami, a *T* – tezą.

## **1.6. Wnioskowanie dedukcyjne**

Jeżeli zdanie *T* wynika logicznie ze zdania *Z*, to prawdziwość zdania *Z* gwarantuje prawdziwość zdania *T.* Zatem wiedząc, że zdanie *Z* jest prawdziwe, możemy wnioskować, że prawdziwe jest również zdanie *T*. Wnioskowanie, w którym wniosek wynika logicznie z przesłanki, nazywamy *wnioskowaniem dedukcyjnym*.

## **1.7. Zagadki logiczne**

Wnioskowanie dedukcyjne jest głównym narzędziem każdego nauczyciela, zwłaszcza nauczyciela matematyki. Rozwiązanie każdego zadania czy też problemu matematycznego jest w samej rzeczy ciągiem wnioskowań dedukcyjnych. A zatem sprawne posługiwanie się wnioskowaniem dedukcyjnym w nauczaniu matematyki jest umiejętnością pierwszorzędną. Doskonałym ćwiczeniem rozwijającym tę ważną umiejętność jest rozwiązywanie rozmaitych *zagadek logicznych*.

### Cele

- budowanie schematów zdań złożonych poprzez ich rozkład na zdania proste,
- przypisywanie wartości logicznych schematom zdań i zdaniom logicznym,
- posługiwanie się wnioskowaniem dedukcyjnym na przykładach zagadek logicznych.

# Czas: 2 godziny

Wymagane środki: ołówek, gumka

## Przebieg zajęć

## **1.1. Część teoretyczna:**

- podanie definicji: zdania logicznego, wartościowania, funktorów zdaniotwórczych, zdania prostego, zdania złożonego, schematu zdania, tautologii, wynikania logicznego, wnioskowania dedukcyjnego,
- przeanalizowanie wprowadzonych pojęć na wybranych przykładach,
- wprowadzenie pojęcia zagadki logicznej.

## **1.2. Część praktyczna:**

- testowanie i weryfikowanie rozumienia wprowadzanych pojęć,
- budowanie schematów zdań oraz weryfikacja ich prawdziwości,
- badanie pojęcia wynikania logicznego,
- rozwiązywanie zagadek logicznych poprzez wnioskowanie dedukcyjne,
- analiza kolejnych kroków wnioskowania dedukcyjnego.

## Bibliografia

- 1. Grzegorczyk A., *Mała encyklopedia logiki*, Ossolineum, Wrocław 1970.
- 2. Grzegorczyk A., *Zarys logiki matematycznej*, PWN, Warszawa 1984.
- 3. Lyndon L.C., *O logice matematycznej*, PWN, Warszawa 1968.
- 4. Marek W., Onyszkiewicz J., *Elementy logiki i teorii mnogości w zadaniach*, PWN, Warszawa 1972.
- 5. Mostowski A., *Logika matematyczna*, PWN, Warszawa 1948.
- 6. Pogorzelski A., *Klasyczny rachunek zdań. Zarys teorii*, PWN, Warszawa 1969.
- 7. Quine W., *Logika matematyczna*, PWN, Warszawa 1974.
- 8. Rutkowski A., *Elementy logiki matematycznej*, WSiP, Warszawa 1978.
- 9. Słupecki J., Borkowski L., *Elementy logiki matematycznej i teorii mnogości*, PWN, Warszawa 1966.
- 10. Stanosz B., *Ćwiczenia z logiki,* PWN, Warszawa 1980.

# Materiały uzupełniające do scenariusza 1.

**Zadanie 1.1.** Stwierdzić, które z poniższych wypowiedzi są zdaniami logicznymi, oraz przypisać im wartości logiczne.

- a. Każda kobieta jest blondynką.
- b. Andrzej jest rudy.
- c. Równanie  $x + 4 = 0$  ma rozwiązanie.
- d.  $x + 4 = 0$ .
- e. Jeżeli dzisiaj jest środa, to jutro jest czwartek.
- f. Jutro jest czwartek.
- g. Każda liczba naturalna jest dodatnia.
- h. Przeczytam kilka książek lub wysłucham wykładu i rozwiążę kilka zadań.

**Zadanie 1.2.** Zbudować schematy poniższych zdań oraz stwierdzić, które są prawdziwe.

a. Jeżeli nie znam logiki, to z faktu, iż znam logikę, wynika, że nie znam logiki.

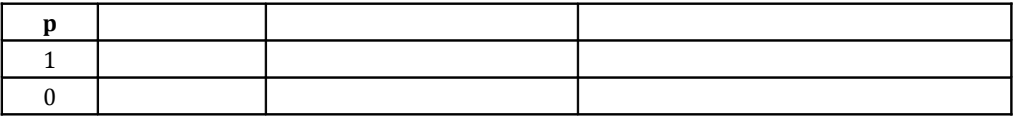

b. Jeżeli wiesz, że umarłeś, to umarłeś, i jeżeli wiesz, że umarłeś, to nie umarłeś, więc nie wiesz, że umarłeś.

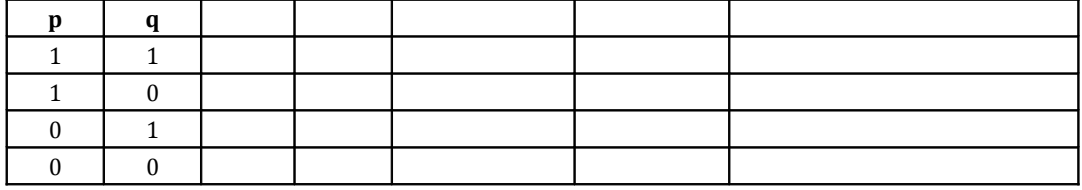

c. Ponieważ jestem mężczyzną, więc z faktu, że nie mam karty kredytowej, wynika, iż nie jestem mężczyzną.

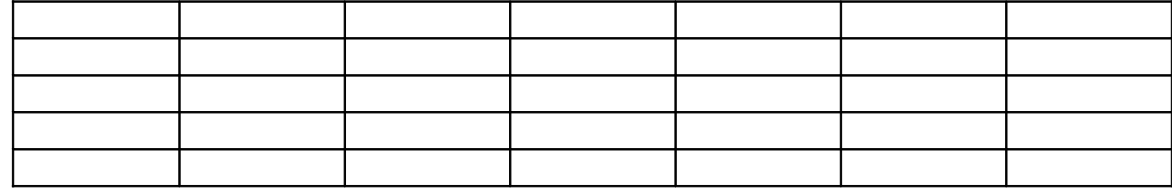

d. Jeżeli liczba x dzieli się przez 3 i dzieli się przez 5, to z faktu, że x nie dzieli się przez 3, wynika, że x nie dzieli się przez 5.

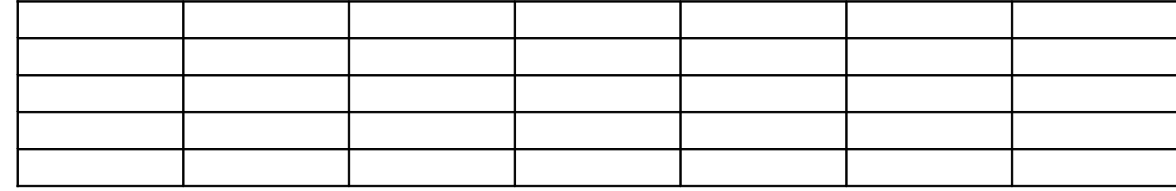

e. Jeżeli liczba naturalna n jest liczbą pierwszą, to o ile n jest liczbą złożoną, to n = 4.

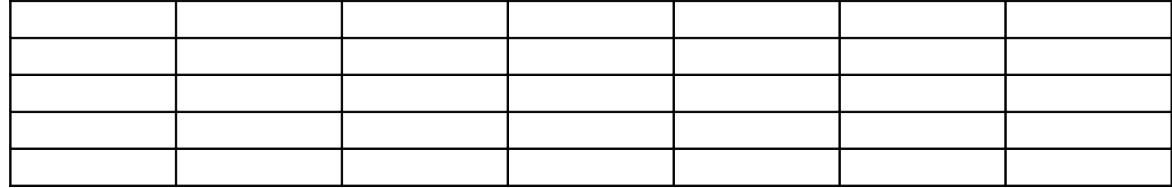

**Zadanie 1.3.** Które z poniższych zdań wynika logicznie ze zdania: *Brutus zabił Cezara*?

a. Brutus zabił Cezara lub Kasjusz zabił Cezara.

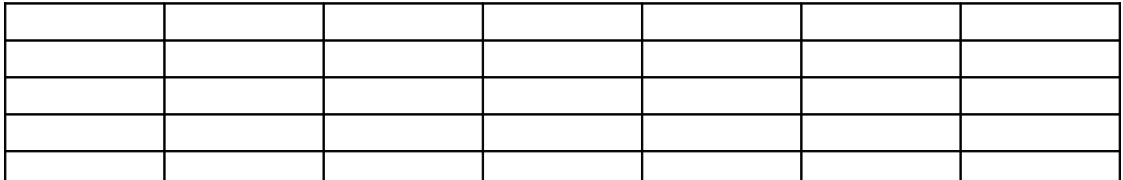

b. Jeżeli Brutus zabił Cezara, to Kasjusz zabił Cezara.

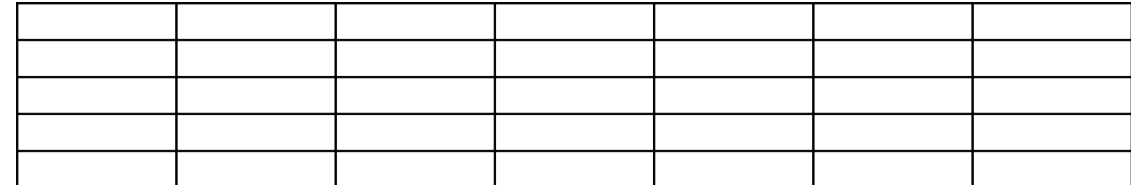

c. Brutus zabił Cezara, a Kasjusz nie zabił Cezara.

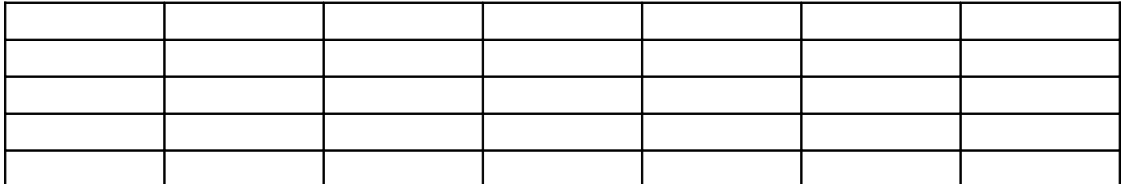

d. Jeżeli Brutus nie zabił Cezara, to Kasjusz zabił Cezara.

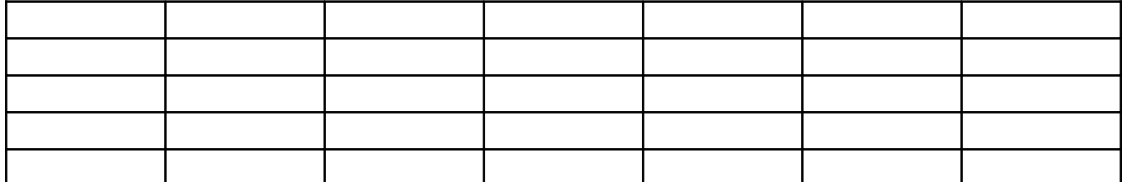

Z którego z powyższych zdań wynika logicznie zdanie: *Brutus zabił Cezara*?

**Zadanie 1.4.** Stopnie wojskowe uporządkowane rosnąco według starszeństwa to: szeregowiec, sierżant, porucznik, kapitan, major, pułkownik. Każdy z sześciu panów ma inny stopień wojskowy. Ustal, jakie stopnie wojskowe ma tych sześciu panów, jeżeli wiemy, że:

- Pan Abacki jest pułkownikiem, majorem lub kapitanem.
- Pan Babacki jest porucznikiem, sierżantem lub szeregowcem.
- Pan Cabacki jest majorem, porucznikiem lub szeregowcem.
- Pan Dabacki jest pułkownikiem, kapitanem lub sierżantem.
- Pan Ebacki jest porucznikiem, kapitanem lub majorem.
- Pan Fabacki jest kapitanem, porucznikiem lub sierżantem.
- Pan Abacki jest młodszy stopniem niż pan Cabacki.

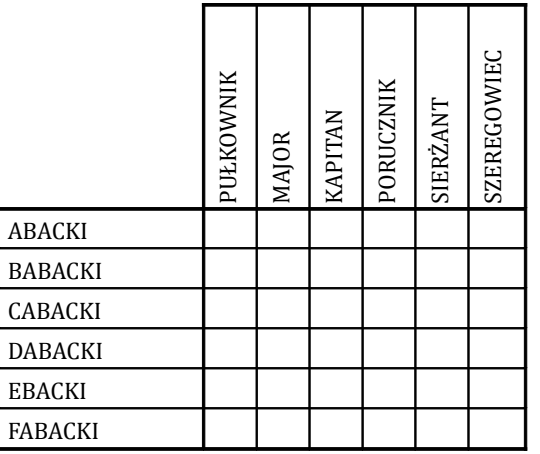

**Zadanie 1.5.** Na krajowej wystawie kotów do finału zakwalifikowały się trzy koty: Puszek, Kicia i Urwis, z których każdy ma futerko innego koloru (czarne, białe, szare). Ustal, który kot zajął które miejsce i jakie ma imię, jeżeli wiemy, że:

- Urwis nie jest szary i nie zajął pierwszego miejsca.
- Kot z białym futerkiem nie zajął ostatniego miejsca.
- Na pierwszym miejscu na podium nie było Puszka, a na drugim nie było Urwisa.
- Puszek nie jest biały.

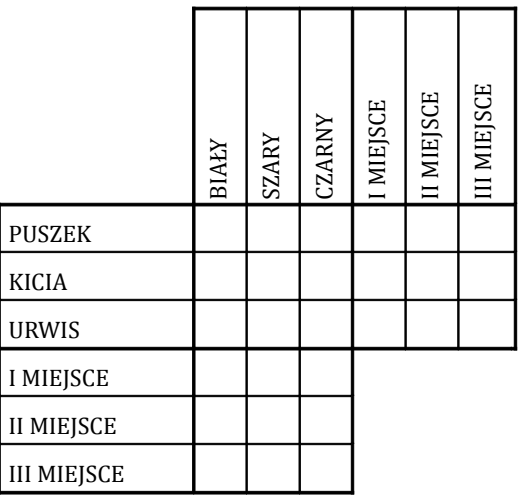

**Zadanie 1.6.** Czterech kolegów (Adam, Marek, Jacek, Wojtek) pisało w poniedziałek klasówki z czterech różnych przedmiotów (biologia, geografia, fizyka, chemia). Każdy z nich dostał inną ocenę (3+, 4-, 5+, 6). Ustal, kto pisał klasówkę z którego przedmiotu i jaką dostał ocenę, jeżeli wiemy, że:

- Marek nie dostał 4-.
- Klasówkę z fizyki pisał Adam albo Marek.
- Kolega, który dostał 4-, nie pisał klasówki ani z geografii, ani z fizyki.
- Wojtek nie dostał najgorszej oceny spośród czterech kolegów, a Marek nie dostał najlepszej.
- Kolega, który pisał klasówkę z fizyki, nie dostał 3+ ani 5+.
- Ani Jacek, ani Marek nie pisali klasówki z geografii.
- Najgorzej oceniona została klasówka z innego przedmiotu niż chemia.

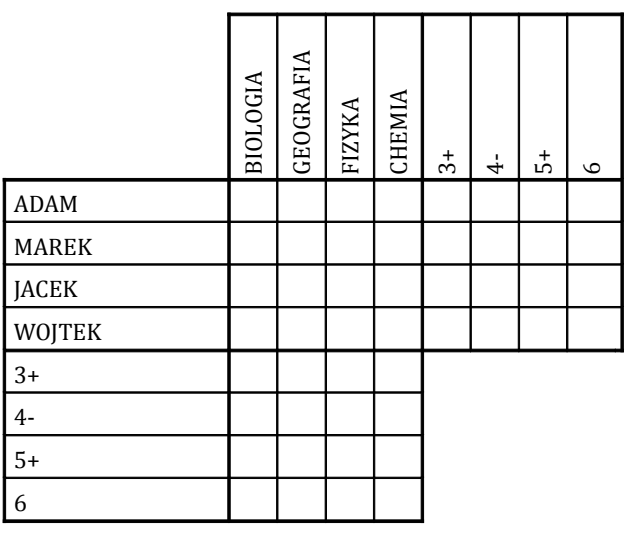

**Zadanie 1.7.** Jacek, Witek i Radek poszli razem na basen i urządzili sobie wyścigi pływackie. Każdy startował na innym torze i każdy płynął innym stylem. Ustal, kto startował z którego toru, jakim płynął stylem i które zajął miejsce, jeżeli wiemy, że:

- Witek nie płynął żabką.
- Osoba startująca na torze 1. nie zajęła II miejsca.
- Radek nie startował na torze 2. i nie płynął kraulem.
- Osoba płynąca żabką nie zajęła II miejsca.
- Witek nie startował na 3. torze i nie zajął III miejsca.
- Osoba startująca z toru 2. nie płynęła ani kraulem, ani delfinem.

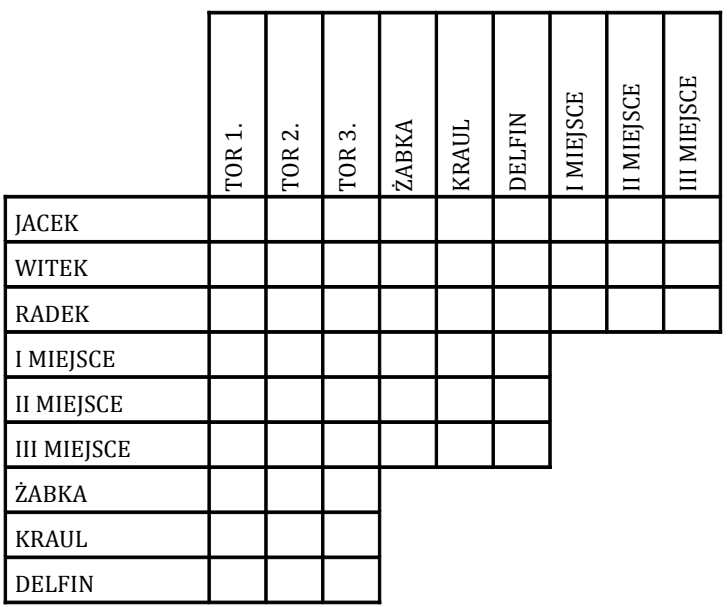

**Zadanie 1.8.** Uzupełnić puste pola cyframi od 1 do 9 tak, aby w każdym wierszu, kolumnie i małym kwadracie każda cyfra wystąpiła tylko jeden raz, gdy wiemy, że:

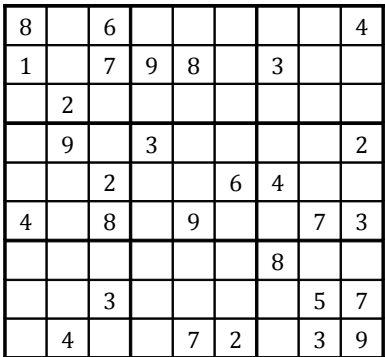

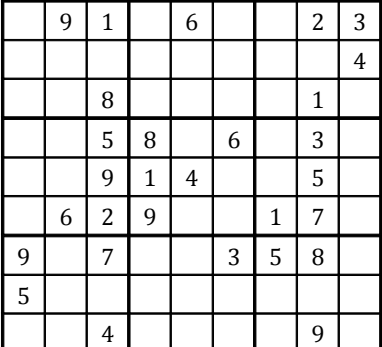

**Zadanie 1.9.** W niedzielnej gonitwie wystartowało 13 koni. Pierwsze cztery miejsca zajęły konie: Piorun, Błysk, Grad i Grzmot. Konie te startowały z numerami 4, 7, 8 i 13 i zostały wystawione przez cztery kluby jeździeckie: Klub Rodeo, Klub Pegazus, Klub Gonitwa i Klub Centaura. Ustal, który koń startował z którym numerem, przez który klub został wystawiony i które zajął miejsce. Wiemy, że:

- Koń wystawiony przez Klub Rodeo nie zajął IV miejsca.
- II miejsce zajął Piorun albo Grad.
- Koń z Klubu Gonitwa nie startował z pechowym numerem 13.
- Błysk nie został wystawiony przez Klub Centaura.
- Grad nie startował z numerem 4.
- Koń wystawiony przez Klub Rodeo wystartował z numerem wcześniejszym niż koń wystawiony przez Klub Gonitwa.
- Koń z numerem 7 nie wygrał wyścigu.
- Piorun nie startował z numerem 13 i nie był wystawiony przez klub Centaura.
- Koń z numerem 7 nie był wystawiony przez Klub Gonitwa i nie zajął II miejsca.
- Klub Rodeo nie wystawił Pioruna.
- Grad nie startował z numerem 13.
- Błysk nie zajął III miejsca.
- Koń startujący z numerem 8 zajął nieparzyste miejsce.

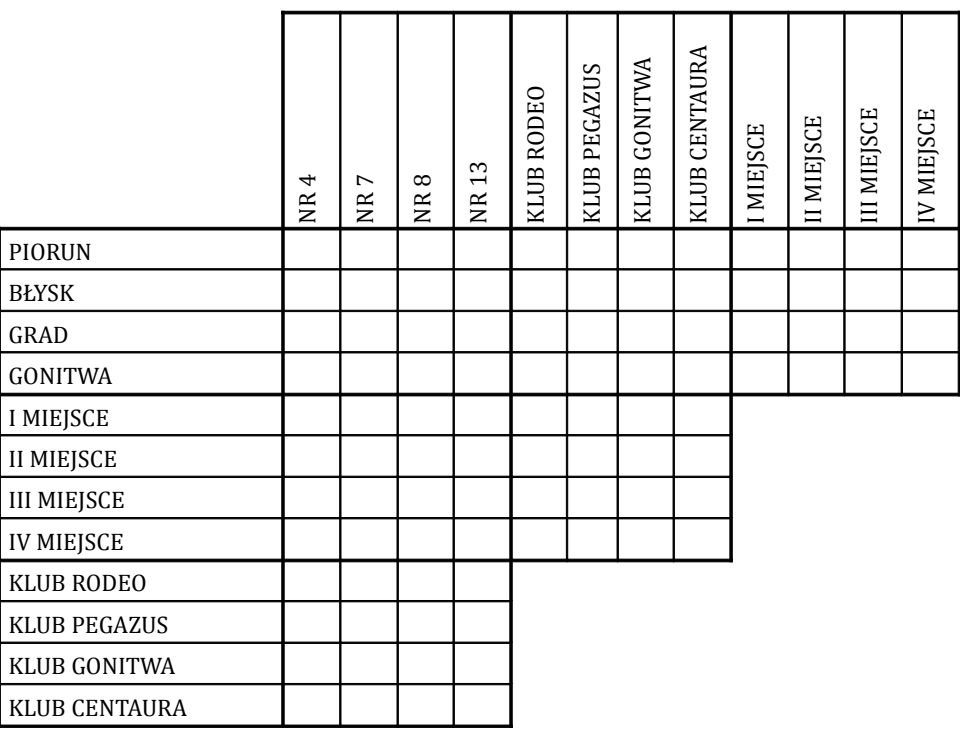

# Scenariusz 2. Jak zbudować tablice matematyczne, czyli rachunek różniczkowy

#### *Opracowanie: Janusz Morawiec*

Pojęcia i treści

#### **2.1. Pochodna funkcji**

Pojęcie pochodnej funkcji jest jednym z ważniejszych pojęć w matematyce. Jej liczne zastosowania zarówno w samej matematyce, jak i innych dziedzinach nauki wynikają z trafności przyjętej definicji. Idea tej definicji jest w zasadzie bardzo prosta i można ją wysłowić następująco: wskazanie funkcji liniowej aproksymującej lokalnie daną funkcję.

#### **2.2. Definicja pochodnej**

Niech x∈(a,b) i niech f:(a,b)→**R** będzie funkcją. Granicę

$$
f'(x) = \lim_{h \to 0} \frac{f(x+h) - f(x)}{h}
$$

o ile istnieje i jest skończona, nazywamy pochodną funkcji f w punkcie x. Funkcję f nazywamy różniczkowalną w punkcie x, jeżeli ma w tym punkcie pochodną. Mówimy, że funkcja f jest różniczkowalna, jeżeli jest różniczkowalna w każdym punkcie dziedziny. Jeżeli funkcja f jest różniczkowalna, to funkcję *x*→*f'(x), x*∈*(a,b)* nazywamy pochodną funkcji f i oznaczamy symbolem f'. Kolejne pochodne definiujemy rekurencyjnie w następujący sposób: jeżeli funkcja f jest n razy różniczkowalna i jeżeli pochodna rzędu n tej funkcji jest funkcją różniczkowalną, to pochodną pochodnej rzędu n funkcji f nazywamy pochodną funkcji f rzędu n + 1.

#### **2.3. Interpretacja geometryczna pochodnej**

Jeżeli funkcja f:(a,b)→**R** jest różniczkowalna w punkcie x∈(a,b), to jej pochodna w tym punkcie jest równa współczynnikowi kierunkowemu prostej stycznej do wykresu funkcji f w punkcie x.

#### **2.4. Pochodne funkcji elementarnych**

$$
(x^{\alpha})' = \alpha x^{\alpha-1}
$$
,  $(a^x)' = a^x \ln a$  w szczególności  $(e^x)' = e^x$   
 $(\log_a x)' = \frac{1}{x \ln a}$  w szczególności  $(\ln x)' = \frac{1}{x}$ 

 $(\cos x)' = -\sin x$ ,  $(\sin x)' = \cos x$ 

 $ctg^2x$ *x*  $ctgx$ <sup> $=$ </sup> $\frac{-1}{\sin^2 x}$  $= -1 - ctg^2$ sin  $(ctgx)' = \frac{-1}{\cdot} - \frac{1}{2} = -1 - ctg^2x$ ,  $(tgx)' = \frac{1}{\cdot} - \frac{1}{2} = 1 + tg^2x$ *x*  $tgx' = \frac{1}{\cos^2 x} = 1 + t g^2$ cos  $(tgx)' = \frac{1}{2} = 1 + t g^2 x,$ 

$$
(\arccos x)' = \frac{-1}{\sqrt{1-x^2}}, \quad (\arcsin x)' = \frac{1}{\sqrt{1-x^2}}, \quad (\arccts x)' = \frac{-1}{1+x^2}, \quad (\arctg x)' = \frac{1}{1+x^2}.
$$

#### **2.5. Reguły różniczkowania**

$$
(f \cdot g)'(x) = f'(x) \cdot g(x) + f(x) \cdot g'(x) \qquad \left(\frac{f}{g}\right)(x) = \frac{f'(x) \cdot g(x) - f(x) \cdot g'(x)}{g^2(x)}
$$

$$
(f \circ g)'(x) = f'(g(x)) \cdot g'(x) \qquad (f^{-1})'(f(x)) = \frac{1}{f'(x)}
$$

#### **2.6. Twierdzenie Taylora**

*Jeżeli funkcja f:(a,b)* $\rightarrow$  $\mathbf{R}$  *jest n + 1 razy różniczkowalna, to dla wszystkich punktów x,*  $x_0 \in (a,b)$ *istnieje taki punkt ξ∈ (min{x, x*<sub>0</sub> *},max{x, x*<sub>0</sub> *}), że:* 

$$
f(x) = f(x_0) + \sum_{k=1}^{n} \frac{f^{(k)}(x_0)}{k!} (x - x_0)^k + \frac{f^{(n+1)}(\xi)}{(n+1)!} (x - x_0)^{n+1}.
$$

Powyższe twierdzenie pozwala znajdować wartości funkcji z dowolną dokładnością. Dokładniej, jeżeli za nieznaną wartość f(x) przyjmiemy dwa pierwsze składniki stojące po prawej stronie wzoru Taylora, to popełniamy przy tym błąd, który możemy oszacować, badając ostatni składnik tego wzoru nazywany *resztą Peana*. Dla każdej liczby naturalnej k mamy następujący wzór aproksymacyjny:

(\*) 
$$
f(x) \approx f(x_0) + \sum_{k=1}^{n} \frac{f^{(k)}(x_0)}{k!} (x - x_0)^k
$$
,

przy czym popełniony błąd możemy oszacować poprzez resztę Peana.

#### **2.7. Szeregi Taylora wybranych funkcji**

$$
e^{x} = \sum_{k=1}^{\infty} \frac{x^{k}}{k!}, \quad \ln(1+x) = \sum_{k=1}^{\infty} (-1)^{k-1} \frac{x^{k}}{k},
$$
  
\n
$$
\sin x = \sum_{k=1}^{\infty} (-1)^{k-1} \frac{x^{2k-1}}{(2k-1)!}, \quad \cos x = \sum_{k=1}^{\infty} (-1)^{k} \frac{x^{2k}}{(2k)!},
$$
  
\n
$$
arctgx = \sum_{k=1}^{\infty} (-1)^{k-1} \frac{x^{2k-1}}{2k-1}, \quad \arcsin x = x + \frac{x^{3}}{6} + \sum_{k=2}^{\infty} \frac{1 \cdot 3 \cdot 5 \cdot ... \cdot (2k-1)}{2 \cdot 4 \cdot 6 \cdot ... \cdot (2k)} \frac{x^{2k+1}}{2k+1}
$$

*k*

#### **2.8. Przybliżone rozwiązywanie równań nieliniowych**

Załóżmy, że chcemy rozwiązać równanie  $f(x) = p$  z niewiadomą x, gdzie dane są liczba p i funkcja różnowartościowa i różniczkowalna f. Zapisując rozważane równanie w postaci x = f<sup>-1</sup> (p) i stosując twierdzenie Taylora do funkcji f<sup>-1</sup>, dostajemy:

*.*

$$
x \approx f^{-1}(p_0) + (f^{-1})'(p_0)(p - p_0),
$$

gdzie  $\overline{p}_0$  jest dowolne. Przybliżenie będzie tym lepsze, im liczba  $\overline{p}_0$  będzie bliżej liczby p.

#### **2.9. Twierdzenie Lagrange'a**

*Jeżeli funkcja f:[a,b]*→**R** *jest ciągła i różniczkowalna w każdym punkcie przedziału (a,b), to istnieje taki punkt* ξ∈ *(a,b), że f* (*b*) <sup>−</sup> *f* (*a*) <sup>=</sup> *f* '(ξ )(*b* <sup>−</sup> *a*)*.*

Cele

- umiejętność budowy tablic matematycznych,
- umiejętność aproksymowania wartości funkcji wielomianami,
- umiejętność przybliżonego rozwiązywania równań nieliniowych,
- stosowanie rachunku różniczkowego w różnych sytuacjach.

Czas realizacji: 2 godziny

#### Wymagane środki: ołówek, gumka, kalkulator

#### Przebieg zajęć

#### **2.1. Część teoretyczna:**

• podanie definicji pochodnej i jej analiza,

- wskazanie podstawowych wzorów i twierdzeń rachunku różniczkowego,
- przeanalizowanie wprowadzonych wzorów i twierdzeń.

#### **2.2. Część praktyczna:**

- testowanie i weryfikowanie rozumienia wprowadzanych pojęć,
- budowanie tablic matematycznych na wybranych przykładach,
- znajdowanie przybliżonych rozwiązań równań nieliniowych,
- inne przykładowe zastosowania rachunku różniczkowego.

#### Bibliografia

- Banaś J., Wędrychowicz S., *Zbiór zadań z analizy matematycznej*, WNT, Warszawa 2003.
- Fichtenholz G.M., *Rachunek różniczkowy i całkowy*, tom 1, Warszawa 1994.
- Gewert M., Skoczylas Z., *Analiza matematyczna 1. Definicje, twierdzenia wzory*, Oficyna wydawnicza GiS, Wrocław 2005.
- Gewert M., Skoczylas Z., *Analiza matematyczna 1. Przykłady i zadania*, Oficyna wydawnicza GiS, Wrocław 2005.
- Krysicki W., Włodarski L., *Analiza matematyczna w zadaniach*, część I, PWN, Warszawa 2000.
- Leja F., *Rachunek różniczkowy i całkowy*, PWN, Warszawa 1979.
- Rudin W., *Podstawy analizy matematycznej*, PWN, Warszawa 1982.

# Materiały uzupełniające do scenariusza 2.

**Zadanie 2.1.** Ile składników szeregu Taylora wystarczy wziąć pod uwagę, aby zbudować tablice matematyczne dla funkcji sin w przedziale  $[0,\pi/4]$  z dokładnością 0,0001. Dla znalezionej liczby zastosować wzór aproksymacyjny (\*) do obliczenia wartości sin(0,5) oraz oszacować dokładniej popełniony błąd.

**Zadanie 2.2.** Obliczyć √e z dokładnością 0,001.

**Zadanie 2.3.** Niech  $n \geq 2$  będzie liczbą naturalną i niech  $A \in (a^n, a^{n+1})$ .

a. Wyprowadzić wzór aproksymacyjny:

$$
\sqrt[n]{A} \approx a + \frac{A - a^n}{n} \cdot \frac{1}{a^{n-1}}
$$

i oszacować popełniony błąd.

b. Korzystając z powyższego wzoru, obliczyć  $\sqrt[5]{245}$ .

**Zadanie 2.4.** Stosując szereg Taylora dla funkcji arcsin, obliczyć  $\frac{\pi}{6}$  z dokładnością 0,001.

**Zadanie 2.5.** Ile musimy wziąć wyrazów szeregu Taylora funkcji ln, aby obliczyć ln2 z dokładnością 0,01?

**Zadanie 2.6.** Znaleźć przybliżone rozwiązanie równania 2*x* <sup>−</sup> cos *x* <sup>=</sup> 3,14.

**Zadanie 2.7.** Stosując twierdzenie Lagrange'a, wykazać, że dla 2  $0 < a < b < \frac{\pi}{2}$  zachodzą nierówności:

$$
\frac{b-a}{\cos^2 a} \leq tgb - tga \leq \frac{b-a}{\cos^2 b}.
$$

**Zadanie 2.8.** Wykazać, że 2  $\frac{1}{-}$  + *arctgx* =  $\frac{\pi}{2}$ *x*  $\arctg \frac{1}{x} + \arctg x = \frac{\pi}{2}$  dla każdego *x*>0.

**Zadanie 2.9.** Która z liczb jest większa:  $\log_2 3$  czy  $\log_3 4$ ?

# Scenariusz 3. Po co całkować?

*Opracowanie: Janusz Morawiec*

Pojęcia i treści

#### **3.1. Całka**

Pojęcie całki jest bardzo szerokie, gdyż w matematyce funkcjonuje wiele rozmaitych całek, dostosowanych do konkretnych potrzeb i rozważanych sytuacji. Jedną z ważniejszych całek jest całka nieoznaczona. Główny cel wprowadzenia tego pojęcia to chęć znalezienia w pewnym sensie operacji odwrotnej do różniczkowania.

#### **3.2. Definicja całki nieoznaczonej**

Niech dana będzie funkcja f:(a,b)→**R**. Różniczkowalną funkcję F:(a,b)→**R** nazywamy funkcją *pierwotną funkcji* f, jeżeli F' = f. Od razu widzimy, że jeżeli F jest funkcją pierwotną funkcji f, to dla każdej liczby rzeczywistej c funkcja F + c też jest funkcją pierwotną funkcji f. Ponadto, jeżeli F i G są funkcjami pierwotnymi funkcji f, to istnieje taka stała rzeczywista c, że F = G + c. *Całką nieoznaczoną* funkcji f nazywamy rodzinę wszystkich funkcji pierwotnych funkcji f i oznaczamy ją symbolem ∫ *f* (*x*)*dx* ; a zatem jeżeli F jest funkcją pierwotną funkcji f, to piszemy  $\int f(x)dx$  =  $F(x)$  +  $c$  (stałą  $c$  dopisujemy, żeby zaznaczyć, iż mamy do czynienia z rodziną funkcji, a nie jedną funkcją). Jeżeli funkcja f ma całkę nieoznaczoną, to nazywamy ją *funkcją całkowalną*.

#### **3.3. Całki funkcji elementarnych**

$$
\int x^{a} dx = \frac{1}{a+1}x^{a+1} + c, \text{ dia } \alpha \neq -1 \quad \text{oraz} \qquad \int x^{-1} dx = \ln|x| + c
$$
  

$$
\int \sin x dx = -\cos x + c, \quad \int \cos x dx = \sin x + c,
$$
  

$$
\int \frac{1}{\cos^{2} x} dx = t g x + c, \quad \int \frac{1}{\sin^{2} x} dx = -ct g x + c
$$
  

$$
\int \frac{1}{\sqrt{1 - x^{2}}} dx = \arcsin x + c = -\arccos x + c', \quad \int \frac{1}{1 + x^{2}} dx = t g x + c = -\arccos x + c',
$$
  

$$
\int a^{x} dx = \frac{a^{x}}{\ln a} + c, \qquad \text{w } \text{szczególności} \qquad \int e^{x} dx = e^{x} + c.
$$

#### **3.4. Reguły różniczkowania**

 $\int (af(x)+bg(x))dx = a\int f(x)dx + b\int g(x)dx,$  $\int f(g(x))g'(x)dx = \int f(y)dy$ , gdzie *y = g(x)* – wzór na całkowanie przez podstawienie,  $\int (f(x) \cdot g'(x) dx = f(x)g(x) - \int f'(x)g(x) dx$  – wzór na całkowanie przez części.

#### **3.5. Całkowanie funkcji wymiernych**

Jak już wspomnieliśmy, całkowanie jest operacją odwrotną do różniczkowania, ale operacja całkowania jest nieporównywalnie bardziej skomplikowana rachunkowo od operacji różniczkowania. Znany jest algorytm całkowania funkcji wymiernych, ale przedstawienie

go w pełnej postaci wymagałoby dużego nakładu czasowego. W skrócie algorytm ten wygląda następująco:

- Jeżeli stopień licznika jest co najmniej taki jak stopień mianownika, to dzielimy licznik przez mianownik. Całkujemy otrzymany wielomian i zapisujemy całkę z reszty.
- Mianownik rozkładamy na iloczyn dwumianów i trójmianów nierozkładalnych.
- Resztę rozkładamy na sumę *ułamków prostych*, tzn. wyrażeń o postaci:

$$
\frac{A}{(x-x_0)^n} \text{ oraz } \frac{Bx+C}{(x^2+px+q)^n},
$$

gdzie  $x_0$  jest *n*-krotnym pierwiastkiem mianownika, a  $p^2$  < 4 $q$  .

• Całkujemy ułamki proste.

#### **3.6. Całka oznaczona Riemanna**

Drugą ważną całką z funkcji f:[a,b]→**R** jest całka *oznaczona Riemanna,* którą oznaczamy

symbolem ∫ *b a f* (*x*)*dx .* Chociaż definicja całki oznaczonej Riemanna jest zupełnie niezależna od definicji całki nieoznaczonej, to mamy następujący związek między tymi całkami,

nazywany *wzorem Newtona-Leibniza*: *f* (*x*)*dx F*(*b*) *F*(*a*) *b | f (x)dx* = *F*(*b*) − *F*(*a*), gdzie F:[a,b]→**R** jest funk-

cją pierwotną funkcji f:[a,b]→**R**.

#### **3.7. Pole trapezu krzywoliniowego**

Jeżeli f,g:[a,b]→**R** są funkcjami całkowalnymi w sensie Riemanna i jeżeli f ≤ g, to pole *trapezu krzywoliniowego*  $\{(x, y) : a \le x \le b, f(x) \le y \le g(x)\}$  ograniczonego funkcjami f i g

wyraża się wzorem P = 
$$
\int_{a}^{b} [g(x) - f(x)] dx
$$
.

## **3.8. Objętość i pole powierzchni figury obrotowej**

Jeżeli f:[a,b]→[0,∞) jest funkcją ciągłą, a T jest trapezem krzywoliniowym ograniczonym wykresem funkcji f, osią OX i prostymi x = a i x = b, to:

• *objętość* figury powstałej przez obrót trapezu krzywoliniowego T dookoła osi OX wy-

raża się wzorem V =  $\pi \mid f^2(x)dx$ *b a*  $\int f^2(x)dx,$ 

• *pole powierzchni bocznej* figury powstałej przez obrót trapezu krzywoliniowego T do-

okoła osi OX wyraża się wzorem  $P_b$  =  $2\pi$   $\int f(x)\sqrt{1+\left[f'(x)\right]^2}dx$ *b a*  $P_b = 2\pi \int f(x)\sqrt{1 + [f'(x)]^2} dx,$ 

• *pole powierzchni całkowitej* figury powstałej przez obrót trapezu krzywoliniowego T

dookoła osi OX wyraża się wzorem  $P_c$  =  $2\pi \int f(x) \sqrt{1 + \left[ f'(x) \right]^2} dx + 2\pi \left( a + b \right)$ *b*  $P_c = 2\pi \int_a^b f(x) \sqrt{1 + [f'(x)]^2} \, dx + 2\pi (a + b)$ .

Jeżeli a ≥ 0 i jeżeli f:[a,b]→[0,∞) jest funkcją ciągłą, a T jest trapezem krzywoliniowym ograniczonym wykresem funkcji f, osią OX i prostymi  $x = a$  i  $x = b$ , to:

• *objętość* figury powstałej przez obrót trapezu krzywoliniowego T dookoła osi OY wyraża *b*

się wzorem V=  $2\pi$  |  $xf(x)dx$ *a*  $2\pi$   $\int x f(x) dx$ ,

• *pole powierzchni* figury powstałej przez obrót trapezu krzywoliniowego T dookoła osi OY wyraża się wzorem  $P = 2\pi \int x\sqrt{1 + [f'(x)]^2} dx$ *b*  $= 2\pi \int_a^b x \sqrt{1 + [f'(x)]^2} dx.$ 

#### **3.9. Długość łuku krzywej**

Jeżeli funkcja f:[a,b]→**R** ma ciągłą pochodną, to *długość łuku* o końcach f(a) i f(b) wyraża

się wzorem  $L = \int \sqrt{1 + [f'(x)]^2} dx$ *b* = ∫ √ $1$ + [ $f'(x)$ ]<sup>2</sup>  $dx$ . Jeżeli krzywa zadana jest parametrycznie za pomocą

równañ x = g(t) i y = h(t), gdzie te [a,b], to 
$$
L = \int_{a}^{b} \sqrt{[g'(t)]^2 + [h'(t)]^2} dt
$$
.

Cele

- rozwijanie umiejętności obliczania całek nieoznaczonych i oznaczonych,
- poznawanie sposobów całkowania,
- zapoznanie z zastosowaniami rachunku całkowego do wyznaczania miar figur płaskich i przestrzennych.

# Czas realizacji: 2 godziny

## Wymagane środki: ołówek, gumka

Przebieg zajęć

## **3.1. Część teoretyczna:**

- podanie definicji całki nieoznaczonej i całki oznaczonej Riemanna i ich analiza,
- podanie podstawowych wzorów i twierdzeń rachunku całkowego,
- przeanalizowanie wprowadzonych wzorów i twierdzeń.

## **3.2. Część praktyczna:**

- testowanie i weryfikowanie rozumienia wprowadzanych pojęć,
- obliczanie całek nieoznaczonych i oznaczonych Riemanna,
- stosowanie wprowadzonych wzorów na wybranych przykładach.

# Bibliografia

- Banaś J., Wędrychowicz S., *Zbiór zadań z analizy matematycznej*, WNT, Warszawa 2003.
- Demidowicz P., *Sbornik zadacz i uprażnienij po matimaticzeskomu analizu*, Izdet. Nauk, Moskwa 1977.
- Fichtenholz G.M., *Rachunek różniczkowy i całkowy*, tom 1, Warszawa 1994.
- Gewert M., Skoczylas Z., *Analiza matematyczna 1. Definicje, twierdzenia wzory,* Oficyna wydawnicza GiS, Wrocław 2005.
- Gewert M., Skoczylas Z., *Analiza matematyczna 1. Przykłady i zadania*, Oficyna wydawnicza GiS, Wrocław 2005.
- Krysicki W., Włodarski L., *Analiza matematyczna w zadaniach*, część I, PWN, Warszawa 2000.
- Leja F., *Rachunek różniczkowy i całkowy*, PWN, Warszawa 1979.
- Rudin W., *Podstawy analizy matematycznej*, PWN, Warszawa 1982.

# Materiały uzupełniające do scenariusza 3.

**Zadanie 3.1.** Obliczyć całki nieoznaczone następujących funkcji:

a) 
$$
\int (4x^3 + \frac{2x - x^{2/3}}{\sqrt{x}}) dx
$$
, b)  $\int x\sqrt{x^2 + 3} dx$ , c)  $\int \ln x dx$ , d)  $\int e^x \sin x dx$ , e)  $\int \frac{2}{1 - x^2} dx$ .

**Zadanie 3.2.** Obliczyć pole obszaru ograniczonego funkcjami f(x)=2x+3 i g(x)= $x^2$ .

**Zadanie 3.3.** Obliczyć pole obszaru ograniczonego funkcjami sin, cos oraz osią OY.

**Zadanie 3.4.** Obliczyć pole obszaru ograniczonego elipsą o równaniu  $\frac{x}{a^2} + \frac{y}{b^2} = 1$ . 2 2 2  $+\frac{b^2}{b^2}$  = *y a x*

**Zadanie 3.5.** Obliczyć obwód koła o równaniu  $x^2 + y^2 = r^2$ .

**Zadanie 3.6.** Obliczyć objętość stożka o wysokości h i promieniu podstawy r.

**Zadanie 3.7.** Obliczyć objętość kuli o równaniu  $x^2 + y^2 + z^2 = r^2$ .

**Zadanie 3.8.** Obliczyć pole powierzchni kuli o równaniu  $x^2 + y^2 + z^2 = r^2$ .

**Zadanie 3.9.** Stosując równość 
$$
\int_{a}^{b} f(x)dx = \lim_{n \to \infty} \left[ \frac{b-a}{n} \sum_{i=1}^{n} f(a+i\frac{b-a}{n}) \right]
$$
, wykazać, że:  
a)  $\lim_{n \to \infty} \left[ \frac{n}{n^2 + 1^2} + \frac{n}{n^2 + 2^2} + \dots + \frac{n}{n^2 + n^2} \right] = \frac{\pi}{4}$ , b)  $\lim_{n \to \infty} \left[ \frac{1}{n+1} + \frac{1}{n+2} + \dots + \frac{1}{n+n} \right] = \ln 2$ .

# Scenariusz 4. Elementy teorii grafów i ich praktyczne zastosowania

#### *Opracowanie: Janusz Morawiec*

#### Pojęcia i treści

#### **4.1. Idea grafu**

Idea grafu jako rysunku zadającego funkcję jest dobrze znana. Słowa "graf" używa się też do opisu struktur, które pojawiają się w wielu różnych sytuacjach. Ogólniej mówiąc, na grafy możemy patrzeć jak na wykresy, które odpowiednio zinterpretowane, mogą zawierać pewne informacje. Grafy, którymi będziemy się zajmować, są jak mapy drogowe, rysunki obwodów lub też schematów blokowych, w tym sensie, że opisują relacje zachodzące pomiędzy różnymi fragmentami wykresu.

#### **4.2. Multigraf i graf**

*Multigrafem* nazywamy uporządkowaną trójkę G = (V(G),E(G),F), gdzie V(G) jest niepustym zbiorem *wierzchołków* multigrafu G, E(G) jest zbiorem *krawędzi* multigrafu G, a F jest funkcją przekształcającą zbiór E(G) w zbiór P =  $\{ \{v,w\} : v,w \in V(G) \}$  wszystkich jednoelementowych lub dwuelementowych podzbiorów zbioru V(G). Jeżeli e jest krawędzią multigrafu G, a F(e) = {v,w}, to wierzchołki v i w nazywamy *końcami krawędzi* e i mówimy, że krawędź e łączy wierzchołki v i w. *Drogą* w multigrafie G o *długości n* od wierzchołka v1 do wierzchołka v <sub>n+1</sub> nazywamy taki ciąg krawędzi e <sub>1</sub>, ..., e <sub>n</sub> wraz z ciągiem wierzchołków x<sub>1</sub>, ..., x<sub>n+1</sub>, że x<sub>1</sub> = v<sub>1</sub>, x<sub>n+1</sub> = v<sub>n+1</sub> oraz F(e<sub>*i*</sub>) = {x<sub>*i*</sub>, x<sub>*i*+1</sub>} dla każdego i = 1, 2, ..., n. Każdej drodze od wierzchołka v<sub>1</sub> do wierzchołka v <sub>n+1</sub> odpowiada droga od wierzchołka v <sub>n+1</sub> do wierzchołka v<sup>1</sup> . Droga jest *zamknięta*, jeżeli v1= v *<sup>n</sup>*<sup>+</sup> <sup>1</sup> . Drogę zamkniętą o długości co najmniej 1 z ciągiem wierzchołków v<sub>1</sub>, ..., v<sub>n+1</sub>, v<sub>1</sub> nazywamy *cyklem*, jeżeli wierzchołki v<sub>1</sub>, ..., v<sub>n+1</sub> są parami różne. Multigraf niemający żadnego cyklu nazywany jest *multigrafem acyklicznym*. Jeżeli F(e) = {v}, to krawędź e nazywamy *pętlą*. Jeżeli natomiast F(e<sub>1</sub>) = F(e <sup>2</sup> ) dla pewnych krawędzi e 1 ≠e <sup>2</sup> , to krawędzie te nazywamy *krawędziami wielokrotnymi*. *Stopniem wierzchołka* multigrafu G nazywamy sumę liczb dwuwierzchołkowych krawędzi z v jako jednym z wierzchołków i podwojonej liczby pętli z wierzchołka v do v. Stopień wierzchołka v oznaczmy symbolem st(v). Znany jest następujący fakt, zwany lematem o uściskach dłoni: *suma stopni wszystkich wierzchołków multigrafu G jest równa podwojonej liczbie krawędzi*.

W dalszej części będziemy zajmować się szczególnymi multigrafami, które nie zawierają ani krawędzi wielokrotnych, ani pętli; nazywamy je *grafami*.

#### **4.3. Cykl i droga Eulera**

*Cyklem Eulera* w grafie nazywamy drogę zamkniętą przechodzącą przez każdą krawędź dokładnie jeden raz. Cykl Eulera zawierający wszystkie krawędzie grafu nazywamy *drogą Eulera*. Graf nazywamy spójnym, jeżeli każda para wierzchołków jest połączona drogą. Znane są następujące fakty:

- Graf, który ma cykl Eulera, musi mieć wszystkie wierzchołki stopnia parzystego.
- Graf mający drogę Eulera ma albo dokładnie dwa wierzchołki stopnia nieparzystego, albo nie ma wierzchołków stopnia nieparzystego.
- Skończony graf spójny, w którym każdy wierzchołek ma stopień parzysty, ma cykl Eulera.

• Skończony graf spójny mający dokładnie dwa wierzchołki stopnia nieparzystego ma drogę Eulera.

Algorytm Fleury'ego poszukiwania cyklu (drogi) Eulera w grafie:

- **Krok 1.** Wybierz dowolny wierzchołek v nieparzystego stopnia, jeżeli taki istnieje, w przeciwnym przypadku wybierz dowolny wierzchołek v. Zapisz VS = v oraz ES = ∅.
- **Krok 2.** Jeżeli z wierzchołka v nie wychodzi żadna krawędź, to VS jest szukanym cyklem (drogą) Eulera.
- **Krok 3.** Jeżeli pozostała dokładnie jedna krawędź e wychodząca z wierzchołka v do w, to usuń e z E(G) oraz v z V(G) i przejdź do kroku 5.
- **Krok 4.** Jeżeli została więcej niż jedna krawędź wychodząca z wierzchołka v, to wybierz tę krawędź e wychodzącą z wierzchołka v do w, po usunięciu której graf G zostanie spójny. Usuń e z E(G).
- **Krok 5.** Dołącz w do końca VS, zastąp v wierzchołkiem w i przejdź do kroku 2.

# **4.4. Cykl i droga Hamiltona**

*Drogą Hamiltona* nazywamy drogę, która przechodzi przez każdy wierzchołek grafu dokładnie jeden raz. Drogę zamknięta, która przechodzi przez każdy wierzchołek grafu dokładnie jeden raz, z wyjątkiem ostatniego wierzchołka, który jest pierwszy, nazywamy *cyklem Hamiltona.* Graf mający cykl Hamiltona nazywamy *grafem hamiltonowskim*. Znane są następujące fakty:

- Jeżeli graf G ma n≥3 wierzchołków i jeżeli st(v)≥ n/2 dla każdego wierzchołka n, to graf G jest hamiltonowski.
- Jeżeli graf G ma n wierzchołków i ma co najmniej  $\frac{1}{2}(n-1)(n-1)+2$  krawędzi, to graf G jest hamiltonowski.
- Jeżeli graf G ma n≥3 wierzchołków i jeżeli st(v)+st(w)≥n dla każdej pary wierzchołków niepołączonych krawędzią, to graf G jest hamiltonowski.

Nie istnieje efektywny algorytm poszukiwania cyklu Hamiltona.

# **4.5. Minimalne drzewo spinające**

*Drzewem* nazywamy graf acykliczny i spójny. Podgraf T grafu G nazywamy *drzewem spinającym* grafu G, jeżeli T jest drzewem łączącym wszystkie wierzchołki grafu G. Multigraf G, w którym każdej krawędzi e ze zbioru E(G) przypisano liczbę nieujemną W(e), nazywamy *multigrafem z wagami*. *Wagą multigrafu* G nazywamy sumę wag wszystkich jego krawędzi. *Minimalnym drzewem spinającym* multigrafu spójnego z wagami G nazywamy takie drzewo spinające, którego waga jest nie większa od wagi każdego innego drzewa spinającego multigraf G.

Algorytm Prima szukania minimalnego drzewa spinającego grafu spójnego z wagami:

- **Krok 1.** Niech  $E = \emptyset$ .
- **Krok 2.** Wybierz wierzchołek w ze zbioru V(G).
- **Krok 3.** Połóż V =  $\{w\}$ . Dopóki V  $\neq$  V(G), wykonuj:
	- wybierz krawędź taką {u, v} ze zbioru E(G) o najmniejszej wadze, że u ∈ V oraz  $v \in V(G) \setminus V$ ,
	- dołącz krawędź {u, v} do zbioru E, a wierzchołek v do zbioru V.

# Cele

- zrozumienie istoty pojęcia multigrafu i grafu,
- wyznaczanie cyklów i dróg Eulera,
- wyznaczanie cyklów i dróg Hamiltona,
- wyznaczanie minimalnych drzew spinających,
- zastosowanie grafów w różnych sytuacjach.

# Czas realizacji: 2 godziny

## Wymagane środki: ołówek, gumka

# Przebieg zajęć

# **1.1. Część teoretyczna:**

- podanie definicji multigrafu i grafu oraz podstawowych pojęć z nimi związanych,
- przeanalizowanie wprowadzonych pojęć na wybranych przykładach,
- podanie zasadniczych twierdzeń pozwalających stosować grafy do różnych zagadnień.

#### **1.2. Część praktyczna:**

- testowanie i weryfikowanie rozumienia wprowadzanych pojęć,
- wyznaczanie cyklów i dróg Eulera oraz cyklów i dróg Hamiltona,
- wyznaczanie minimalnego drzewa spinającego,
- analizowanie zastosowań grafów do rozwiązywania problemów i zagadek.

## Bibliografia

- Korzan B.*, Elementy teorii grafów i sieci*, Warszawa 1978.
- Ross K.A., Wright C.R.B., *Matematyka dyskretna*, PWN, Warszawa 2003.
- Wilson R.J., *Wprowadzenie do teorii grafów*, Warszawa 1985.

# Materiały uzupełniające do scenariusza 4.

**Zadanie 4.1.** Czy można obejść miasto pokazane na poniższym rysunku, zakładając, że przez każdy most przechodzimy dokładnie jeden raz i wracamy do domu?

a)

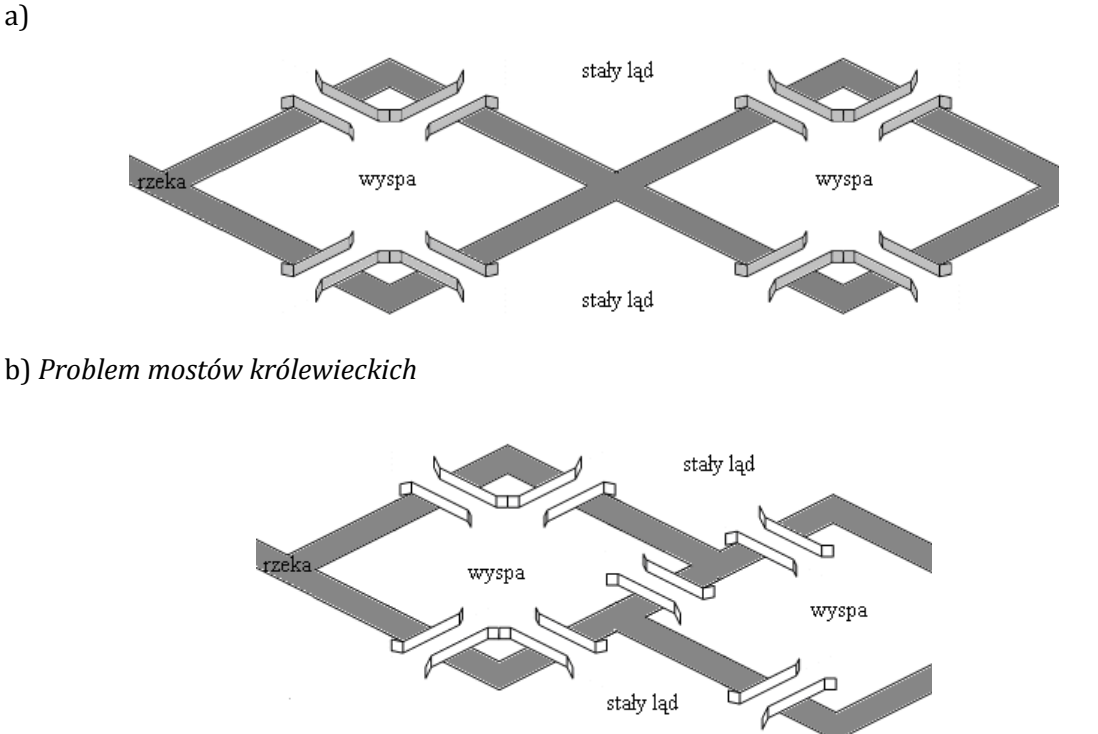

**Zadanie 4.2.** Czy poniższy obrazek można narysować bez odrywania ołówka od kartki papieru w taki sposób, by każdą linię narysować dokładnie jeden raz?

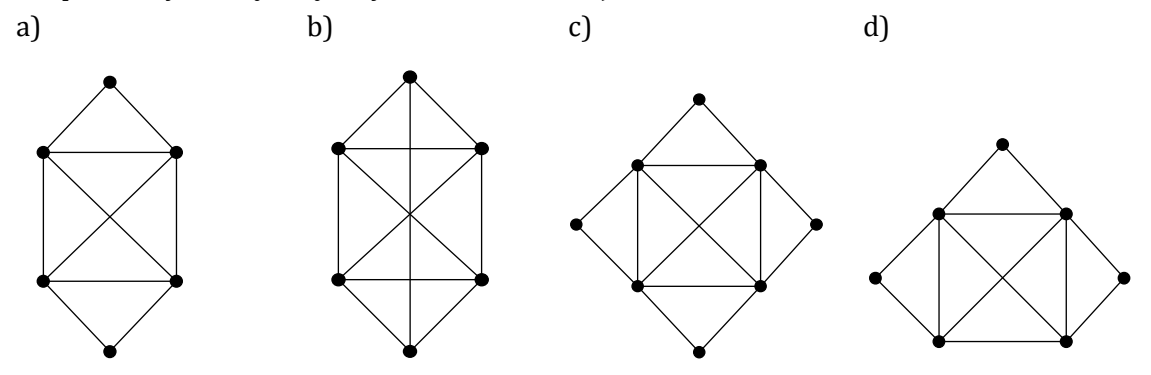

**Zadanie 4.3.** (*Łamigłówka*) Poniższy rysunek przedstawia dom mający 16 drzwi.

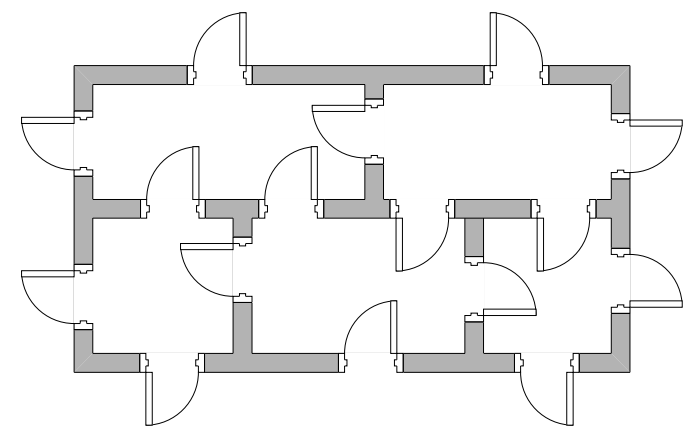

- a. Czy można obejść (a jeżeli tak, to w jaki sposób) cały dom, przechodząc przez każde drzwi dokładnie jeden raz?
- b. Czy odpowiedź się zmieni, jeżeli drzwi pomiędzy dużymi pokojami będą zamknięte?

**Zadanie 4.4.** W poniższych grafach z wagami zaznaczono miasta i odległości między nimi. Zaprojektować sieć dróg łączących wszystkie miasta tak, aby zużyć minimalną ilość asfaltu.

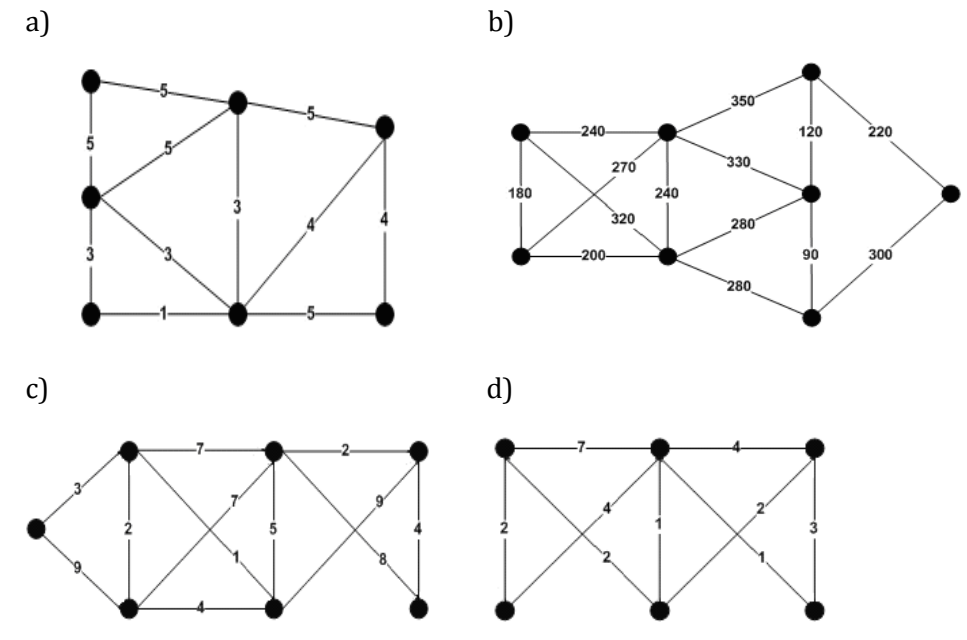

**Zadanie 4.5.** (*Problem komiwojażera*) Na poniższym rysunku przedstawiono pięć miast A, B, C, D, E i odległości między nimi. Wyznaczyć trasę z miasta A do miasta A, która przechodzi przez wszystkie pozostałe miasta, w taki sposób, aby suma pokonanych odległości była najmniejsza.

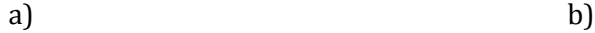

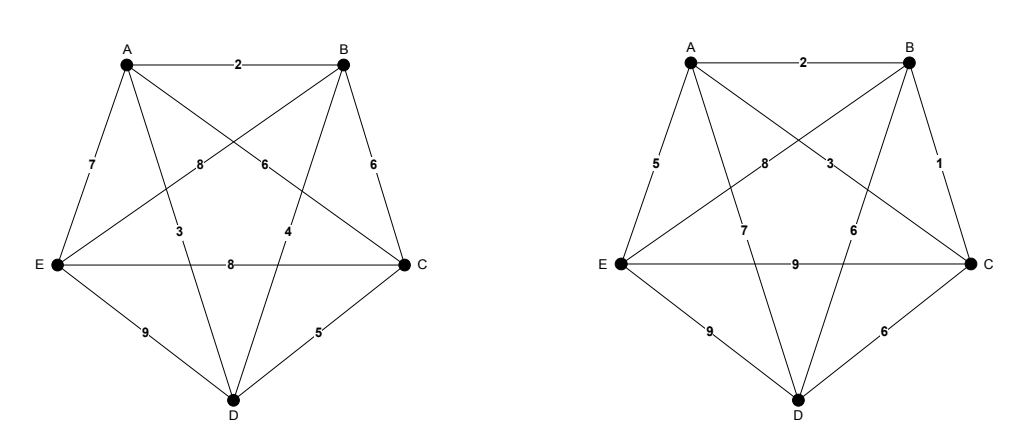

# Scenariusz 5. Ciąg arytmetyczny i geometryczny w kalkulacjach finansowych

*Opracowanie: Maria Górnioczek*

Pojęcia i treści

- **5.1. Wiadomości o ciągu arytmetycznym i geometrycznym.**
- **5.2. Wartość pieniądza w czasie.**
- **5.3. Oprocentowanie lokat.**
- **5.4. Spłata długów.**
- **5.5. Ciągi płatności.**

# Cele

• pokazanie zastosowania ciągów arytmetycznych i geometrycznych w finansach.

Czas: 4 godziny

# Przebieg zajęć

# **5.1. Informacje teoretyczne z zakresu ciągów:**

- definicja i własności ciągu arytmetycznego,
- definicja i własności ciągu geometrycznego,
- logarytmy.

# **5.2. Kapitalizacja:**

- prosta,
- złożona,
- ciągła.
- **5.3. Dyskontowanie.**
- **5.4. Oprocentowanie lokat.**

# **5.5. Spłata kredytów:**

- w równych ratach kapitałowych,
- w równych ratach kwotowych,
- inne plany spłaty długów.

# **5.6. Renty kapitałowe.**

# **5.7. Zajęcia praktyczne:**

- wyznaczanie wartości przyszłej i bieżącej kapitału,
- opracowanie planu spłaty kredytu w równych ratach kapitałowych,
- opracowanie planu spłaty kredytu w równych ratach kwotowych,
- opracowanie planu spłaty kredytu w ustalonych ratach kapitałowych,
- opracowanie planu spłaty kredytu w ustalonych ratach kwotowych,
- wyznaczanie wartości bieżącej i przyszłej rent:
	- o stałej wysokości,
	- tworzących ciąg arytmetyczny.
- wyznaczanie wartości bieżącej rent nieskończonych.

# Bibliografia

- Grysa K., *Podstawy matematyki finansowej*, Wydawnictwo Stachurski, Kielce 2000.
- Podgórska M., Klimowska J., *Matematyka finansowa*, PWN, Warszawa 2005.
- Sobczyk M., Matematyka finansowa, Placet, Warszawa 1995.
## Materiały uzupełniające do scenariusza 5.

Potrzebne wzory dla  $0 < v < 1$ :

$$
\sum_{k=1}^{n} v^{k} = v \frac{1 - v^{n}}{1 - v}
$$
\n
$$
\sum_{k=1}^{n} kv^{k} = (v \frac{1 - v^{n}}{1 - v} - nv^{n+1}) / (1 - v)
$$
\n
$$
\sum_{k=1}^{\infty} v^{k} = \frac{v}{1 - v}
$$
\n
$$
\sum_{k=1}^{\infty} kv^{k} = \frac{v}{(1 - v)^{2}}
$$

#### • **Kapitalizacja**

Niech *P* będzie wartością początkową (bieżącą) kapitału, a *K* wartością końcową (przyszłą). Wówczas:

- $K = P(1 + nr)$  przy oprocentowaniu prostym,
- $K = P(1 + r)^n$  przy oprocentowaniu złożonym,
- $K = Pe^{nr}$ przy oprocentowaniu ciągłym,

gdzie *r* oznacza okresową stopę procentową (roczną, kwartalną itp.), a *n* liczbę okresów oprocentowania (lat, kwartałów).

- **Dyskontowanie** znajdowanie wartości bieżącej dla danej wartości końcowej kapitału.
- **Raty o stałej części kapitałowej dla spłat zgodnych z okresem kapitalizacji.** Wysokość k-tej raty:

$$
R_k=\frac{P}{n}(1+i(n-k+1)),
$$

gdzie *P*, *i*, *n* oznaczają odpowiednio wysokość kredytu, stopę oprocentowania za jeden okres spłaty oraz liczbę okresów spłaty.

Spłaty następują na koniec każdego okresu kapitalizacji (płatne z dołu).

• **Raty o równych wysokościach dla spłat zgodnych z okresem kapitalizacji.** Wysokość k-tej raty (raty płatne z dołu):

$$
R_k = R = \frac{Pi(1+i)^n}{(1+i)^n - 1}.
$$

• **Renta** – ciąg płatności. Może być wypłacana w różnych ratach. Najbardziej znane to: renty o stałej wysokości, renty o płatnościach tworzących ciąg arytmetyczny rosnący lub malejący. Czas, przez który odbywają się płatności, może być skończony (*renta pewna*) lub nieskończony (*renta wieczysta*).

Do wyliczania wartości bieżącej i przyszłej renty używa się przytoczonych wyżej wzorów dla ciągów geometrycznych i arytmetycznych.

#### *Przykładowe zadanie do rozwiązania*

Kredyt w wysokości 100 000 jest spłacany stałymi ratami kwotowymi, płaconymi na koniec każdego miesiąca przy miesięcznej kapitalizacji odsetek. Przewidywana wysokość stopy procentowej wynosi r = 8%, a okres spłaty wynosi 10 lat. Opracować plan spłaty kredytu.

# **Moduł II**

# Elementy statystyki z wykorzystaniem arkusza kalkulacyjnego (Irena Wistuba, Adrian Brückner)

Statystyka jest jednym z najważniejszych obszarów zastosowań matematyki. Zajmuje się badaniem cech, własności, podejmowaniem decyzji dotyczących populacji generalnej na podstawie informacji zebranych z reprezentatywnej próby losowej. Wstępnego opracowania próby dokonuje się z wyłączeniem metod rachunku prawdopodobieństwa, a analiza taka mieści się w zakresie statystyki opisowej.

Programy nauczania matematyki na poziomie szkoły gimnazjalnej i liceum zawierają pewne treści dotyczące statystycznej analizy danych. Po ukończeniu szkoły uczniowie powinni być wyposażeni między innymi w kompetencje dotyczące czytania i odpowiedniego interpretowania danych empirycznych w postaci diagramów i wykresów. Powinni również posiąść wiedzę w zakresie zbierania, opracowywania i wizualizacji danych oraz poznać podstawowe statystyki opisowe, takie jak średnia arytmetyczna i ważona, mediana, wariancja i odchylenie standardowe. **W obecnych czasach kompetencje matematyczne w zakresie statystyki obejmują umiejętności prezentacji danych w sposób przejrzysty z wykorzystaniem tabel, diagramów, wykresów oraz (co jest szczególnie podkreślane) technologii informacyjnych.** Nauczyciele matematyki powinni więc rozumieć, w jaki sposób technologia informacyjna może wspierać dydaktykę matematyki w zakresie opracowywania i interpretacji danych. Powinni również posiadać niezbędną wiedzę teoretyczną z zakresu statystyki, a także umiejętności wykorzystywania narzędzi informatycznych do tworzenia oraz sprawnego i poprawnego przeprowadzania badań statystycznych. Wiedza nauczyciela matematyki na temat metod statystycznych powinna wykraczać poza statystykę opisową i obejmować także pewne zagadnienia statystyki matematycznej, która dla opisu zjawisk i podejmowania decyzji w odniesieniu do populacji generalnej wykorzystuje metody rachunku prawdopodobieństwa.

Wychodząc naprzeciw potrzebom współczesnej edukacji matematycznej, proponujemy warsztaty związane z nauczaniem statystyki z wykorzystaniem arkusza kalkulacyjnego. Za szczególnie ważne uważamy kompetencje dotyczące zbierania, prezentacji i analizy danych pochodzących z próby w postaci szeregów szczegółowych punktowych oraz rozdzielczych.

#### Cele modułu

- pomoc w dobrym przygotowaniu się do lekcji matematyki z zakresu statystyki,
- zapoznanie z możliwościami wykorzystania arkusza kalkulacyjnego do prowadzenia badań statystycznych,
- nabycie umiejętności konstruowania szeregów rozdzielczych na podstawie danych przedstawionych w postaci szeregu szczegółowego,
- graficzne prezentowanie danych statystycznych w postaci diagramów, wykresów czy histogramu,
- nabycie praktycznej umiejętności wyznaczania statystyk opisowych z próby i interpretacja uzyskiwanych wyników.

#### Podstawowe bloki zajęć

- 1. Elementy statystyki opisowej 4 godziny.
- 2. Zastosowanie arkusza kalkulacyjnego do obliczeń statystycznych 4 godziny.

# Scenariusz 1. Elementy statystyki opisowej

Pojęcia i treści

- **1.1. Pojęcia wstępne:**
	- **Populacja generalna** zbiór elementów podlegający badaniu ze względu na pewną cechę czy zbiór cech.
	- **Próba losowa**  podzbiór elementów populacji generalnej pobrany drogą losową. Próbę losową *n-*elementową utożsamiamy w praktyce ze zmierzonymi wartościami cechy podlegającej badaniu  $x_1,...,x_n$ . Gdy liczebność próby jest mniejsza od 30, to znaczy *n* < 30, wtedy próbę nazywamy małą, w przeciwnym przypadku, czyli gdy *n* ≥ 30, próbę nazywamy dużą.
	- **Rozstęp**  jest to różnica między wartością maksymalną a minimalną cechy w próbie:  $R = x_{\text{max}} - x_{\text{min}}$ .

#### **1.2. Grupowanie danych statystycznych:**

- Szereg prosty uporządkowany ciąg wartości badanej cechy statystycznej  $x_1, ..., x_n$ .
- **Szereg rozdzielczy punktowy**  elementy próby przedstawia w postaci uporządkowanej od najmniejszej do największej z uwzględnieniem krotności występowania powtarzających się wartości, to znaczy wraz z każdą wartością  $\overline{x}_i$  wypisywana jest ilość jej wystąpień  $\overline{n}_i$  .
- **Szereg rozdzielczy przedziałowy (wielostopniowy)**  stosowany w przypadku dużych prób, porządkuje wartości cech w przedziały o równej długości, zwane klasami.

#### **1.3. Podstawowe statystyki opisowe:**

- **Miary klasyczne** do najczęściej stosowanych miar klasycznych zaliczamy przeciętne miary klasyczne oraz miary rozproszenia.
- **Przeciętne miary klasyczne:** 
	- *Średnia arytmetyczna* wartość przeciętna. Dla szeregu prostego wyraża się wzorem:

$$
\overline{x} = \frac{\sum_{i=1}^{n} x_i}{n}.
$$

Dla szeregu rozdzielczego punktowego obliczana jest w postaci średniej ważonej, gdzie wagami są liczebności *n*<sub>i</sub> odpowiadające poszczególnym wartościom cechy:

$$
\overline{x} = \frac{\sum_{i=1}^{k} x_i n_i}{n}.
$$

Dla szeregu rozdzielczego przedziałowego średnią obliczamy według wzoru:

$$
\bar{x} = \frac{\sum_{i=1}^{k} \dot{x}_i n_i}{n},
$$

gdzie  $\dot{x}_i$  są środkami przedziałów klasowych.

• *Średnia ważona* – obliczana, gdy każdej wartości cechy przyporządkowana jest pewna liczba dodatnia, zwana wagą, zgodnie ze wzorem:

$$
\overline{x} = \frac{\sum_{i=1}^{n} x_i w_i}{\sum_{i=1}^{n} w_i},
$$

gdzie  $W_i$  jest wagą odpowiadającą wartości  $X_i$ .

- **Miary rozproszenia** określają rozproszenie wartości cechy wokół jej wartości średniej:
	- *Wariancja* jest miarą rozproszenia wyrażoną przez średnią kwadratów odchyleń poszczególnych wartości mierzonej cechy od wartości średniej. Dla szeregu prostego liczona jest według wzoru:

$$
s^{2} = \frac{1}{n} \sum_{i=1}^{n} (x_{i} - \overline{x})^{2} \cdot
$$

Dla szeregu rozdzielczego punktowego obliczana na podstawie wyrażenia:

$$
s^{2} = \frac{1}{n} \sum_{i=1}^{k} (x_{i} - \overline{x})^{2} \cdot n_{i} \cdot
$$

Dla szeregu rozdzielczego przedziałowego wartość wariancji obliczamy, stosując wzór:

$$
s^{2} = \frac{1}{n} \sum_{i=1}^{k} (\dot{x}_{i} - \overline{x})^{2} \cdot n_{i} \cdot
$$

• *Odchylenie standardowe* – określa, o ile in plus lub in minus odchylają się wartości cechy od jej wartości średniej, i wyraża się wzorem:

$$
S = \sqrt{S^2} \; .
$$

Cele

- zapoznanie uczestników z podstawami statystyki opisowej,
- nabycie umiejętności konstruowania szeregów rozdzielczych na podstawie danych empirycznych,
- poznanie elementów teorii statystyki opisowej, w tym podstawowych definicji, własności i interpretacji,
- nabycie umiejętności obliczania statystyk opisowych na podstawie danych zawartych w szeregach statystycznych oraz ich analizy.

#### Czas: 4 godziny

Przebieg zajęć

- 1. Wprowadzenie w zagadnienia (wykorzystanie rzutnika multimedialnego).
- 2. Omówienie podstawowych zagadnień statystyki opisowej.

## Materiały uzupełniające do scenariusza 1.

#### **Konstrukcja szeregu przedziałowego**

- 1. Ustalenie liczby przedziałów. Liczba ta powinna być uzależniona od liczebności próby, w praktyce często oblicza się ją według wzoru  $k \approx \sqrt{n}$ , przy czym nawet przy bardzo dużych próbach liczba przedziałów nie powinna przekraczać 30.
- 2. Wszystkie przedziały są identycznej długości.
- 3. Przedziały szeregu rozdzielczego są lewostronnie domknięte, a prawostronnie otwarte.
- 4. Przedziały tworzymy w ten sposób, aby koniec poprzedniego przedziału był początkiem przedziału następnego.
- 5. Pierwszy przedział ustalamy tak, aby zawierał najmniejszą wartość cechy, najczęściej jest ona lewym końcem pierwszego przedziału.
- 6. Ostatni przedział powinien zawierać największą wartość cechy, jeżeli jest końcem ostatniego przedziału, to przedział ten domykamy również z prawej strony.
- 7. Długość przedziału wyznaczamy według wzoru  $h = R/k$ , gdzie R jest rozstępem, czyli różnicą pomiędzy wartością największą i najmniejszą.

**Typowy obszar zmienności** – przedział liczbowy o postaci:  $(\bar{x} - s, \bar{x} + s)$ ; własnością typowego obszaru zmienności jest to, że nie zawiera wartości skrajnych.

**Współczynnik zmienności** – jest względną miarą rozproszenia, definiowaną wzorem:

$$
V_s = \frac{s}{\overline{x}} \cdot 100\% .
$$

Służy do porównywania zmienności cech wyrażonych w różnych jednostkach.

**Dominanta** – jest taką wartością cechy, która w danym rozkładzie empirycznym występuje najczęściej, zatem w przypadku szeregu rozdzielczego punktowego jest to wartość odpowiadająca maksymalnej liczebności. W szeregach rozdzielczych przedziałowych dominanta znajduje się w przedziale o największej liczebności, a jej wartość obliczana jest według wzoru:

$$
D = x_{D} + \frac{n_{D} - n_{D-1}}{(n_{D} - n_{D-1}) + (n_{D} - n_{D+1})} h_{D},
$$

*x*<sub>D</sub> – dolna granica przedziału dominanty, *n*<sub>D</sub>, *n*<sub>D-1</sub>, *n*<sub>D+1</sub> – odpowiednio: liczebności przedziałów dominanty oraz przedziałów poprzedzającego i następującego po przedziale dominanty, *D h* – rozpiętość przedziału dominanty.

**Miary pozycyjne** – do miar tych zaliczamy kwartyle. Stosowane są one wtedy, gdy obliczenie w bezpośredni sposób średniej wartości cechy (np. w przypadku szeregu przedziałowego, gdy nie jest znany początek pierwszego przedziału lub koniec ostatniego) nie jest możliwe.

#### **Kwartyle:**

**Kwartyl drugi (***mediana***)** – *Q2 (Me)* dzieli elementy próby na dwie części, w ten sposób, że 50% elementów próby przyjmuje wartości mniejsze bądź równe wartości mediany, a pozostałe 50% wartości większe od mediany. Dla szeregów prostych i rozdzielczych punktowych oblicza się ją według wzoru:

$$
Me = \begin{cases} x_{(n+1)/2} & n \text{ nieparzyste} \\ \frac{1}{2} (x_{n/2} + x_{n/2+1}) & n \text{ parzyste} \end{cases}
$$

.

**Kwartyl pierwszy** –  $Q_i$  dzieli elementy próby na dwie części, w ten sposób, że 25% elementów próby przyjmuje wartości mniejsze bądź równe wartości kwartyla pierwszego, a pozostałe 75% wartości większe od kwartyla pierwszego. Kwartyl pierwszy w przypadku szeregu prostego jest wartością cechy odpowiadającej elementowi [ *n* / 4] , gdzie [ *x*] oznacza część całkowitą liczby *x*,

to znaczy największą liczbę całkowitą mniejszą bądź równą *x*.

**Kwartyl trzeci** – *Q<sup>3</sup>* dzieli elementy próby na dwie części, w ten sposób, że 75% elementów próby przyjmuje wartości mniejsze bądź równe wartości kwartyla trzeciego, a pozostałe 25% wartości większe od kwartyla trzeciego. Kwartyl trzeci w przypadku szeregu prostego jest wartością cechy odpowiadającej elementowi  $\left[3n/4\right]$ , gdzie  $\left[x\right]$  oznacza część całkowitą liczby *x*.

W przypadku szeregów rozdzielczych przedziałowych wartości kwartyli wyznaczamy, stosując wzór interpolacyjny:

$$
Q_p = x_{0p} + \frac{N_p - \sum_{i=1}^{p-1} n_i}{n_p} h_p,
$$

gzie  $N_p$  jest równe odpowiednio:  $n/4$ ,  $n/2$ ,  $3n/4$  dla  $Q_1, Q_2, Q_3$ ;  $x_{0p}$  – dolna granica przedziału, w którym znajduje się wartość obliczanego kwartyla; h*<sup>p</sup>* – rozpiętość przedziału obliczanego kwartyla. Przy stosowaniu powyższego wzoru należy najpierw wyznaczyć pozycję kwartyla w szeregu: jest to ten przedział, w którym po raz pierwszy zostaje przekroczona ¼, ½, ¾ wszystkich obserwacji.

**Odchylenie ćwiartkowe** – interpretowane jest w ten sposób, że gdy odrzucimy z próby 25% elementów o najmniejszej wartości mierzonej cechy oraz 25% elementów o największej wartości, to pozostałe elementy próby będą różniły się od mediany o plus minus odchylenie ćwiartkowe obliczane wzorem:

$$
Q=\frac{Q_3-Q_1}{2}.
$$

**Pozycyjny obszar zmienności** – przedział liczbowy odpowiadający typowemu obszarowi zmienności w przypadku miar klasycznych, o postaci:

$$
(Me-Q, Me+Q).
$$

**Pozycyjny współczynnik zmienności** – względna miara rozproszenia dana wzorem:

$$
V_Q = \frac{Q}{Me} \cdot 100\%.
$$

W przypadku zastosowania miar pozycyjnych średnią arytmetyczną obliczamy przy zastosowaniu wzoru Pearsona, który podaje związek pomiędzy średnią arytmetyczną, medianą i dominantą i wyraża się wzorem:

$$
\overline{x} - D = 3(\overline{x} - Me).
$$

# Scenariusz 2. Zastosowanie arkusza kalkulacyjnego do obliczeń statystycznych

### Pojęcia i treści

- **2.1. Populacja generalna** zbiór elementów podlegający badaniu ze względu na pewną cechę czy zbiór cech.
- **2.2. Próba losowa**  podzbiór elementów populacji generalnej pobrany drogą losową. Próbę losową *n*-elementową utożsamiamy w praktyce ze zmierzonymi wartościami cechy podlegającej badaniu *x*<sub>1</sub>,...,*x*<sub>n</sub>. Gdy liczebność próby jest mniejsza od 30, to znaczy n < 30, wtedy próbę nazywamy małą, w przeciwnym przypadku, czyli gdy *n* ≥ 30, próbę nazywamy dużą.
- **2.3. Rozstęp** jest to różnica między wartością maksymalną a minimalną cechy w próbie.
- **2.4. Grupowanie danych statystycznych** w postaci szeregów prostych, rozdzielczych punktowych i rozdzielczych przedziałowych.
- **2.5. Konstrukcja szeregu przedziałowego** wykorzystanie funkcji CZĘSTOŚĆ:
	- Ustalenie liczby przedziałów. Powinna być ona uzależniona od liczebności próby, często oblicza się ją według wzoru  $k \approx \sqrt{n}$ , przy czym nawet przy bardzo dużych próbach liczba przedziałów nie powinna przekraczać 30. Wszystkie przedziały są identycznej długości. Przedziały szeregu rozdzielczego są lewostronnie domknięte, a prawostronnie otwarte.
	- Przedziały tworzymy w ten sposób, aby koniec poprzedniego przedziału był początkiem przedziału następnego. Pierwszy przedział ustalamy tak, aby zawierał najmniejszą wartość cechy, najczęściej jest ona lewym końcem pierwszego przedziału. Ostatni przedział powinien zawierać największą wartość cechy; jeżeli jest końcem ostatniego przedziału, to przedział ten domykamy również z prawej strony. Długość przedziału wyznaczamy według wzoru  $h = R/k$ , gdzie *R* jest rozstępem, czyli różnicą między wartością największą i najmniejszą.

#### **2.6. Obliczanie podstawowych statystyk opisowych**

- Za pomocą poznanych wzorów.
- Przy zastosowaniu funkcji arkusza kalkulacyjnego, takich jak:
	- ŚREDNIA, WARIANCJA, ODCH.STANDARDOWE,
	- KWARTYL, MEDIANA, WYST.NAJCZĘŚCIEJ.

### Cele

- zapoznanie uczestników z podstawami obsługi arkusza kalkulacyjnego,
- nabycie praktycznych umiejętności konstrukcji szeregów rozdzielczych,
- nabycie umiejętności obliczania statystyk opisowych z wykorzystaniem funkcji statystycznych arkusza kalkulacyjnego,
- zastosowanie arkusza kalkulacyjnego w zbieraniu danych, prezentacji graficznej i analizie statystycznej.

### Przebieg zajęć

Rozwiązywanie zadań praktycznych przy zastosowaniu arkusza kalkulacyjnego.

#### Bibliografia

- Krysicki W., Bartos J., Dyczka W., Królikowska K., Wasilewski M., *Rachunek prawdopodobieństwa i statystyka matematyczna w zadaniach*, PWN, Warszawa 1999.
- Ostasiewicz S., Rusnak Z., Siedlecka U., *Statystyka. Elementy teorii i zadania*, Wydawnictwo Akademii Ekonomicznej im. Oskara Langego, Wrocław 2001.
- Pomoc programu Microsoft Excel.

### Materiały uzupełniające do scenariusza 2.

• Rozwiązywanie zadań praktycznych przy zastosowaniu arkusza kalkulacyjnego.

#### *Przykładowe zadanie*

W pewnej szkole przebadano pięćdziesięcioro dzieci pod względem ilości czasu spędzonego przed komputerem w ciągu jednego tygodnia, uzyskując następujące wyniki w godzinach: 17,1; 14,2; 18,7; 21,8; 21,6; 23,2; 19,1; 17,3; 21,3; 14,7; 15,9; 12,9; 12,5; 15,1; 15,7; 13,0; 16,3; 16,8; 18,4; 16,9; 17,0; 15,9; 22,0; 17,7; 17,4; 16,5; 23,9; 20,6; 25,0; 16,0; 20,4; 23,0; 19,6; 20,7; 23,8; 17,7; 16,4; 20,0; 16,9; 20,3; 14,7; 15,5; 13,4; 16,9; 17,9; 18,1; 17,0; 24,6; 12,8; 15,8. Przedstaw dane w postaci szeregu rozdzielczego, oblicz i zinterpretuj wartości podstawowych statystyk opisowych.

#### *Rozwiązanie*

Zajmijmy się najpierw skonstruowaniem szeregu przedziałowego. Liczebność pobranej próby wynosi 50, przyjmując zatem liczbę przedziałów dla szeregu rozdzielczego  $k = \sqrt{n}$ , otrzymujemy 7 przedziałów. Na podstawie danych z zadania otrzymujemy  $x_{\text{max}} = 25$ ,  $x_{\text{min}} = 12, 5$ , zatem rozstęp  $R = 12, 5$ . Długość dla pojedynczego przedziału ustalamy na poziomie  $R/k = 1,8$ . Szereg rozdzielczy budujemy, określając końce przedziałów (na rysunku w kolumnach D oraz E). Należy pamiętać, że przedziały są lewostronnie domknięte, z wyjątkiem ostatniego – domkniętego obustronnie. Liczebności poszczególnych przedziałów możemy otrzymać w arkuszu, wykorzystując funkcję CZĘSTOŚĆ – w ten sposób otrzymamy szereg widoczny na rysunku poniżej.

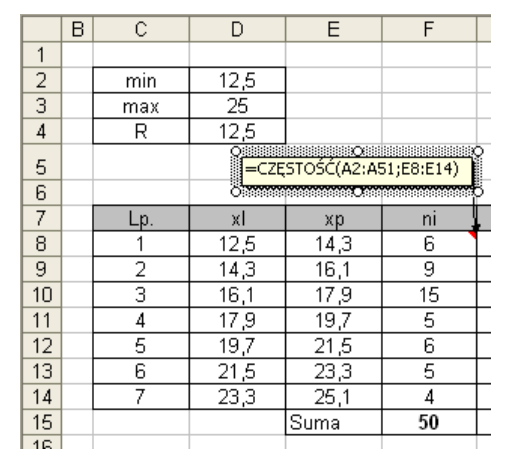

Policzmy teraz wartość średnią oraz wariancję dla danych przedstawionych za pomocą wcześniej skonstruowanego szeregu rozdzielczego. Chcąc obliczyć średnią, należy wyznaczyć środek każdego z przedziałów, policzyć iloczyny liczebności i środków, dzieląc ich sumę przez liczebność próby. Obliczenia te przedstawia poniższy rysunek:

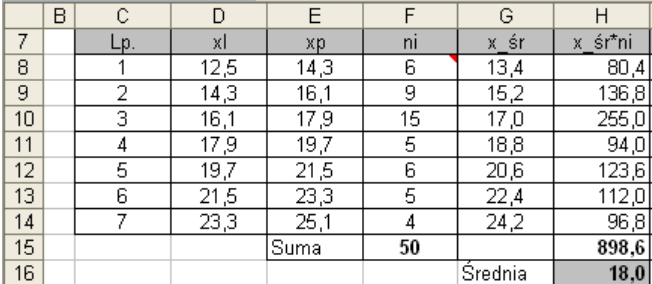

Wartość średnia w komórce H16 została uzyskana poprzez podzielenie wartości w komórce H15 przez liczebność próby, a zatem wartość zapisaną w komórce F15. W podobny sposób dla obliczenia wariancji obliczamy różnice środków przedziałów i uzyskanej wartości średniej, kwadraty tych wyrażeń, kwadraty przemnożone przez liczebności oraz ich sumę, która po podzieleniu przez liczebność próby daje wartość wariancji. Potrzebne w tym przypadku obliczenia ilustruje poniższy rysunek:

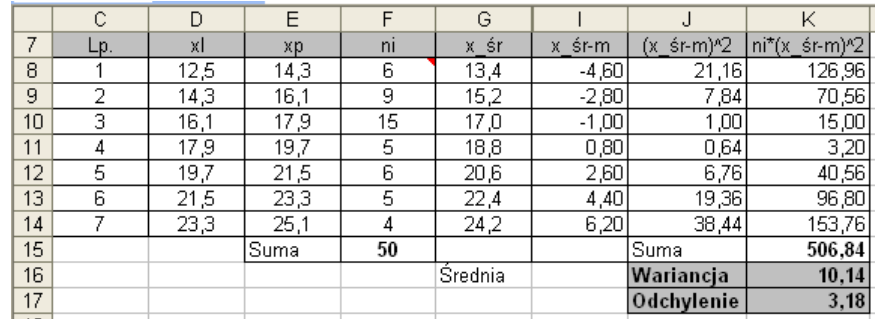

Obliczona w komórce K17 wartość odchylenia standardowego jest równa pierwiastkowi wariancji obliczonej w komórce K16. Otrzymana wartość oznacza, że przeciętne odchylenie czasu spędzonego przez badane dzieci przed telewizorem w ciągu tygodnia różni się od wartości średniej o plus minus 3,18 godziny. Ponadto na podstawie obliczonych wartości średniej i odchylenia standardowego otrzymujemy typowy przedział zmienności o postaci (14,82 21,18) oraz względne zróżnicowanie czasu spędzanego przed telewizorem, oceniane za pomocą współczynnika

zmienności, na poziomie  $V_s = \frac{3.18}{100} \cdot 100\% = 17,67\%$  $V_s = \frac{3.18}{18} \cdot 100\% = 17,67\%$ .

Korzystając z polecenia *Wstaw/Wykres* i wybierając wykres kolumnowy, możemy zobrazować dane w postaci tak zwanego histogramu. Histogram jest to wykres słupkowy, w którym podstawą danego słupka jest przedział, a wysokością – liczebność odpowiadająca temu przedziałowi. W opcjach wykresu należy ustawić szerokość przerwy pomiędzy kolejnymi słupkami na 0, aby uzyskać efekt widoczny na poniższym rysunku.

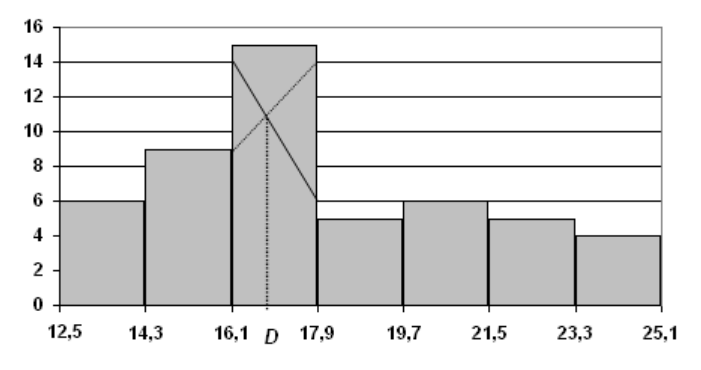

Histogram można wykorzystać dla graficznego znalezienia dominanty, która znajduje się w przedziale najliczniejszym, to znaczy tym, któremu odpowiada najwyższy słupek histogramu. Metoda polega na wykreśleniu z najwyższego słupka dwóch odcinków łączących po przekątnej bliższe wierzchołki sąsiednich. Rzut punktu przecięcia na oś x jest poszukiwaną wartością dominanty. Metodę tę ilustruje powyższy rysunek.

Wartość dominanty policzymy również, stosując odpowiedni wzór:

$$
D = x_D + \frac{n_D - n_{D-1}}{(n_D - n_{D-1}) + (n_D - n_{D+1})} h_D = 16,1 + \frac{15 - 9}{15 - 9 + 15 - 5} \cdot 1,8 = 16,78.
$$

Oznacza to, że dzieci spędzają przed telewizorem tygodniowo najczęściej 16,78 godziny. Przechodząc do obliczenia wartości miar pozycyjnych, obliczmy liczebności skumulowane, co pozwoli podać graficzną metodę wyznaczania kwartyli. Skumulowane liczebności liczymy według wzoru:

1 *i*  $i - \perp$ <sup>n</sup><sub>k</sub> *k*  $\textit{cum}_i$  =  $\sum \ n_k$  (uzyskane wartości na rysunku umieszczone zostały w kolumnie G arkusza). =

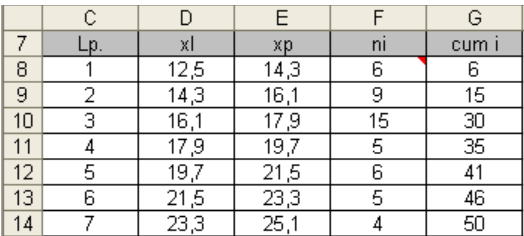

Na podstawie tych wartości tworzymy wykres zwany łamaną liczebności kumulacyjnych. Wartości odpowiednich kwartyli uzyskujemy, odczytując na osi *x* rzut odpowiadający liczebności dla tego kwartyla, to znaczy *n*/4 dla kwartyla pierwszego, *n*/2 dla mediany i 3*n*/4 dla kwartyla trzeciego.

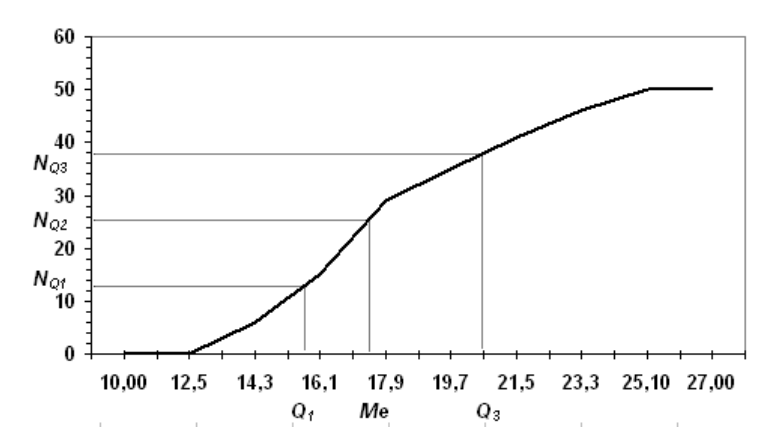

Stosując wzór interpolacyjny, zauważmy, że kwartyl pierwszy mieści się w przedziale drugim, bo *cum*<sub>2</sub> > 12,5. Mediana mieści się w przedziale trzecim, a kwartyl trzeci w piątym przedziale. Zgodnie ze wzorem otrzymujemy:

$$
Q_1 = 14,3 + \frac{12,5 - 6}{9} \cdot 1,8 = 15,6, Me = 16,1 + \frac{25 - 15}{15} \cdot 1,8 = 17,3,
$$
  
 $Q_3 = 19,7 + \frac{37,5 - 35}{6} \cdot 1,8 = 20,45.$ 

Korzystając z powyższych wzorów, obliczamy wartość odchylenia ćwiartkowego, otrzymując w tym przypadku:  $Q = (20, 45 - 15, 6) / 2 = 2, 42$ , co oznacza, że – po odrzuceniu 25% dzieci spędzających przed komputerem najwięcej i najmniej czasu – czas spędzany przez pozostałe różni się od mediany o plus minus 2,42 godziny. Otrzymujemy ponadto pozycyjny obszar zmienności w postaci przedziału (14,88 19,72) oraz pozycyjny współczynnik zmienności  $V_o = \frac{2,42}{17,3} \cdot 100\%$  = 13,99%  $V_Q = \frac{2.42}{17,3} \cdot 100\% = 13,99\%$ .

# **Moduł III**

# Ocenianie kompetencji kluczowych i kształcenie ich na lekcjach matematyki. Rozwijanie myślenia matematycznego (Natalia Cieślar)

Jednym z priorytetów współczesnej edukacji jest przesunięcie akcentu z nauczania treści na tworzenie warunków do kształcenia i **rozwijania kompetencji kluczowych**. Nadrzędnym celem pracy edukacyjnej każdego nauczyciela jest (zgodnie z obowiązującą Podstawą Programową) *dążenie do wszechstronnego rozwoju ucznia*, przejawiającego się m.in. w nabywaniu przez niego umiejętności rozwiązywania problemów w sposób twórczy, przyswajaniu metod i technik negocjacyjnego rozwiązywania konfliktów i problemów społecznych. **Wspieranie ucznia na drodze jego indywidualnego rozwoju wymaga jednak uznania przez każdego nauczyciela ponadprzedmiotowego charakteru wszystkich kompetencji kluczowych (i każdej z nich z osobna)**.

Pedagodzy i dydaktycy stoją na stanowisku, że wpływanie na procesy edukacyjne i świadome modelowanie tych procesów wymagają stałego kontrolowania rezultatów. Z drugiej strony sposób kontroli i oceny wpływa w znacznym stopniu na przebieg procesu kształcenia. Praktyka szkolna pokazuje, że jednym z najsilniejszych bodźców do zmian w sposobach nauczania są zmiany w sposobach egzaminowania (a nie w celach edukacyjnych). Świadome kształtowanie umiejętności kluczowych wymaga więc stałego wglądu w efekty tego procesu, a sposób ich monitorowania znajdować będzie odzwierciedlenie w zabiegach podejmowanych przez nauczyciela w trakcie codziennej pracy.

Ocena jest sądem wartościującym. Stopień staje się często dla ucznia miernikiem jego własnej wartości jako osoby. Sposób, w jaki nauczyciel realizuje procesy kontroli i oceniania, ma często długotrwałe konsekwencje. Przeprowadzanie kontroli i (ewentualnej) oceny umiejętności o charakterze kluczowym jawi się w tym kontekście jako sztuka. Sztuka, wobec której kompetentny nauczyciel nie może pozostać obojętny.

Wśród kompetencji kluczowych, których posiadanie decydować ma o sukcesie uczestnictwa jednostki w społeczeństwie i przygotowaniu do wyzwań społeczeństwa informacyjnego obok umiejętności o charakterze międzyprzedmiotowym, wymieniane są: alfabetyzm matematyczny i kompetencje w zakresie matematyki. Co jednak wchodzi w zakres owych kompetencji? W ramach Badania Alfabetyzmu Funkcjonalnego Dorosłych alfabetyzm matematyczny określono jako: *wiedzę i umiejętności niezbędne do efektywnego rozwiązywania problemów matematycznych powstających w różnorodnych sytuacjach*. Często jednak umiejętności te rozumiane bywają bardzo wąsko – jako techniczna sprawność związana z wykonywaniem działań na liczbach, rozwiązywaniem równań i układów równań czy wykorzystaniem własności funkcji. Podobnemu rozumieniu towarzyszy przeświadczenie o braku predyspozycji tzw. przeciętnego ucznia do twórczego rozwiązywania problemów. Takiemu przekonaniu przeciwstawić można poglądy wyrażane przez twórczych matematyków-nauczycieli: *Jesteś w stanie myśleć matematycznie.*

*Rozwiązywanie zadań jest taką samą umiejętnością praktyczną jak np. pływanie. Każdą praktyczną umiejętność osiągamy przez naśladowanie i ćwiczenie. Chcąc pływać, naśladujemy innych w tym, co oni robią ze swoimi rękami i nogami, aby utrzymać głowę nad wodą, i w końcu zdobywamy tę umiejętność przez wielokrotne ćwiczenie. Chcąc rozwiązywać zadania, musimy obserwować innych, naśladować ich i w końcu nauczymy się tego przez ćwiczenie rozwiązywania zadań.*

Kompetentny nauczyciel powinien umieć stwarzać uczniom możliwość obserwowania i przeżywania autentycznego procesu rozwiązywania problemu. Nie chodzi tu oczywiście o prezentowanie rozwiązań wzorcowych w tym sensie, że dostarczają gotowy do wykorzystania algorytm, ale o pokazanie procesu rozwiązywania jako procesu heurystycznego, bazującego na procesach myślowych dostępnych wszystkim uczniom.

#### Cele modułu

- poznawanie różnych interpretacji pojęcia "kompetencje kluczowe"; zidentyfikowanie kompetencji kluczowych w *Podstawie Programowej* obowiązującej od roku 2007,
- rozwijanie własnych kompetencji w zakresie dokonywania oceny umiejętności uczniów,
- pogłębianie rozumienia procesów myślowych, na których opiera się myślenie matematyczne,
- nabywanie umiejętności usprawniania myślenia matematycznego uczniów,
- przeprowadzanie analiz zadań konkursowych i ich rozwiązań.

#### Podstawowe bloki zajęć

- 1. Kształtowanie, kontrolowanie i ocenianie kompetencji kluczowych na lekcjach matematyki – 4 godziny.
- 2. Rozwijanie myślenia matematycznego 4 godziny.
- 3. Metody rozwiązywania zadań matematycznych 4 godziny.

# Scenariusz 1. Kształtowanie, kontrolowanie i ocenianie kompetencji kluczowych na lekcjach matematyki

#### *Opracowanie: Natalia Cieślar*

### Pojęcia i treści

- 1.1. Kompetencje kluczowe; kompetencje matematyczne, naukowo-techniczne, informatyczne, społeczne i obywatelskie, inicjatywność, przedsiębiorczość, świadomość i ekspresja kulturalna.
- 1.2. Kontrola, ocena; sposoby kontroli i oceny, funkcja oceny, za i przeciw ocenie szkolnej, błędy popełniane przy ocenianiu, ocena kształtująca, ocena opisowa.

#### Cele

- przekonanie uczestników o możliwości i konieczności kształcenia, kontrolowania i oceniania (w odpowiedniej formie) przyrostu kompetencji kluczowych u uczniów,
- próba wypracowania narzędzi wspomagających kontrolowanie i ocenianie kompetencji kluczowych,
- analiza związków między sposobami kontrolowania i oceniania a wynikami kształcenia,
- wymiana doświadczeń związanych z kształtowaniem i ocenianiem kompetencji i umiejętności uczniów na lekcjach matematyki.

### Czas: 4 godziny

### Przebieg zajęć

- 1. Analiza pojęcia "kompetencje kluczowe" w kontekście treści raportów międzynarodowych oraz *Podstawy Programowej*.
- 2. Analiza pojęć "kontrola" i "ocena". Znaczenie kontroli i oceny w procesie edukacji.
- 3. Określenie i analiza funkcji oceny szkolnej.
- 4. Argumenty przemawiające za stosowaniem ocen oraz za wyraźnym ograniczeniem ich roli lub wyeliminowaniem ich z nauczania. Błędy popełniane przy ocenianiu.
- 5. Ocenianie kształtujące i sumujące, ocena opisowa. Analiza PSO pod kątem elementów umożliwiających kontrolowanie i ocenianie kompetencji kluczowych.
- 6. Wypracowanie sposobu kontroli i oceniania kompetencji kluczowych na lekcjach matematyki.

### Bibliografia

- Arends R.I., *Uczymy się nauczać*, Warszawa 1998.
- Galloway Ch., *Psychologia uczenia się i nauczania*, Warszawa 1988.
- Hamer H., *Klucz do efektywności nauczania. Poradnik dla nauczycieli*, Warszawa 1994.
- Niemierko B., *Ocenianie szkolne bez tajemnic*, Warszawa 2002.
- Sterna D., *Ocenianie kształtujące w praktyce*, Warszawa 2006.

# Materiały uzupełniające do scenariusza 1.

- Slajdy.
- Arkusze doświadczeń własnych.

**Kompetencje kluczowe** interpretować można jako zbiór wiadomości, umiejętności i postaw niezbędnych z punktu widzenia celowego i aktywnego uczestnictwa jednostki w społeczeństwie.

**Kontrolowanie** to gromadzenie i scalanie informacji.

**Ocenianie** to proces dochodzenia do opinii lub przypisywania wartości (R.I. Arends).

**Ocenianie szkolne** to procesy ustalania i komunikowania oceny szkolnej.

**Ocena szkolna** to informacja o wyniku uczenia się wraz z komentarzem (B. Niemierko).

Niektóre funkcie oceny

**Klasyfikacyjna** – ocena służy zróżnicowaniu i uporządkowaniu uczniów zgodnie z określoną skalą.

**Diagnostyczna** – ocena odzwierciedla stopień opanowania przez ucznia wiadomości i umiejętności określonych w programie nauczania.

**Motywacyjna** – ocena służy motywowaniu ucznia do dalszego rozwoju.

**Wychowawcza** – ocena wpływa na kształtowanie pożądanych postaw, odzwierciedla wkład pracy ucznia, jego zaangażowanie, sumienność, obowiązkowość itp.

**Prognostyczna** – ocena odzwierciedla potencjał ucznia, służy planowaniu jego dalszego rozwoju.

#### Efektywna ocena

- jest oparta na konkrecie,
- dostarcza maksimum informacji o wartości pracy ucznia,
- porównuje obecne osiągnięcia ucznia z wcześniejszymi (a nie z dokonaniami kolegów),
- uwzględnia aktualne możliwości ucznia,
- uwzględnia stopień trudności zadania dla danego ucznia,
- uwzględnia wysiłek włożony w pracę, a nie tylko efekt końcowy,
- zachęca do dalszej nauki,
- ukazuje zainteresowanie nauczyciela problemami i sukcesami ucznia.

*Patrz H. Hamer*

#### *Do częstych błędów popełnianych przy wystawianiu stopni należy:*

- 1. Niejednakowe ocenianie uczniów dobrze znanych i prywatnie lubianych oraz znanych gorzej lub niedarzonych sympatią.
- 2. Nieudzielanie wszystkim takich samych wskazówek i podpowiedzi uczniom.
- 3. Opieranie oceny na raz powziętej opinii niezależnie od aktualnej wiedzy ucznia.
- 4.
- 5.

#### *Ocenianie kształtujące to przekazywanie informacji zwrotnej pomagającej uczniowi się uczyć.*

*Ocenianie sumujące to przekazywanie informacji o efektach uczenia się (najczęściej wyrażane stopniem).*

*D. Sterna*

Kluczowym składnikiem oceniania kształtującego jest **informacja zwrotna**. Informacja zwrotna powinna zawierać:

- wyszczególnienie i docenienie dobrych elementów pracy ucznia,
- odnotowanie tego, co wymaga poprawienia lub dodatkowej pracy ze strony ucznia,
- wskazówki, w jaki sposób uczeń powinien poprawić pracę,
- wskazówki, w jakim kierunku uczeń powinien pracować dalej.

# Scenariusz 2. Rozwijanie myślenia matematycznego

#### *Opracowanie: Natalia Cieślar*

#### Pojęcia i treści

Myślenie matematyczne, kompetencje matematyczne; analogia, uogólnianie, konkretyzacja, stawianie hipotez, uzasadnianie, korzystanie z definicji, korzystanie z twierdzenia.

#### Cele

- rozpoznanie procesów umysłowych charakterystycznych dla myślenia matematycznego,
- analiza i porównanie dwóch koncepcji kształtowania umiejętności myślenia matematycznego,
- usprawnienie własnej zdolności myślenia matematycznego,
- przeanalizowanie przykładowych zadań pod kątem możliwości wykorzystania ich w kształceniu myślenia matematycznego.

#### Czas: 4 godziny

Przebieg zajęć

- 1. Analiza pojęć: "myślenie matematyczne", "kompetencje matematyczne".
- 2. Analiza raportu OECD/PISA w obszarze dotyczącym umiejętności matematycznych.
- 3. Przedstawienie koncepcji kształcenia umiejętności rozwiązywania zadań G. Poly'i.
- 4. Przedstawienie koncepcji rozwijania myślenia matematycznego proponowanej przez J. Mason, L. Burton, K. Stacey.
- 5. Porównanie przedstawionych koncepcji.
- 6. Przykłady sposobów wykorzystania obu koncepcji w praktyce szkolnej.

#### Bibliografia

- Mason J., Burton L., Stacey K., *Matematyczne myślenie*, Warszawa 2005.
- Poly'a G., *Jak to rozwiązać*?, Warszawa 1993.

## Materiały uzupełniające do scenariusza 2.

- Slajdy.
- Arkusze doświadczeń własnych.

Umiejętność **myślenia matematycznego** określić można jako indywidualną zdolność do:

- rozpoznania i zrozumienia roli, jaką matematyka odgrywa we współczesnym świecie,
- formowania sądów opartych na matematycznym rozumowaniu oraz
- wykorzystywania umiejętności matematycznych tam, gdzie wymagają tego potrzeby życia codziennego.

*Program OECD/PISA*

#### Pytania i wskazówki pomocne przy rozwiązywaniu zadań

*Jeżeli skierujecie pytania i wskazówki z listy do siebie i użyjecie ich w sposób właściwy, mogą one wam pomóc w rozwiązaniu waszego zadania. Jeżeli skierujecie je do któregoś z waszych uczniów, możecie mu pomóc w rozwiązaniu jego zadania.*

*G. Poly'a*

#### Zrozumienie zadania

- Co jest niewiadome? Co jest dane? Jaki jest warunek?
- Czy warunek można spełnić?
- Zrób rysunek. Wprowadź odpowiednie oznaczenia.

• Wydziel poszczególne części warunku.

### Układanie planu rozwiązania

- Czy nie spotkałeś się już kiedyś z tym zadaniem (może w nieco innej postaci)?
- Czy znasz jakieś pokrewne zadanie? Czy nie mógłbyś z niego skorzystać? Czy nie mógłbyś skorzystać z jego wyniku lub zastosowanej w nim metody? Czy nie trzeba wprowadzić jakiegoś elementu pomocniczego, aby móc z tego zadania skorzystać?
- Czy znasz jakieś twierdzenie, które mogłoby tu być użyte?
- Spójrz na niewiadomą! Spróbuj przypomnieć sobie jakieś dobrze znane Ci zadanie mające tę samą lub podobną niewiadomą.
- Czy nie mógłbyś przedstawić zadania na nowo, w inny sposób? Czy nie mógłbyś tego zrobić jeszcze inaczej? Odwołaj się do definicji.
- Czy nie mógłbyś rozwiązać najpierw jakiegoś bardziej ogólnego, bardziej specjalnego zadania? Analogicznego?
- Czy nie mógłbyś rozwiązać części zadania? Zatrzymaj tylko część warunku, resztę odrzuć. Do jakiego stopnia niewiadoma jest wtedy określona, jak może się ona zmieniać?
- Czy nie mógłbyś wydobyć czegoś pożytecznego z danych? Czy nie mógłbyś rozpatrzyć innych danych, mogących określić niewiadomą? Czy nie mógłbyś zmienić niewiadomych albo danych?

### Wykonywanie planu

- Wykonując swój plan, sprawdzaj każdy krok.
- Czy jest dla Ciebie jasne, że krok jest poprawny? Czy możesz to udowodnić?

#### Rzut oka wstecz

- Czy możesz sprawdzić wynik?
- Czy możesz otrzymać wynik w inny sposób?
- Czy możesz objąć wynik jednym rzutem oka?
- Czy możesz wykorzystać wynik albo metodę rozwiązania do innego zadania?

#### Zadanie

Jeden z wierzchołków kwadratu połączono odcinkami ze środkami dwóch boków. Odcinki te dzielą przekątną kwadratu na trzy części. Czy części te są równe?

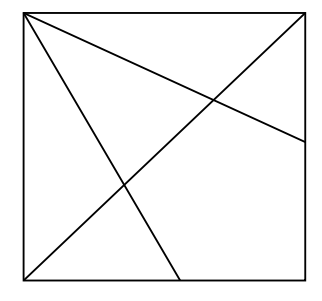

### Myślenie matematyczne

*Jesteś w stanie myśleć matematycznie.*

*Myślenie matematyczne można usprawnić dzięki praktyce połączonej z refleksją.*

*J. Mason, L. Burton, K. Stacey*

### Rozpoznanie

Praca w fazie rozpoznania polega na udzieleniu odpowiedzi na trzy pytania:

#### *Co wiem? Czego chcę? Co mogę wprowadzić?*

#### Atak

Główną czynnością w tej fazie jest *formułowanie hipotez*, następnie poszukiwanie odpowiedzi na pytanie, *dlaczego* tak jest (bądź dlaczego tak nie jest), oraz *uzasadnianie*.

#### Przegląd

Praca w fazie przeglądu polega na trzech spokrewnionych czynnościach:

- *Sprawdzanie* rozwiązania.
- *Refleksja* nad kluczowymi pomysłami i krokami w rozwiązaniu.
- *Rozwinięcie* otrzymanego wyniku tak, by obowiązywał w szerszym kontekście.

We wszystkich fazach korzysta się z podstawowych procesów: *konkretyzacji i uogólnienia*.

- *Konkretyzacja* oznacza wybór przykładów:
	- przypadkowy, by lepiej zrozumieć pytanie,
	- systematyczny, by przygotować podstawy do uogólnienia,
	- przemyślany, by sprawdzić uogólnienie.
- *Uogólnienie* oznacza wykrywanie regularności i wyjaśnienie:
	- jak to jest naprawdę (przypuszczenie),
	- dlaczego tak jest (uzasadnienie),
	- kiedy stwierdzenie jest prawdziwe, tzn. jak można rozszerzyć klasę rozważanych przypadków (nowe pytanie).

#### Zadanie

Mamy 5 kawałków papieru. Wszystkie lub niektóre z nich rozcinamy na 5 części. Czy powtarzając wielokrotnie tę czynność, możemy otrzymać 999 kawałków?

#### Ćwiczenie 1.

Gdzie powinni spotkać się przyjaciele mieszkający w czterech różnych domach, aby każdy z nich miał jednakowo blisko na miejsce spotkania.

#### Ćwiczenie 2.

Co można powiedzieć o sumie miar kątów trapezu leżących przy tym samym ramieniu?

#### Ćwiczenie 3.

Wykaż, że dla dowolnego punktu leżącego wewnątrz czworościanu foremnego suma odległości tego punktu od ścian czworościanu jest równa wysokości tego czworościanu.

#### Ćwiczenie 4.

Dany jest trójkąt o polu P. Skonstruuj dwie linie równoległe do podstawy, dzielące dany trójkąt na trzy figury o równych polach.

#### Ćwiczenie 5.

Dany jest trójkąt *ABC*. Znajdź taki punkt *X*, by trójkąty *XAB, XAC, XBC* miały równe pola.

# Scenariusz 3. Metody rozwiązywania zadań matematycznych

#### *Opracowanie: Erwin Kasparek*

### Pojęcia i treści

- 3.1. Wprowadzenie pojęcia liczby zespolonej. Dodawanie i mnożenie liczb zespolonych. Moduł liczby zespolonej i jego własności. Sprzężenie liczby zespolonej.
- 3.2. Wprowadzenie pojęcia macierzy kwadratowej drugiego stopnia o współczynnikach zespolonych (w szczególności o współczynnikach rzeczywistych).
- 3.3. Mnożenie macierzy. Definicja wyznacznika macierzy drugiego stopnia.
- 3.4. Wykazanie, że wyznacznik iloczynów dwóch macierzy jest równy iloczynowi wyznaczników tych macierzy.
- 3.5. Dwumian Newtona.

### Cele

- poszukiwanie najprostszych, a zarazem najlepszych algorytmów prowadzących do rozwiązania danego zadania oraz wskazanie na twierdzenia, które do nich prowadzą,
- kształtowanie umiejętności doboru metody rozwiązania zadań z geometrii (metoda analityczna i syntetyczna),
- analizowanie zadań olimpijskich, poszukiwanie metod ich rozwiązania.

### Czas: 4 godziny

### Przebieg zajęć

- 1. Część teoretyczna:
- wprowadzenie pojęć matematycznych i twierdzeń potrzebnych do rozwiązania danego zadania.
- 2. Część praktyczna:
- analiza konkretnych zadań wraz z ich rozwiązaniem. Analiza stopnia trudności zadań.

# Materiały uzupełniające do scenariusza 3.

Zadania do przeanalizowania:

- 1. Wykaż, że:
- a. iloczyn dwóch liczb naturalnych, z których każda jest sumą kwadratów dwóch liczb całkowitych, jest też sumą kwadratów dwóch liczb całkowitych,
- b. iloczyn dwóch liczb naturalnych, z których każda jest sumą kwadratów czterech liczb całkowitych, jest też sumą kwadratów czterech liczb całkowitych.
- 2. Dany jest wielomian W(x) o współczynnikach całkowitych taki, że W(0) oraz W(1) są nieparzyste. Wykaż, że W(x) nie ma pierwiastków całkowitych.
- 3. Wykaż, że jeżeli długości boków trójkąta różnobocznego tworzą ciąg arytmetyczny, to miary dwóch jego kątów są mniejsze od 60°.
- 4. Dany jest dowolny trójkąt. Wykaż, że istnieje prosta, która dzieli ten trójkąt na dwie figury o równych obwodach i równych polach. Ile jest takich prostych? Wykaż, że każda taka prosta przechodzi przez środek okręgu wpisanego w ten trójkąt.

Liczbę zespoloną *z* będziemy zapisywać w postaci ogólnej *z* <sup>=</sup> *a* <sup>+</sup> *i* <sup>⋅</sup> *b* , gdzie *a*, *b* są liczbami rzeczywistymi, *i* zaś jest jednostką urojoną spełniającą równość *i* <sup>2</sup> = − 1 . Liczbę *a* nazywamy częścią rzeczywistą, *b* zaś częścią urojoną liczby zespolonej *z*.

Sumą dwóch liczb zespolonych nazywamy liczbę zespoloną, której część rzeczywista jest sumą części rzeczywistych tych liczb, a część urojona – sumą części urojonych tych liczb. Łatwo zauważyć, że dodawanie liczb zespolonych jest działaniem przemiennym i łącznym.

Jeśli liczby zespolone  $z_1$ ,  $z_2$  są postaci:  $z_1$  =  $a_1$  +  $i\cdot b_1$ ,  $z_2$  =  $a_2$  +  $i\cdot b_2$ , to iloczyn  $z_1$  ·  $z_2$  definiujemy następująco:

$$
z_1 \cdot z_2 = a_1 \cdot a_2 - b_1 \cdot b_2 + i \cdot (a_1 \cdot b_2 + b_1 \cdot a_2).
$$

Łatwo też sprawdzić, czego nie będziemy tu uzasadniać, że mnożenie liczb zespolonych jest działaniem przemiennym i łącznym.

Dla nas ważnym pojęciem będzie moduł liczby zespolonej *z* <sup>=</sup> *a* <sup>+</sup> *i* <sup>⋅</sup> *b* , który definiujemy wzorem  $\sqrt{\left( a^2+b^2\right) }$ i będziemy go oznaczać przez |z|. Sprzężenie liczby zespolonej *z* będziemy oznaczać przez *z* , a definiujemy je następująco: *z* <sup>=</sup> *a* <sup>−</sup> *i* <sup>⋅</sup> *b* . Powyższe pojęcia mają pewne własności. Tutaj wymienimy tylko te, które będziemy wykorzystywać.

Własności modułu i sprzężenia liczby zespolonej:

- 1.  $|z_1 \cdot z_2| = |z_1| \cdot |z_2|$
- 2.  $|z| = |\overline{z}|$
- 3.  $z \cdot \overline{z} = |z|^2$
- 4.  $z_1 + z_2 = z_1 + z_2$

5. 
$$
\overline{z_1 - z_2} = \overline{z_1} - \overline{z_2}
$$

6.  $z_1 \cdot z_2 = z_1 \cdot z_2$ 

Powyższe własności można sprawdzić poprzez łatwy i bezpośredni rachunek.

Pojęcie wyznacznika macierzy kwadratowej *A* drugiego stopnia definiujemy następująco:

det 
$$
A = a_{11} \cdot a_{22} - a_{12} \cdot a_{21}
$$
, gdzie  $A = \begin{bmatrix} a_{11} & a_{12} \\ a_{21} & a_{22} \end{bmatrix}$ 

Elementy a11, a12, a21, a22 macierzy *A* mogą być zarówno liczbami rzeczywistymi, jak i zespolonymi.

Bezpośrednim rachunkiem sprawdzamy tutaj twierdzenie Cauchy'ego, że wyznacznik iloczynu dwóch macierzy jest równy iloczynowi wyznaczników tych macierzy.

Jeśli chodzi o dwumian Newtona, to jest to wzór, który pozwala obliczyć n-tą potęgę (n є N) sumy dwóch liczb *a* i *b*. Wzór ten jest następujący:

$$
(a+b)^n = \sum_{k=0}^n {n \choose k} \cdot a^{n-k} \cdot b^k, \text{gdzie}\binom{n}{k} = \frac{n!}{k!(n-k)!},
$$

przy czym przyjmujemy umowę, że 0!=1.

W pozostałych zadaniach będziemy wykorzystywać podstawową wiedzę z zakresu programu liceum, która wystarcza do rozwiązania zadań o podwyższonym stopniu trudności.

Rozwiązanie zadania 1.

- a. Niech liczby *k* i *l* mają postać:  $k = a^2 + b^2$ ,  $l = c^2 + d^2$ .
	- Tworzymy liczby zespolone, np.  $z_1 = a + i \cdot b$ ,  $z_2 = c + i \cdot d$ .
	- Z własności modułu liczb zespolonych:  $|z_1 \cdot z_2|^2 = |z_1|^2 \cdot |z_2|^2$ 2 1 2  $|z_1 \cdot z_2|^2 = |z_1|^2 \cdot |z_2|^2$  otrzymujemy równość:

$$
(a2 + b2) \cdot (c2 + d2) = (a \cdot c - b \cdot d)2 + (b \cdot c + a \cdot d)2.
$$

b. Niech  $k = a_1^2 + a_2^2 + a_3^2 + a_4^2$ 2 3 2 2  $k = a_1^2 + a_2^2 + a_3^2 + a_4^2$ ,  $l = b_1^2 + b_2^2 + b_3^2 + b_4^2$ 4 2 3 2 2  $l = b_1^2 + b_2^2 + b_3^2 + b_4^2$ .

• Tworzymy liczby zespolone, np.  $z_1 = a_1 + i \cdot a_2$ ,  $z_2 = a_3 + i \cdot a_4$ ,  $z_3 = b_1 + i \cdot b_2$ ,  $z_4 = b_3 + i \cdot b_4$ .

• Tworzymy macierze: 
$$
A = \begin{pmatrix} z_1 & -\overline{z_2} \\ z_2 & \overline{z_1} \end{pmatrix}, B = \begin{pmatrix} z_3 & -\overline{z_4} \\ z_4 & \overline{z_3} \end{pmatrix}.
$$

- Obliczamy iloczyn  $A \cdot B = \left[ \frac{z_1}{n} \cdot \frac{z_3}{z_3} \frac{z_2}{z_4} \cdot \frac{z_4}{n} \frac{|z_1 \cdot z_4 + z_2 \cdot z_3|}{n} \right]$  $\overline{\phantom{a}}$  $\overline{1}$  $\mathbf{I}$  $\overline{\phantom{a}}$  $\mathcal{L}$ L  $: Z_4 + Z_2 \cdot Z_3 = Z_1 \cdot Z_3 = Z_2$ .  $\cdot$  B =  $\left[\begin{array}{ccc} Z_1 & Z_3 & -Z_2 & Z_4 & -\{Z_1 & Z_4 & +Z_2\} \\ -1 & -1 & -1 & -1 \end{array}\right]$  $1 \t2 \t4 \t2 \t2 \t3 \t4 \t1 \t2 \t2 \t4$  $1^{2}3$   $2^{2}4$   $1^{2}1^{2}4$   $2^{2}3$  $z_1 \cdot z_4 + z_2 \cdot z_3$   $z_1 \cdot z_3 - z_2 \cdot z_1$  $A \cdot B = \left[ \frac{z_1 \cdot z_3 - z_2 \cdot z_4}{\frac{z_1 \cdot z_4 + z_2 \cdot z_3}{\frac{z_3}{\cdots}}} \right].$
- Korzystamy z własności wyznacznika, która prowadzi do równości: 2

$$
\left( |z_1|^2 + |z_2|^2 \right) \cdot \left( |z_3|^2 + |z_4|^2 \right) = \left| z_1 \cdot z_3 - \overline{z_2} \cdot z_4 \right|^2 + \left| \overline{z_1} \cdot z_4 + z_2 \cdot z_3 \right|^2,
$$

która jest tezą zadania.

#### Rozwiązanie zadania 2.

Niech  $W(x) = a_n x^n + a_{n-1} x^{n-1} + \dots + a_1 x + a_0$ *n*  $= a_n x^n + a_{n-1} x^{n-1} + \dots + a_1 x +$  $a_1x^{n-1}$  + ... +  $a_1x$  +  $a_0$ .

- Niech *α*  $\in$  *Z* będzie pierwiastkiem wielomianu W(x). Jest on zatem dzielnikiem wyrazu  $a_0 = W(0)$ . Liczba W(0) jest nieparzysta, więc  $\alpha$  jest liczbą nieparzystą.
- Liczba  $\alpha$  ma zatem postać  $\alpha = 2k + 1$ , gdzie  $k \neq 0$ , bo  $\alpha = 1$  nie może być pierwiastkiem W(x), gdyż W(1) jest liczbą nieparzystą.
- Korzystając z dwumianu Newtona, mamy równość:

 $0 = W(2k + 1) = liez$ baparzysta +  $W(1)$ .

która oznacza, że W(1) jest liczbą parzystą wbrew założeniu.

#### Rozwiązanie zadania 3.

Niech *a* <sup>&</sup>lt; *b* <sup>&</sup>lt; *c* będą długościami boków trójkąta. Z warunków zadania mamy równość:

$$
b=\frac{a+c}{2}.
$$

• Korzystamy z twierdzenia cosinusów w celu obliczenia miary  $\beta$  kąta leżącego naprzeciwko boku *b*. Mamy równość:

$$
\cos\beta = \frac{3}{8}(\frac{a}{c} + \frac{c}{a}) - \frac{1}{4}.
$$

- Korzystamy z oczywistej nierówności  $-+$   $-$  > 2 *a c c a* . Zatem  $\cos \beta > \frac{2}{8} \cdot 2 - \frac{1}{4} = \frac{1}{2}$ 1 4  $2 - \frac{1}{4}$ 8  $\cos \beta > \frac{3}{8} \cdot 2 - \frac{1}{4} = \frac{1}{2}$ .
- Miara  $\beta \,\in\, (0,\pi$  ), gdzie funkcja cos x jest malejąca, zatem  $\,\beta \,<\,60^{\rm o}$  .
- Miara α kąta leżącego naprzeciwko boku *a* jest mniejsza od β , zatem

$$
\alpha \prec \beta \prec 60^{\circ}.
$$

#### Rozwiązanie zadania 4.

Zadanie rozwiążemy dla trójkąta różnobocznego. Metoda ta może być również zastosowana do trójkąta równoramiennego. Niech *a* <sup>&</sup>lt; *b* <sup>&</sup>lt; *c* będą długościami boków trójkąta *ABC*, gdzie boki *a*, *b*, *c* leżą odpowiednio naprzeciwko wierzchołków *A*, *B*, *C*.

• Szukana prosta spełniająca warunki zadania nie może przechodzić przez żaden z wierzchołków, gdyż trójkąt jest różnoboczny. Przecina ona więc zawsze dwa boki trójkąta.

Przyjmijmy, że przez *x*, *y* będziemy oznaczać długości odcinków, jakie ta prosta odcina na bokach o wspólnym wierzchołku, licząc od tego wierzchołka. Odcinek o długości *x* leży na mniejszym boku, a odcinek o długości *y* na większym boku.

Szukana prosta może zatem przecinać pary boków *a* i *b*, *b* i *c* oraz *c* i *a*.

Uwzględniając warunki, jakie powinna spełniać szukana prosta, zgodnie z umową musimy przeanalizować trzy układy równań:

$$
(1)
$$
\n
$$
\begin{cases}\nx + y = p \\
x \cdot y = \frac{1}{2}a \cdot b'\n\end{cases}
$$
\n
$$
(2)
$$
\n
$$
\begin{cases}\nx + y = p \\
x \cdot y = \frac{1}{2}a \cdot c'\n\end{cases}
$$
\n
$$
(3)
$$
\n
$$
\begin{cases}\nx + y = p \\
x \cdot y = \frac{1}{2}b \cdot c'\n\end{cases}
$$

gdzie *p* jest połową obwodu trójkąta *ABC*.

W każdym z tych układów równań mamy następujące warunki, jakie powinny spełniać zmienne *x* i *y*:

w przypadku  $(1)$ : 0 < x < a, 0 < y < b,

w przypadku (2): 0<x<a, 0<y<c,

w przypadku  $(3)$ : 0<x<br/>sb, 0<y<c.

Każdy z układów (1), (2), (3) prowadzi do następującego równania kwadratowego ze względu na *x*, mianowicie:

- a. Układ (1):  $x^2 p \cdot x + \frac{1}{2}ab = 0$ 2  $x^2 - p \cdot x + \frac{1}{2}ab = 0$ ,
- b. Układ (2):  $x^2 p \cdot x + \frac{1}{2}a \cdot c = 0$ 2  $x^2 - p \cdot x + \frac{1}{2} a \cdot c = 0$ ,
- c. Układ (3):  $x^2 p \cdot x + \frac{1}{2}b \cdot c = 0$ 2  $x^2 - p \cdot x + \frac{1}{2}b \cdot c = 0$ .

Pokazujemy teraz, że w przypadku a oraz b wyróżnik tych równań jest zawsze dodatni. Nie będziemy tu tego uzasadniać.

• W przypadku a mamy dwa rozwiązania dodatnie:

$$
x_1 = \frac{1}{2}\left(p - \sqrt{p^2 - 2 \cdot a \cdot b}\right) \text{ oraz } x_2 = \frac{1}{2}\left(p + \sqrt{p^2 - 2 \cdot a \cdot b}\right) \text{ takie, że } x_1 < a, x_2 > b.
$$

Przypadek ten nie daje pozytywnego rozwiązania.

• W przypadku b też mamy dwa rozwiązania dodatnie:

$$
x_1 = \frac{1}{2}\left(p - \sqrt{p^2 - 2 \cdot a \cdot c}\right) \text{ oraz } x_2 = \frac{1}{2}\left(p + \sqrt{p^2 - 2 \cdot a \cdot c}\right).
$$

Pokazujemy, że  $x_1 \leq a, x_2 \leq c$  oraz  $x_2 > a$ .

Mamy zatem tylko jedno rozwiązanie.

• W przypadku c może się zdarzyć, że wyróżnik jest ujemny, np. dla trójkąta o bokach 6, 9, 11, dodatni, np. dla trójkąta o bokach 9, 10, 11, oraz równy zeru, np. dla trójkąta o bokach 2 $\sqrt{30}$  – 8, 3, 5. Rozpatrujemy zatem równanie c przy założeniu, że jego wyróżnik ∆ jest nieujemny.

Pokazujemy, że w tym przypadku mamy dwa rozwiązania, gdy <sup>∆</sup> <sup>&</sup>gt; 0 , a jedno rozwiązanie, gdy  $\Delta$  = 0.

W następnym kroku analizy zadania rozpatrujemy trójkąt równoramienny o bokach *a*, *a*, *b*. Analizujemy tu dwa przypadki *a* <sup>≤</sup> *a* <sup>&</sup>lt; *b* oraz *a* <sup>&</sup>lt; *b* <sup>≤</sup> *b* , wykorzystując wyniki zadania uzyskane dla trójkąta różnobocznego.

Ostatnim krokiem w tym zadaniu jest uzasadnienie, że prosta określona warunkami zadania przechodzi przez środek okręgu wpisanego w dany trójkąt.

# **Moduł IV**

# Praca z tekstem matematycznym. Matematyka drogą do sukcesu (Joanna Samsel-Opalla)

Poznawanie i operatywne przyswajanie zasad pracy z tekstem matematycznym dla celów racjonalizowania własnej nauki to w dydaktyce ważny problem. Ma on szczególny wymiar na studiach przygotowujących do pracy w szkole. To bowiem z jednej strony wyrabianie u kandydatów do zawodu nauczycielskiego umiejętności analizy tekstu matematycznego na użytek przygotowywanych koncepcji i rozwiązań metodycznych, a z drugiej wdrażanie przyszłych nauczycieli do samoobserwacji własnych zachowań w procesie czytania. **Jedno i drugie sprzyja stopniowemu nabywaniu kompetencji w zakresie racjonalnej obserwacji i oceny procesu asymilacji pisemnej informacji matematycznej u uczniów, co jest warunkiem niezbędnym dla podejmowania na lekcji trafnych decyzji dydaktycznych.** Takie decyzje leżące u podstaw różnych koncepcji wdrażania uczniów do sprawnej lektury są elementem nauczycielskiej codzienności, wszak opanowywanie podstawowych technik korzystania z tekstów typu matematycznego stanowi jeden z głównych celów nauczania, postulowanych konsekwentnie przez programy już od młodszych lat szkolnych.

Klasyczny tekst matematyczny pozostaje jednym z podstawowych środków przekazu nie tylko wiedzy, ale i metody matematycznej na każdym poziomie kształcenia. Wiadomo jednak, że dość zasadniczo różni się on od tekstów spotykanych na co dzień, których czytanie, obok rachowania, stanowi główny przedmiot nauki od pierwszych dni pobytu w szkole. Charakteryzuje się specjalną konstrukcją i formą redakcji, która została wypracowana przez pokolenia matematyków i ukształtowana w tradycji matematycznej.

Efektywna lektura nie może ignorować specyfiki budowy tekstu matematycznego; nie jest więc zadaniem standardowym i łatwym. Wymaga opanowania przynajmniej podstawowych technik pracy z takim tekstem. Umiejętności te – co jest często akcentowane – nie są dane wraz ze znajomością alfabetu i niekoniecznie rozwijają się automatycznie czy też równolegle z postępami w czytaniu "zwykłych" tekstów.

Nauka czytania tekstu matematycznego stanowi ważny komponent ogólnego kształcenia ("formowania" – według terminologii H. Freudenthala, który stawia je ponad zabiegami prowadzącymi do wyposażania w samą wiedzę). Jak wskazuje obserwacja praktyki szkolnej, zajmuje ona zaledwie marginalną część procesu dydaktycznego, choć programy szkolne z różnych okresów zdają się doceniać ten nurt kształcenia. Pracę z tekstem matematycznym szczególnie mocno akcentuje się w aktualnych dokumentach ostatniej reformy oświatowej. Nauka czytania tekstów matematycznych postulowana jest w podstawach programowych jako jedno z głównych zadań szkoły i jeden z podstawowych celów edukacyjnych. Zadania te nabrały szczególnego znaczenia obecnie, w dobie przyspieszonego rozwoju świata. "*Jednym z głównych zadań współczesnej szkoły i nauczyciela jest przygotowanie młodego człowieka do życia w społeczeństwie, w którym odbiór, wykorzystywanie i przekazywanie informacji stają się warunkiem zwykłego funkcjonowania*" (Konior 2002). Poza tym umiejętność korzystania z tekstów typu matematycznego umożliwia podjęcie samokształcenia, które staje się permanentną koniecznością w całym dojrzałym okresie życia, pracy zawodowej i aktywności społecznej jednostki. "*W obecnych czasach nie wystarczy nam tylko wiedza, którą zdobywamy w szkole czy na studiach. Świat się szybko zmienia, zmienia się*

*też zakres treści poszczególnych przedmiotów (...). To wszystko zmusza współczesnych ludzi do ciągłego doskonalenia się, samokształcenia, samokształtowania*" (Siwek 2005).

Nauczanie w szkole gimnazjalnej i średniej – nastawione bardziej na realizację treści programowych – zaniedbuje często kształtowanie umiejętności samodzielnego zdobywania wiedzy, a więc między innymi także wdrażanie do pracy z tekstem matematycznym. Może to być niebezpieczna tendencja, tym bardziej że w maju 2010 roku matematykę będą zdawać wszyscy przystępujący do matury jako przedmiot obowiązkowy.

Matematyka to ,,królowa nauk". Matura z matematyki stwarza większe możliwości w zakresie wyboru kierunku studiów, a tym samym na starcie decyduje o potencjalnych szansach na rynku absolwenta szkoły ponadgimnazjalnej. Poniekąd decyduje również o tym, czy młody człowiek znajdzie po studiach prace w swoim zawodzie. Jak powiedział Galileusz – "Matematyka jest alfabetem, za pomocą którego Bóg opisał wszechświat", jeśli więc chcemy zrozumieć otaczający nas świat, warto najpierw spróbować zrozumieć matematykę. Matematyka uczy logicznego myślenia, którego przydatność w życiu codziennym nie sposób przecenić. Z powodu nieznajomości matematyki często ulegamy manipulacjom, a nieraz podejmujemy błędne decyzje. Znajomość podstawowych prawd matematycznych pozwala na uniknięcie wielu pułapek życia codziennego.

Już Hugo Steinhaus, polski matematyk, któremu nie dane było dożyć największego skoku cywilizacyjnego naszych czasów, czyli komputerów, telefonii bezprzewodowej i transmisji satelitarnych, twierdził, że "*Kraj bez matematyki nie wytrzyma współzawodnictwa z tymi, którzy uprawiają matematykę*". Jeśli zatem chcemy, aby Polska była konkurencyjna wobec innych, musimy szanować i podkreślać znaczenie elementarnego wykształcenia matematycznego od początku ścieżki edukacyjnej każdego młodego człowieka.

Już dziś na rynku pracy brakuje inżynierów. Dobra znajomość matematyki w ogromnej mierze decyduje o przyszłym sukcesie zawodowym. Obok wszystkim znanego, lecz mimo to kontrowersyjnego hasła "Matematyka królową nauk", pojawiło się nowe: "Matematyka królową sukcesu".

#### Cele modułu

- 1. Nabywanie oraz kształtowanie umiejętności:
	- analizy dydaktycznej tekstów matematycznych z punktu widzenia nauki czytania,
	- stosowania na lekcjach matematyki metody pracy z podręcznikiem,
	- wypracowywania metodycznych koncepcji dotyczących nauki czytania tekstu matematycznego.
- 2. Zaakcentowanie roli, jaką pełni w życiu każdego człowieka edukacja matematyczna.

#### Podstawowe bloki zajęć

- Budowa i lektura tekstu matematycznego 6 godzin.
- Matematyka drogą do sukcesu 2 godziny.

# Scenariusz 1. Budowa i lektura tekstu matematycznego

#### Pojęcia i treści

#### **1.1. Tekst matematyczny**

Przez konwencjonalny (tradycyjny) tekst matematyczny rozumieć będziemy tekst napisany w języku matematyki, zawierający sformułowania ogólne (wyrażające się m. in. użyciem kwantyfikatorów w formie symbolicznej, słownej lub niejawnej), w szczególności zmienne.

Używając sformułowania **tekst matematyczny**, będziemy mieli na uwadze klasyczne teksty polskojęzyczne monografii i podręczników z zakresu matematyki, z których korzystają uczniowie i studenci.

#### **1.2. Proces lektury tekstu matematycznego**

Przez **proces lektury tekstu matematycznego** rozumiemy ukierunkowany łańcuch aktywności myślowych (ogólniej: przeżyć wewnętrznych) i współwystępujących działań zewnętrznych czytelnika, podejmowanych z nastawieniem na recepcję, a następnie osiągnięcie rozumienia tekstu.

W treści tak pojętego procesu mieści się na przykład poprzedzająca lekturę mobilizacja (przedlekturowe nastawienia i motywacje oraz przemyślenia), a nawet przeżycia emocjonalne. Mogą one wystąpić także w toku pracy nad tekstem, a nawet tę pracę w pewnych momentach stymulować. Proces ten ma często naturę podobną do poszukiwania rozwiązania nowego problemu, a więc zawiera elementy heurystyczne.

#### Cele

Poznanie:

- pewnych detali budowy i niektórych aspektów lektury tekstu matematycznego,
- form organizacyjnych pracy z tekstem matematycznym na lekcji,
- propozycji do lekcji obejmujących pracę uczniów z podręcznikiem matematyki,
- sposobów i środków kontroli rozumienia tekstu matematycznego przez uczniów.

#### Czas: 6 godzin

Przebieg zajęć

- 1. Tekst matematyczny jako główne źródło wiedzy i metody matematycznej.
- 2. Różnice pomiędzy tekstem matematycznym a innymi tekstami spotykanymi poza matematyką.
- 3. Specyficzna budowa tekstów matematycznych.
- 4. Proces lektury tekstu matematycznego, organizacja pracy z tekstem na lekcji.
- 5. Błędy i nieprawidłowości popełniane przez uczniów w procesie czytania tekstu matematycznego w szkole.
- 6. Sposoby kontroli rozumienia tekstu matematycznego przez uczniów.

#### Bibliografia

- Konior J., *Budowa i lektura tekstu matematycznego*, Wydawnictwo UŚ, Katowice 1998.
- *Nauka czytania tekstu matematycznego w szkole (wybrane problemy i propozycje)*, red. J. Konior, CDN, Bielsko-Biała 1990.
- Konior J., *Materiały do studiowania dydaktyki matematyki prace prof. dra hab. Jana Koniora*, tom IV, Szkoła Wyższa im. Pawła Włodkowica, Płock 2002.
- Samsel J., *Propozycja dotycząca początków nauki czytania tekstu matematycznego w szkole*, w: *Materiały do zajęć z dydaktyki matematyki 1*, red. B. Rabijewska, Wydawnictwo Uniwersytetu Wrocławskiego, Wrocław 1998.
- Siwek H., *Dydaktyka matematyki. Teoria i zastosowania w matematyce szkolnej*, WSiP, Warszawa 2005.

# Materiały uzupełniające do scenariusza 1.

- odniesienie do abstrakcyjnej dziedziny przedmiotowej (traktuje o ponadczasowych i pozaprzestrzennych obiektach),
- autonomiczny język będący mieszaniną języka naturalnego i specyficznej terminologii oraz symboliki,
- przewaga połączeń międzyzdaniowych typu implikacyjnego (w przeciwieństwie do połączeń koniunkcyjnych dominujących w humanistycznych tekstach opisowych),
- uwydatniona rola kwantyfikatorów wyrażonych w różny sposób (symbolicznie, słownie wprost, domyślnie – kontekstowo),
- stosowanie metod właściwych ze względu na charakter badanych obiektów (np. metoda dedukcyjna i wiele metod szczegółowych, odpowiadających różnym klasom prezentowanych problemów),
- specyficzna budowa redakcyjna tekstu (m.in. stosowanie wypracowanych przez pokolenia matematyków reguł aprobowanych i respektowanych przez środowisko oraz zgodne wykorzystywanie zwyczajowych technik prezentacji, charakterystycznych schematów redakcyjnych, metod jego segmentacji i innych środków pojawiających się rzadko lub niewystępujących wcale w tekstach niematematycznych).
- 1. Przez Szwajcarię przejeżdżają pociągiem: fizyk doświadczalny, fizyk teoretyk i matematyk. Na łące widzą 3 pasące się brązowe krowy. Fizyk doświadczalny stwierdza:

– W Szwajcarii wszystkie krowy są brązowe.

Na to fizyk teoretyk:

– O nie, mój drogi, w Szwajcarii istnieją 3 brązowe krowy.

Na to odzywa się matematyk:

– W Szwajcarii istnieją 3 krowy, które są łaciate przynajmniej z jednej strony.

- 2. Każdy ciąg zbieżny jest ograniczony.
- 3. Słońce schodziło coraz niżej. Prawie muskało już wierzchołki gór. Jego tarcza stawała się coraz większa. Czerwony odblask zaczynał złocić białe skały. Powietrze wypełniał świeży powiew zbliżającego się zmierzchu.
- 4. C/EBP (CBF), czyli czynniki transkrypcyjne C/EBP lub białka wiążące się z sekwencją CCAAT, czynniki transkrypcyjne kręgowców wiążące się z sekwencją regulatorową CCAAT (ok. 80-60pz od miejsca inicjacji transkrypcji) oraz z sekwencją wzmacniającą TT/GNN-GA/CAAT.
- 5. Załóżmy, że liczba n jest podzielna przez 4 i przez 25. Ponieważ 4|n, więc 2|n, gdy zaś 25|n, to 5|n. Stąd wnosimy, że równocześnie 2|n i 5|n. Oznacza to, zgodnie z cechą podzielności przez 10, że liczba n dzieli się przez 10. Zatem prawdziwa jest implikacja 4 $n$   $\Box$ 25 $n$   $\Box$ 10| n.

#### Błędy i nieprawidłowości w procesie czytania tekstu matematycznego przez uczniów:

- a. Najczęściej uczniowie skupiają uwagę na poszczególnych zdaniach teksu, zamiast koncentrować się na całości, na poszczególnych przejściach, połączeniach, które nierzadko są pewnymi wskazówkami do zrozumienia przedstawianych treści.
- b. Często nie wiedzą, że wykorzystuje się jakieś dodatkowe twierdzenia bądź definicje, które są pomocne w danym zagadnieniu. Nie potrafią korzystać z innych twierdzeń, nie wiedzą, jak to się robi.
- c. Zamiast próbować uzupełniać pozostawione luki lub rozpisać przejścia dowodowe, wolą zapamiętywać tylko to, co już zostało napisane w podręczniku.
- d. Nie starają się znaleźć głównej idei rozumowania.
- e. Nie koncentrują się na zrozumieniu poszczególnych słów, których pominięcie może spowodować całkowity brak zrozumienia całości tekstu, bo wszystkie wyrazy są tu ściśle ze sobą powiązane.
- f. Nie powracają do już przeczytanych części, co często kończy się nierozumieniem aktualnie czytanego fragmentu.
- g. Nie potrafią powiązać ze sobą słownych fragmentów tekstu z symbolicznymi.
- h. Czytają tekst matematyczny z negatywnym nastawieniem.
- i. .........................................................................................
- j. .........................................................................................
- k. .........................................................................................

## Scenariusz 2. Matematyka drogą do sukcesu

#### Pojęcia i treści

#### MATEMATYKA:

Jan Śniadecki: *Matematyka jest to królowa wszystkich nauk, jej ulubieńcem jest prawda, a prostość i oczywistość jej strojem... Matematyka, która tyle zrobiła przysług towarzystwu, naukom i sztukom, stanie się jeszcze wodzem ludzkiego umysłu we wszystkich poznawaniach*.

Stanisław Lem: *Stosunek do matematyki dzieli ludzi na tych, którzy się w niej lubują, i na takich, którzy jej nie cierpią, ponieważ nie potrafią zagustować w wędrówkach po jej przestworzu. Nie wiem, czy jakikolwiek autorytet, jakakolwiek wypowiedź zalecająca wkroczenie w tę olbrzymią, bezkresną krainę, może jakoś wpłynąć na tych, którym wydaje się matematyka zboczem szklanej góry. Ze względu na to zachęcanie do niej wygląda mi na dość daremne i potrafię jedynie powiedzieć, że język, jakim się posługujemy, zrodził matematykę. Bez języka bylibyśmy niemi i siedzieli jak nasi przodkowie sprzed stu tysięcy lat, w jaskiniach. Zaś bez matematyki, która jest już olbrzymem wyrosłym z niemowlęcia, jakim była kilkanaście tysięcy lat temu, najprawdopodobniej pozostalibyśmy na cywilizacyjnym i umysłowym poziomie najstarszych mieszkańców Nowej Gwinei. To oznacza, że ta dziedzina czystej wiedzy, nieraz nazywanej królową nauk, stanowi podwalinę cywilizacji i jedyne narzędzia umysłowe, którym człowiek zdołał dobrać się do atomów i do gwiazd. Doprawdy nie wiem, czy istnieć może zalecenie bardziej zasadne i skuteczne. Jak wykazały badania, zdolności matematyczne są rozdzielone pomiędzy ludźmi bardzo nierównomiernie. Byłoby jednak rzeczą bardzo szkodliwą, jeślibyśmy mieli oddać ten logiczny alpinizm umysłowy pod wyłączną opiekę, czyli kuratelę maszyn, zwanych komputerami. Najzwięźlej to samo można rzec słowami: wszystko, czym jest i czym się chlubi ludzki świat, stoi na matematyce.*

#### Cele

- Zaakcentowanie, jakie znaczenie w życiu każdego człowieka ma edukacja matematyczna:
	- opisanie zalet myślenia matematycznego,
	- rozwijanie wyobraźni i sprawności w myśleniu abstrakcyjnym.

#### Czas: 2 godziny

#### Przebieg zajęć

- 1. Projekcja filmu DVD pt. *Wybieram Matematykę*.
- 2. Praca warsztatowa nad tematem: "Jak zachęcić uczniów do uczenia się matematyki? Co można zrobić, by polubili ten przedmiot?".

#### Bibliografia

• *Wybieram Matematykę* – materiały informacyjne dla doradców i konsultantów matematyki, CKE, Warszawa 2007.

# Materiały uzupełniające do scenariusza 2.

*20 powodów, by wybrać matematykę*

- 1. Matematyka jest furtką do kariery zawodowej.
- 2. Matematyka daje większe możliwości na znalezienie atrakcyjnej pracy.
- 3. Matematyka decyduje w dużej mierze o przyszłym sukcesie zawodowym.
- 4. Matematyka decyduje o naszym "być albo nie być" na europejskim, a nawet światowym rynku pracy.
- 5. Matematyka daje przeciętnie wyższe zarobki w przyszłym życiu zawodowym.
- 6. Matematyka znacząco zmniejsza szanse na zasilenie szeregów bezrobotnych z wyższym wykształceniem.
- 7. Matematyka zmniejsza niebezpieczeństwo przymusowej emigracji zarobkowej po skończeniu studiów.
- 8. Matematyka dowodzi rzeczywistej dojrzałości w kształtowaniu swojej przyszłości.
- 9. Matematyka sprawia, że studia techniczne są w zasięgu naszych możliwości.
- 10. Matematyka ułatwia studiowanie na kierunkach ścisłych i technicznych.
- 11. Matematyka daje świadectwo analitycznego sposobu myślenia przydatnego wszędzie, niezależnie od rodzaju pracy.
- 12. Matematyka daje motywację do nauki.
- 13. Matematyka wyzwala od zahamowań w kontaktach z matematyką na co dzień.
- 14. Matematyka pozwala lepiej radzić sobie w życiu codziennym.
- 15. Matematyka dowodzi umiejętności logicznego rozumowania i jasnego formułowania myśli.
- 16. Matematyka chroni przed analfabetyzmem matematycznym.
- 17. Matematyka nie pozwala na manipulowanie nami przez środki masowego przekazu i polityków.
- 18. Matematyka daje poczucie bezpieczeństwa w obcowaniu z otaczającym nas światem liczb.
- 19. Matematyka daje trzeźwe spojrzenie na wszechobecne dane statystyczne.
- 20. Matematyka, pobudzając do myślenia, wybudza z letargu intelektualnego.

Prof. dr hab. inż. Janusz Rachoń, rektor PG

# **Moduł V**

# Rozwijanie kompetencji informatycznych na lekcjach matematyki

Kompetencje informatyczne obejmują umiejętne i krytyczne wykorzystywanie technologii społeczeństwa informacyjnego (TSI) w pracy, rozrywce i porozumiewaniu się. Opierają się one na podstawowych umiejętnościach w zakresie TIK: wykorzystywania komputerów do uzyskiwania, oceny, przechowywania, tworzenia, prezentowania i wymiany informacji oraz do porozumiewania się i uczestnictwa w sieciach współpracy za pośrednictwem Internetu.

Kompetencje informatyczne wymagają solidnego rozumienia i znajomości natury, roli i możliwości TSI w codziennych kontekstach: w życiu osobistym i społecznym oraz w pracy. Obejmuje to główne aplikacje komputerowe – edytory tekstu, arkusze kalkulacyjne, bazy danych, przechowywanie informacji i posługiwanie się nimi – oraz rozumienie możliwości i potencjalnych zagrożeń związanych z Internetem i komunikacją za pośrednictwem mediów elektronicznych (poczta elektroniczna, narzędzia sieciowe) do celów pracy, rozrywki, wymiany informacji i udziału w sieciach współpracy, a także do celów uczenia się i badań. Powinno się także rozumieć, w jaki sposób TSI mogą wspierać kreatywność i innowacje, a także być świadomym zagadnień dotyczących prawdziwości i rzetelności dostępnych informacji oraz zasad prawnych i etycznych mających zastosowanie przy interaktywnym korzystaniu z TSI.

#### Cele modułu

- rozwijanie umiejętności poszukiwania, gromadzenia i przetwarzania informacji oraz ich wykorzystywania w krytyczny i systematyczny sposób,
- zdobywanie umiejętności wykorzystywania narzędzi do tworzenia i prezentowania złożonych informacji oraz docierania do usług oferowanych w Internecie,
- wyrabianie krytycznej i refleksyjnej postawy w stosunku do dostępnych informacji oraz odpowiedzialnego wykorzystywania mediów interaktywnych.

# **Podmoduł V–A**

# Technologie informacyjne w nauczaniu matematyki (Aleksandra Kaptur, Anna Szczerba-Zubek, 8 godzin)

Kompetencje informatyczne należą do zestawu niezbędnych kwalifikacji zawodowych współczesnego nauczyciela matematyki. Zastosowanie środków technologii informacyjnej w nauczaniu tego przedmiotu przynosi szereg wymiernych korzyści, umożliwia m.in.:

- przeniesienie ciężaru kształcenia z treści na umiejętności,
- weryfikowanie postawionych hipotez,
- odkrywanie prawidłowości i rozwiązań sytuacji problemowych,
- rozpatrywanie wielu przypadków danego zagadnienia,
- właściwe kształtowanie pojęć matematycznych,
- szybsze i bardziej precyzyjne rozwiązywanie zadań,
- posługiwanie się właściwymi edytorami służącymi do składu tekstów matematycznych,
- precyzyjne rysowanie np. wykresów nawet skomplikowanych funkcji.

Posiadanie kompetencji informatycznych przez nauczycieli jest obecnie szczególnie istotne. W odniesieniu do nauczycieli matematyki można chyba już mówić o posiadaniu kompetencji instrumentalnych, wśród których podstawowymi są: obsługa edytorów tekstu, arkuszy kalkulacyjnych, baz danych, a także umiejętność obsługi programów matematycznych.

Obecnie traktujemy nauczanie i uczenie się w sposób nowy, zindywidualizowany, skupiony na rozwoju ucznia, kształtujący jego twórczą postawę i problemowe podejście do zadań. W celu właściwej i pełnej komunikacji z uczniami na lekcjach nauczyciel może korzystać z takich środków wizualizacyjnych, które zagwarantują mu czytelny przekaz informacji matematycznych (wiedzy) zarówno pod względem treści, jak i sposobu przekazu. Ogromne znaczenie ma tu dobór właściwego edytora tekstu. Wiadomo przecież, że niepoprawnie złożony tekst może wywołać dezorientację, a tym samym złe zrozumienie danego zagadnienia, zadania czy całego materiału. LaTeX jest edytorem, który pozwala na skład tekstu matematycznego w sposób przejrzysty, zrozumiały i jednoznaczny.

Program LaTeX można również z pożytkiem wykorzystać do tworzenia prezentacji multimedialnych, które obecnie coraz częściej są wykorzystywane na lekcjach każdego przedmiotu i dla każdej grupy wiekowej. Bogactwo form przekazu oraz wizualizacja treści pozwalają osiągać lepsze efekty dydaktyczne niż stosowanie tradycyjnych metod nauczania. Uczenie przebiegać może pełniej, gdyż informacja dociera do ucznia wielokanałowo: poprzez łączenie przekazu słownego z wizualnym. Dysponując bogatym zestawem mediów, można wypracować aplikacje komputerowe o dużej sile oddziaływania na ucznia. Program LaTeX ma specjalnie opracowany pakiet do tego celu. Za pomocą pakietu Beamer można tworzyć prezentacje, korzystając przy tym ze wszystkich ,,dobrodziejstw" LaTeX-a.

Kolejnym elementem wzbogacającym lekcje matematyki są istniejące w sieci, obecnie często darmowe, programy matematyczne. Zastosowanie ich w nauczaniu matematyki rozwija twórcze myślenie u uczniów. Przeprowadzane badania wskazują, że stosowanie na lekcjach programów komputerowych ma pozytywny wpływ na kształtowanie pojęć matematycznych, samodzielne odkrywanie prawidłowości i wyzwalanie myślenia odkrywczego.

#### Cele podmodułu

- poznanie edytora LaTeX i możliwości korzystania z niego w celu przygotowania materiałów dydaktycznych z matematyki,
- zapoznanie się z podstawowymi zasadami typografii, które pozwalają składać teksty matematyczne,
- poznanie dostępnych darmowych programów wspomagających nauczanie matematyki oraz nabywanie umiejętności posługiwania się nimi i wykorzystywania na lekcjach (program WinPlot).

#### Podstawowe bloki zajęć

- 1. Podstawy składu tekstu w programie LaTeX skład tekstów matematycznych, prezentacja multimedialna – 4 godziny.
- 2. Program WinPlot i jego zastosowania na lekcjach matematyki 4 godziny.

# Scenariusz 1. Podstawy składu tekstu w programie LaTeX – skład tekstów matematycznych i prezentacje multimedialne

*Opracowanie: Aleksandra Kaptur* 

Pojęcia i treści

### **1.1. Program LaTeX**

LaTeX jest systemem składu szczególnie nadającym się do tworzenia publikacji naukowych o wysokiej jakości typograficznej, nadaje się do przygotowywania dowolnego rodzaju dokumentów, poczynając od prostych listów, a kończąc na książkach naukowych i technicznych. Jest on zestawem instrukcji (poleceń, makrodefinicji, makr) umożliwiających złożenie i wydrukowanie prac na najwyższym poziomie typograficznym.

Praca z programem LaTeX zdecydowanie różni się od podejścia stosowanego w procesorach tekstu typu WYSIWYG (ang. *What you see is what you get* – dostaniesz to, co widzisz), takich jak MS Word albo OpenOffice. Pierwszy sposób można określić "formatowaniem logicznym", drugi – "formatowaniem wizualnym". Używając programów typu WYSIWYG, decydujemy interakcyjnie o wyglądzie graficznym dokumentu w miarę dopisywania tekstu. Przez cały czas widzisz na ekranie, jak tekst będzie wyglądał po wydrukowaniu. Używając LaTeX-a, nie można na ogół oglądać dokumentu w jego ostatecznej postaci i jednocześnie dopisywać tekstu. Można natomiast obejrzeć dokument na ekranie po przetworzeniu go.

Oto najważniejsze zalety LaTeX-a w porównaniu ze zwykłymi procesorami tekstu:

- dostępne są gotowe, przygotowane przez zawodowców, szablony, dzięki zastosowaniu których dokumenty wyglądają "jak z drukarni",
- wygodnie składa się wzory matematyczne,
- do rozpoczęcia pracy wystarczy poznać zaledwie kilkanaście łatwych do zrozumienia instrukcji, określających strukturę logiczną dokumentu,
- nie trzeba zaprzątać sobie głowy formatowaniem dokumentu,
- nawet takie elementy jak przypisy, odnośniki, spisy treści, spisy tabel, skorowidze oraz spisy bibliograficzne przygotowuje się bardzo łatwo,
- istnieje wiele bezpłatnych pakietów poszerzających jego typograficzne możliwości,
- zachęca do tworzenia dokumentów o dobrze określonej strukturze,
- jest bezpłatny i w najwyższym stopniu przenośny, dzięki czemu może działać na praktycznie dowolnej platformie systemowo-sprzętowej.

### **1.2. Prezentacja multimedialna**

Prezentacja multimedialna – forma wypowiedzi z wykorzystaniem projektora; wykład, którego treść jest ilustrowana opracowanymi komputerowo elementami multimedialnymi, takimi jak: rysunki, zdjęcia, grafika, a także dźwięki i obrazy (animacje, filmy). Podstawą prezentacji multimedialnych jest scenariusz multimedialny.

Beamer to nazwa LaTeX-owej klasy, pomyślanej jako pomoc w tworzeniu prezentacji multimedialnych. W świecie LaTeX-a Beamer pełni tę rolę co Impress w pakiecie OpenOffice. Klasa Beamer współpracuje z programami pdflatex, dvips i LyX. Nazwa programu pochodzi od niemieckiego słowa "Beamer", pseudoanglicyzmu oznaczającego projektor wideo.

### Cele

• poznanie edytora LaTeX, który ułatwi przygotowywanie materiałów dydaktycznych z matematyki,
- zapoznanie się z podstawowymi zasadami typografii, które umożliwią poprawne składanie tekstów matematycznych,
- nabycie umiejętności pisania i programowania składu tekstu w sposób czytelny i przejrzysty,
- wykorzystanie zalet programu LaTeX do tworzenia prezentacji multimedialnych.

### Czas: 4 godziny

### Przebieg zajęć

- 1. Przedstawienie ogólnej struktury dokumentów LaTeX-owych i krótkie omówienie historii systemu LaTeX.
- 2. Podanie szczegółów składania dokumentów. Omówienie najważniejszych instrukcji i najczęściej stosowanych otoczeń.
- 3. Nauka składania wzorów matematycznych poprzez pokazanie wielu przykładów dotyczących różnych możliwości LaTeX-a.
- 4. Wyjaśnienie, jak dołączać rysunki do pliku złożonego za pomocą programu LaTeX.
- 5. Pokazanie, jak używać LaTeX-a do tworzenia grafiki. Zamiast przygotowywać rysunek w innych programach graficznych, można zachowywać go w pliku, po czym włączać do dokumentu LaTeX-owego, posługując się pakietem TikZ opisującym rysunek w dokumencie LaTeX-a.
- 6. Przedstawienie ogólnej struktury dokumentów LaTeX-owych z użyciem klasy Beamer do tworzenia prezentacji multimedialnej.
- 7. Podanie szczegółów dotyczących tworzenia prezentacji przy użyciu klasy Beamer ze szczególnym uwzględnieniem tworzenia prezentacji, aby wykorzystać ją na lekcjach matematyki.
- 8. Nauka składania poszczególnych slajdów tworzonych z użyciem warstw. Wytłumaczenie istotnej różnicy między slajdem a warstwą. Wprowadzenie tworzenia list, bloków, zapisywania twierdzeń, lematów, dowodów oraz efektów specjalnych.
- 9. Podsumowanie przerobionego materiału.

### Bibliografia

- Knuth D.E., *TeX przewodnik użytkownika*, WNT, Warszawa 2005.
- Macewicz W., Wawrykiewicz S., *Wirtualna Akademia. Katedra TeX-ologii stosowanej*, *http://www.ia.pw.edu.pl/~wujek/tex/index.html*.
- *Manual for Version 2.00, TikZ and PGF*, *http://www.ctan.org/tex-archive/graphics/pgf/ base/doc/generic/pgf/pgfmanual.pdf*.
- Oetiker T., Partl H., Hyna I., Schlegl E., *Nie za krótkie wprowadzenie do systemu LaTeX 2 albo LaTeX 2 w 129 minut*, *http://www.gust.org.pl/pub/CTAN/info/lshort/polish/lshort2e.pdf*.
- *Manual for version 3.06. The BEAMER class*, *www.tug.org/tex-archive/macros/latex/contrib/beamer/doc/beameruserguide.pdf*.

## Materiały uzupełniające do scenariusza 1.

- prezentacja multimedialna (PM),
- materiały z publikacji (M),
- quiz  $(Q)$ ,
- dołączona płytka z programem oraz materiałami pomocniczymi do dalszej nauki programu.

#### *Prezentacja multimedialna (PM)*

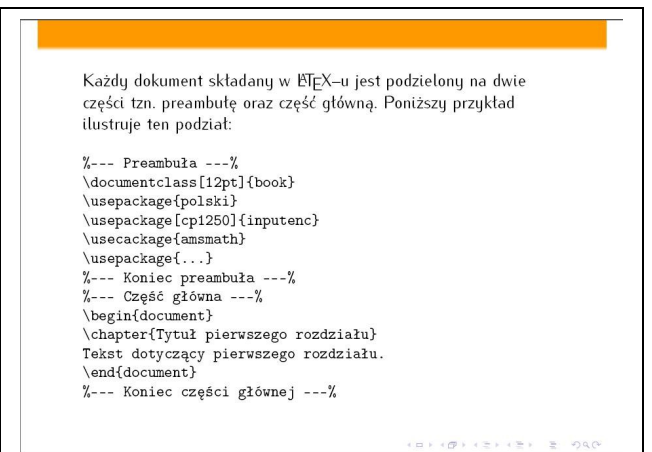

*PM-1*

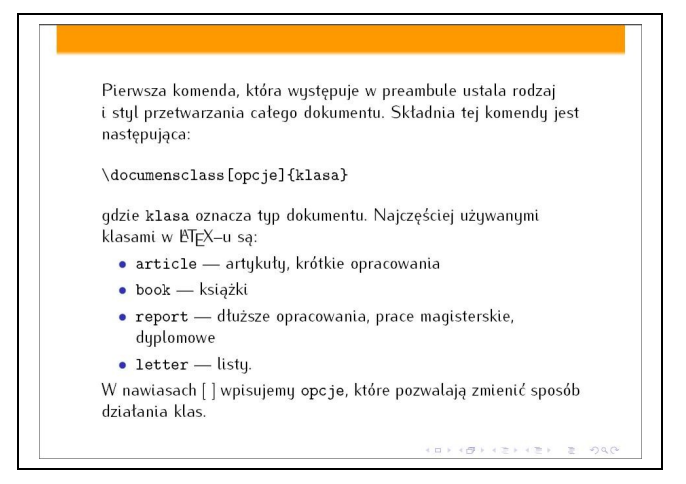

*PM-2*

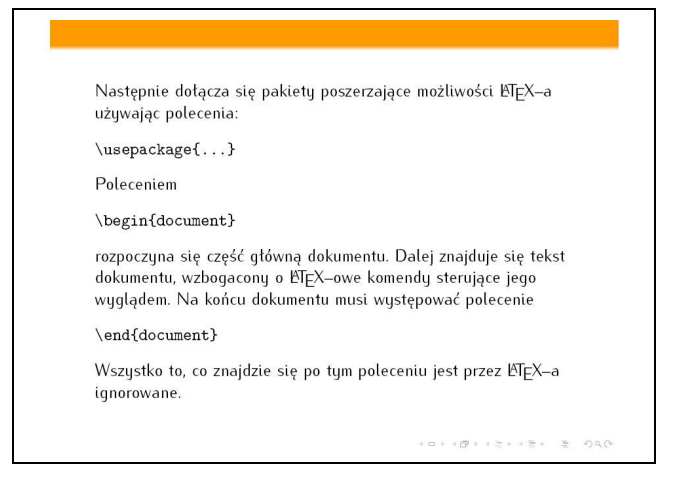

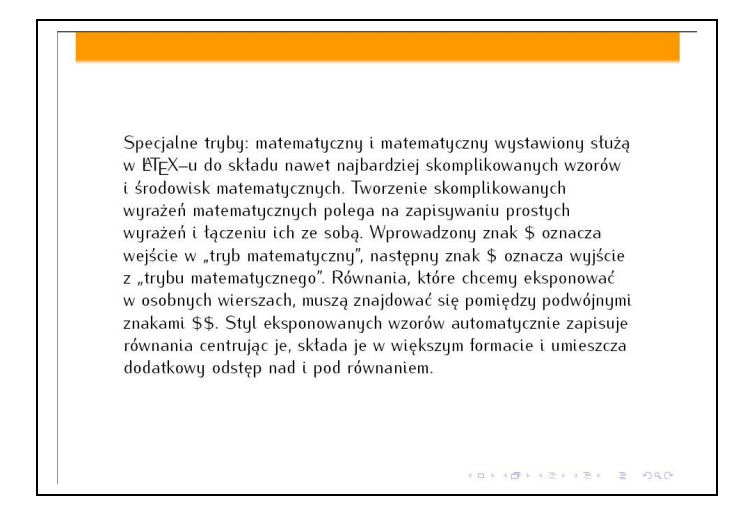

*PM-4*

*Materiały z publikacji*

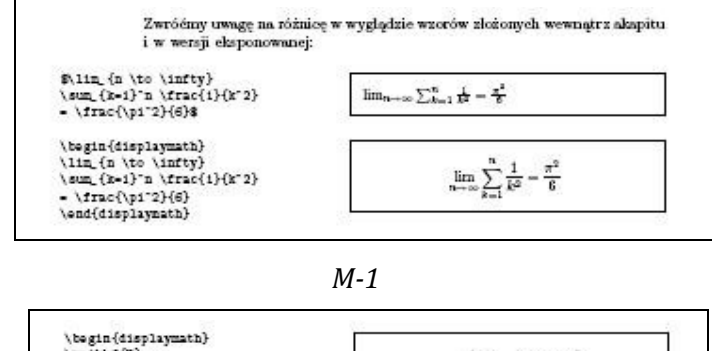

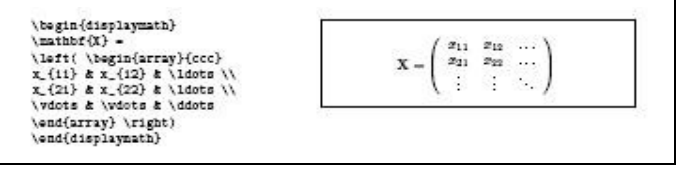

*M-2*

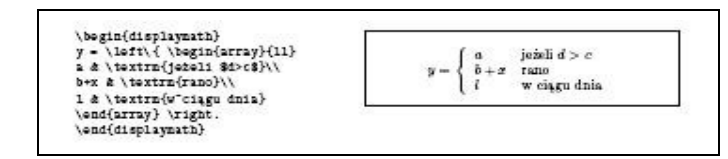

*M-3*

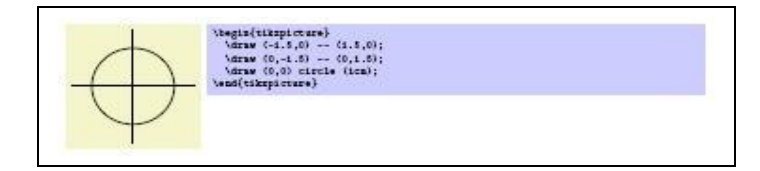

*M-4*

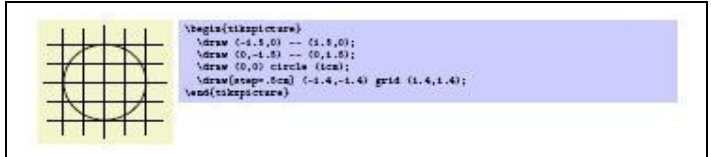

#### *Quiz (Q-1)*

- 1. Jakim znakiem poprzedza się komendy w LaTeX-u?  $\Box$  \  $\Box$  %  $\Box$  \$
- 2. Jak przejść do nowej linii, a jak zacząć nowy akapit?
	- $\Box$  Nowa linia: \  $\Box$  Akapit: zostawienie wolnej linii przed nowym akapitem.
	- $\Box$  Nowa linia: \\ Akapit: zostawienie wolnej linii przed nowym akapitem.
	- □ Nowa linia: \| Akapit: \newline
	- $\Box$  Nowa linia:  $\$  Akapit:  $\setminus$
- 3. Jak objąć cudzysłowami tekst *Ala ma kota*? □ ,,Ala ma kota'' □ \$"\$Ala ma kota\$"\$ □ ``Ala ma kota''
- 4. Za pomocą jakiego polecenia można wstawić spis treści?  $\Box$  \tableofcontents  $\Box$  \toc  $\Box$  Nie da się tego zrobić jednym poleceniem.
- 5. Jak zrobić przypis na dole strony?  $\Box \backslash$ footnote  $\Box \backslash$ downnote  $\Box \backslash$ zulugula  $\Box \backslash$ comment
- 6. W jaki sposób wyróżnić część tekstu?  $\Box$  \textit{text}  $\Box$  \textrm{text}  $\Box$  \emph{text}  $\Box$  \it{text}

*PREZENTACJA MULTIMEDIALNA (PM)*

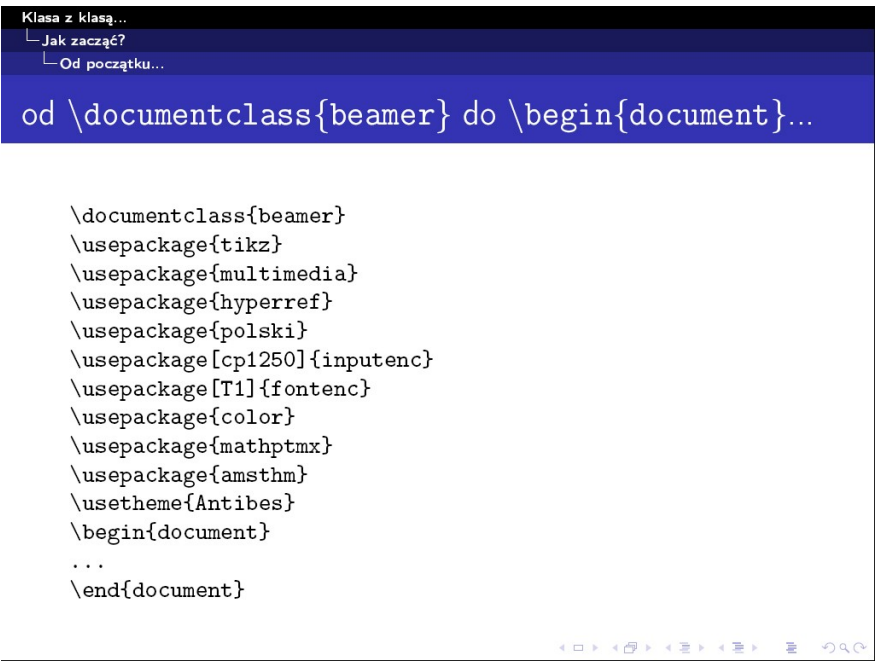

# Scenariusz 2. Program WinPlot i jego zastosowania na lekcjach matematyki

#### *Opracowanie: Anna Szczerba-Zubek*

#### Pojęcia i treści

Program WinPlot jest całkowicie darmowym programem matematycznym umożliwiającym rysowanie wykresów zarówno na płaszczyźnie, jak i w przestrzeni trójwymiarowej w postaci jawnej i uwikłanej. Umożliwia parametryczne przedstawienie krzywych, a także w układzie biegunowym. W programie możliwe jest numeryczne i graficzne badanie obiektów matematycznych, badanie własności funkcji, różniczkowanie i całkowanie geometryczne, tworzenie powierzchni obrotowych z wykresów 2D. Posiada również możliwość translacji, obrotu, symetrii środkowej i osiowej. W programie WinPlot możliwe jest tworzenie prostej animacji. Program ten umożliwia kopiowanie wykresów przez schowek np. do Painta lub też eksportowanie wykresów jako plików typu *.tex*.

#### Cele

- zapoznanie z programem WinPlot,
- przykładowe zastosowanie programu WinPlot na lekcjach matematyki,
- umiejętność eksportowania wykresu do programu LaTeX.

#### Czas: 4 godziny

Przebieg zajęć

- 1. Wprowadzenie do programu WinPlot omówienie jego możliwości.
- 2. Podanie podstawowych informacji, jak rysować w programie WinPlot.
- 3. Przykładowe scenariusze lekcji z wykorzystaniem programu WinPlot.
- 4. Jak zaimportować rysunek wykonany w programie WinPlot do LaTeX-a.

### Materiały uzupełniające do scenariusza 1.

- Adres strony, z której można pobrać m.in. program WinPlot: *http://math.exeter.edu/ rparris/winplot.html*.
- Materiały dydaktyczne zawierające zrzuty z ekranu (MD).

#### Grafika dwuwymiarowa

W menu *Window* wybieramy okno dwuwymiarowe – *2-dim*. W oknie pojawi się układ współrzędnych. Aby zmienić skalę w układzie współrzędnych, z menu *View* wybieramy pozycję *View*.

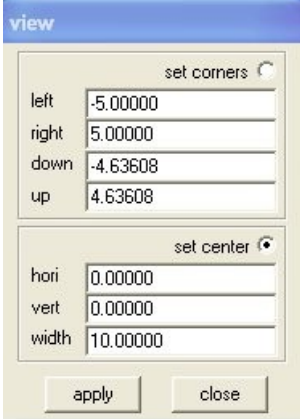

Aby dostosować układ współrzędnych do własnych potrzeb (tzn. nadać etykiety, wprowadzić skalę itp.), z menu *View* należy wybrać *Grid*.

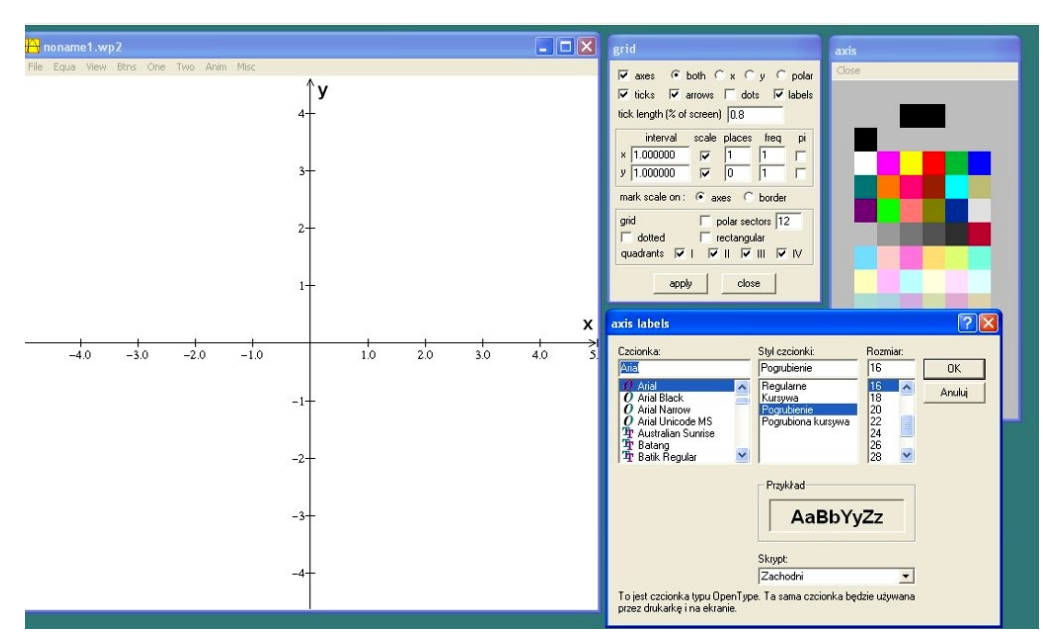

Aby narysować dowolną funkcję, należy wybrać menu *Equa*, a następnie zdecydować, w jakiej postaci podamy wzór naszej funkcji.

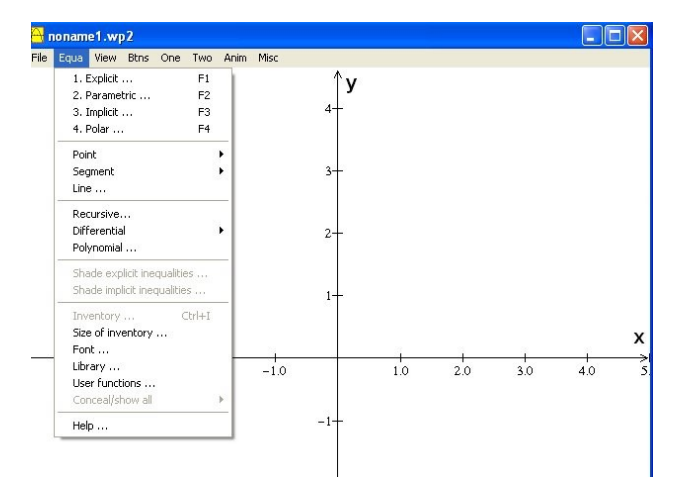

Chcemy narysować funkcję liniową, więc z menu *Equa* wybieramy *1. Explicit* i wpisujemy wzór funkcji.

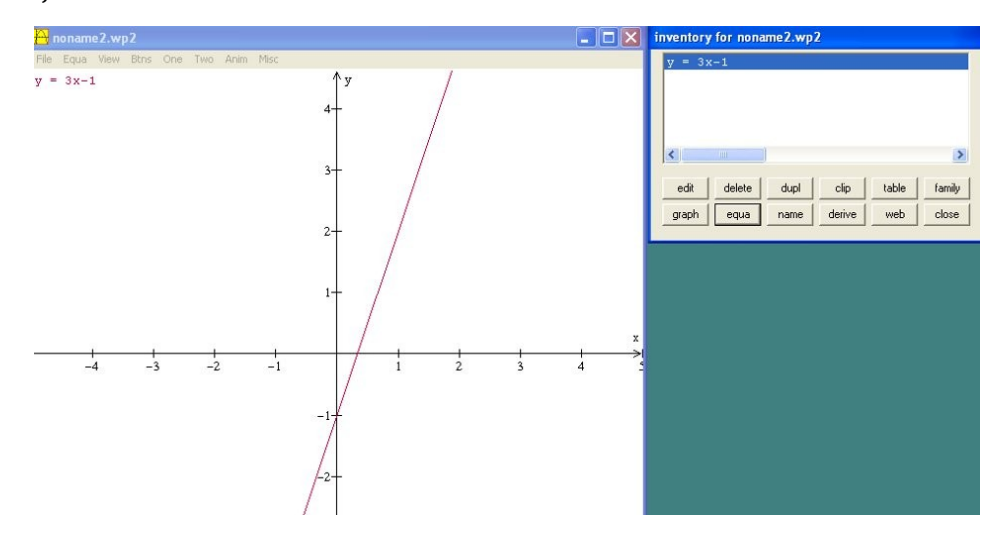

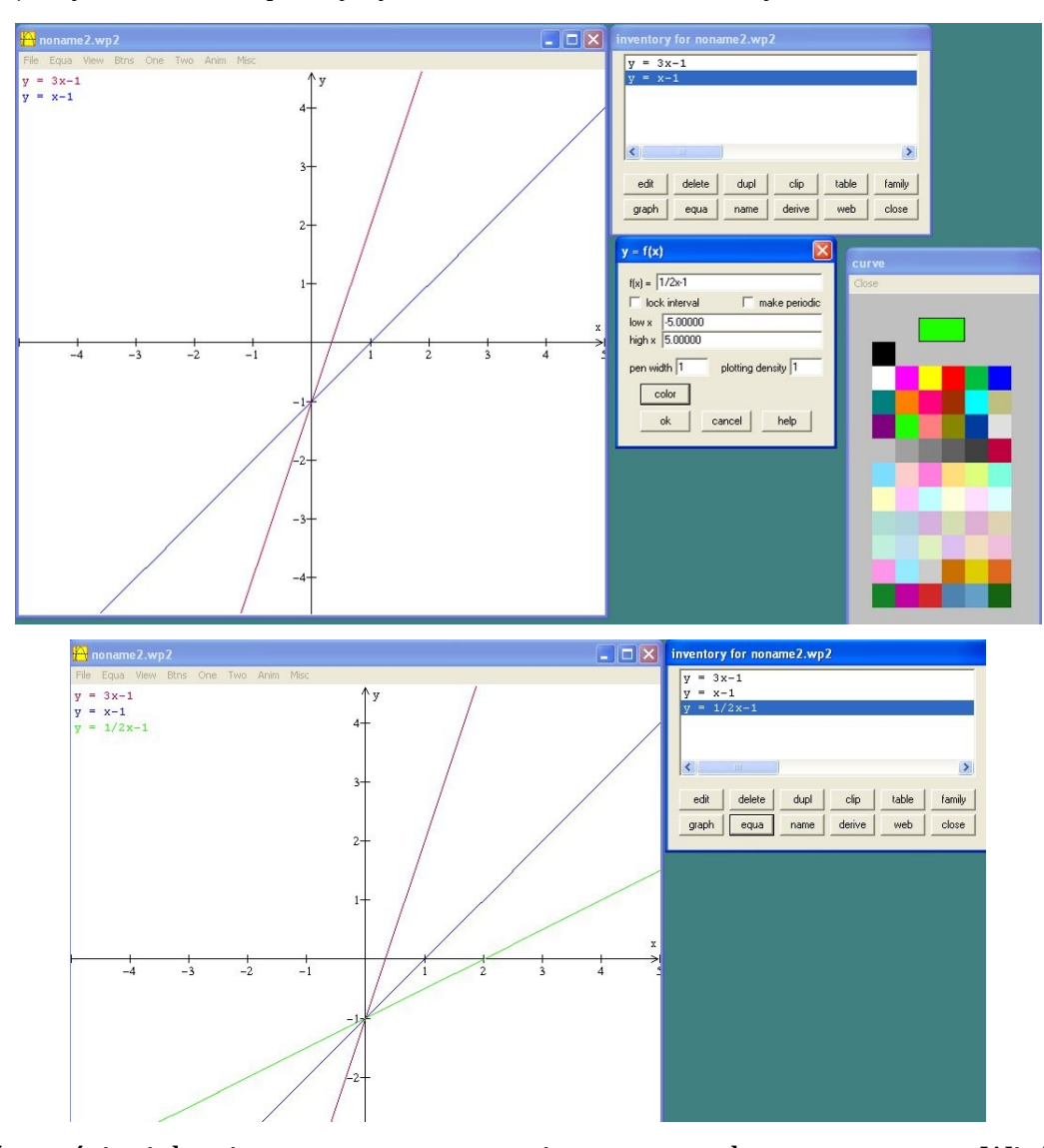

#### Na jednym układzie współrzędnych można umieszczać wiele wykresów.

Nierówności wielomianowe – zastosowanie programu komputerowego WinPlot

Za pomocą programu WinPlot łatwo pokazać, jak wyglądają wykresy funkcji wielomianowych oraz jakie są ich własności. Uczniowie na podstawie danych wykresów odczytują znaki funkcji wielomianowych w zadanych przedziałach.

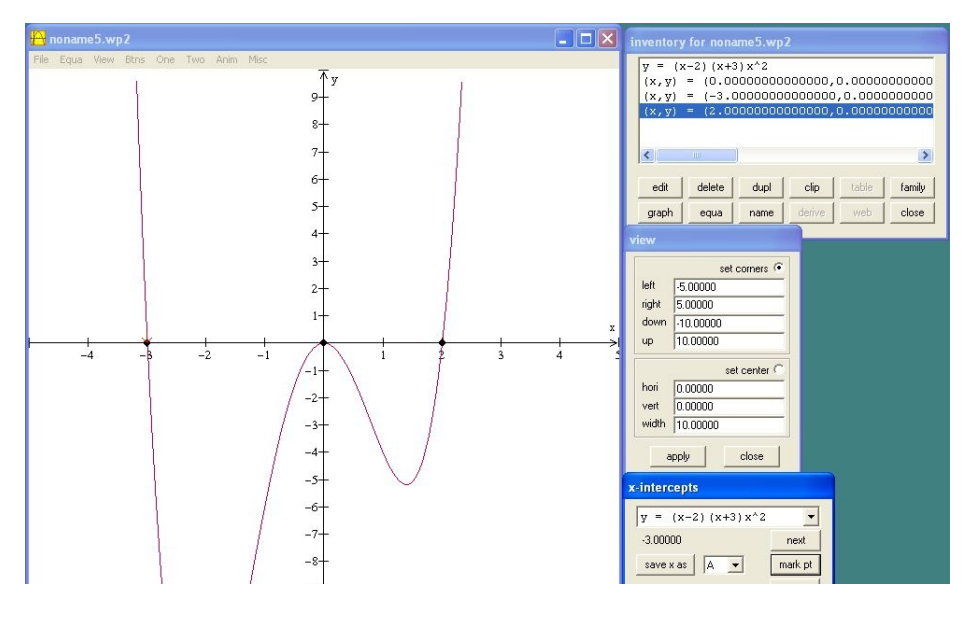

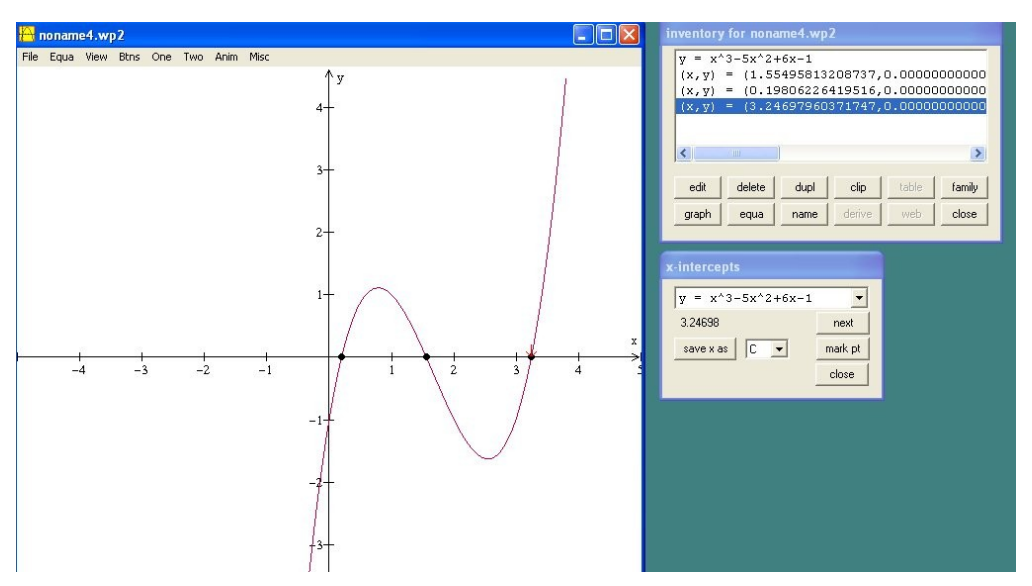

Wykres utworzony w programie WinPlot można łatwo umieścić w dokumencie przygotowanym w LaTeX-u, przy użyciu pakietu *pictexwd*. W tym celu należy wyeksportować wykres do LaTeX-a.

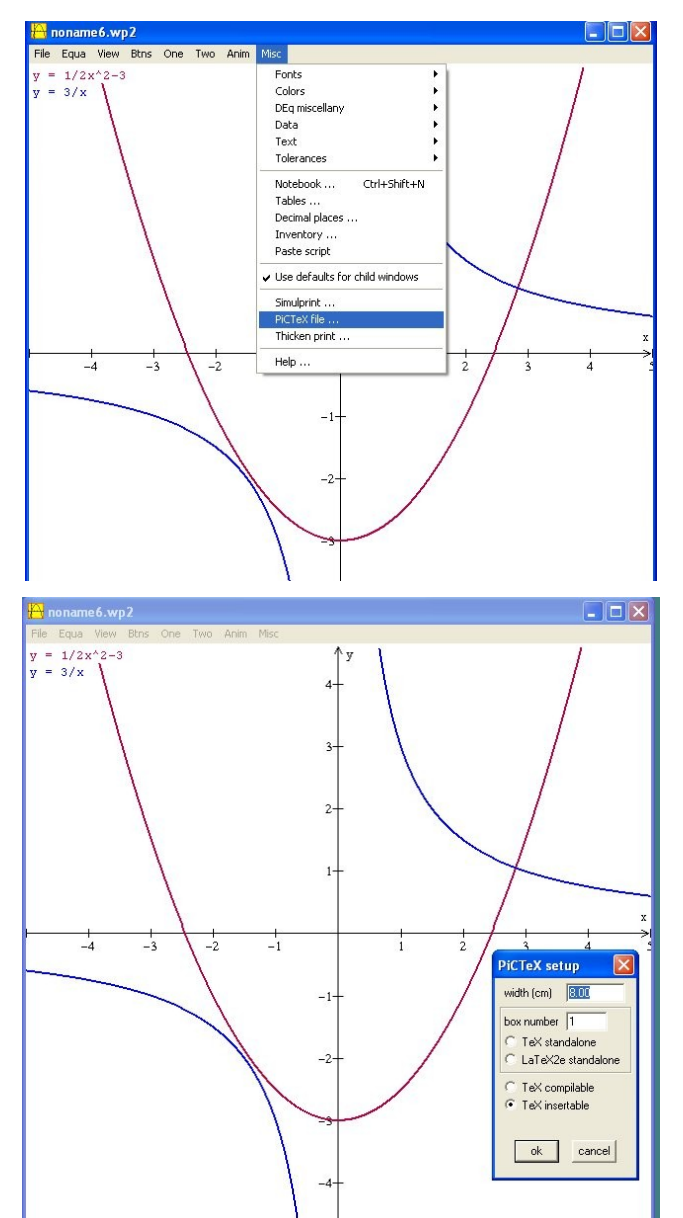

Następnie w preambule dokumentu złożonego w LaTeX-u umieszczamy: *\usepackage{pictexwd}.*

A następnie w treści dokumentu wpisujemy:

*\begin{minipage}{\textwidth}*

*\centering*

*\strut\input{nazwa\_wyeksportowanego\_pliku.tex}*

*\end{minipage}*

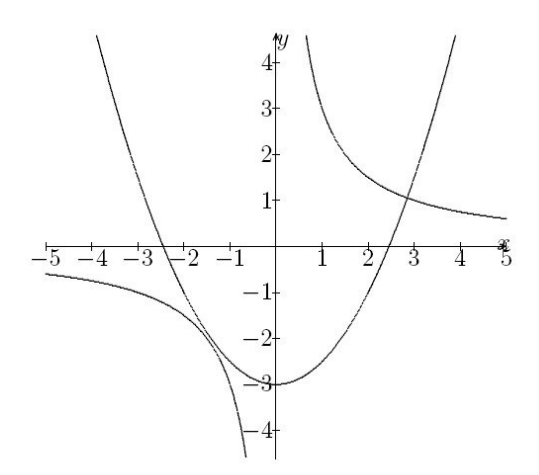

# Podmoduł V–B

# Nauczanie matematyki z wykorzystaniem komputera (Damian Brückner)

Kompetencje matematyczne obejmują umiejętność rozwijania i wykorzystywania myślenia matematycznego w celu rozwiązywania problemów wynikających z codziennych sytuacji oraz prezentacji treści w przejrzysty sposób za pomocą wzorów, tabel, wykresów czy rysunków. Kompetencje informatyczne obejmują umiejętne i krytyczne wykorzystywanie technologii społeczeństwa informacyjnego w pracy, rozrywce i porozumiewaniu się. Opierają się one na podstawowych umiejętnościach informatycznych: wykorzystywania komputerów do uzyskiwania, oceny, przechowywania, tworzenia, prezentowania i wymiany informacji oraz do porozumiewania się i uczestnictwa w sieciach współpracy, takich jak Internet. Wymagana jest znajomość takich aplikacji komputerowych jak edytory tekstu, arkusze kalkulacyjne, bazy danych, umiejętność przechowywania informacji i zarządzanie nią oraz rozumienie możliwości związanych z Internetem i komunikacją za pośrednictwem mediów elektronicznych (poczta elektroniczna, narzędzia sieciowe) do celów rozrywki, wymiany informacji i udziału w sieciach współpracy, a także do celów uczenia się i badań. Osoby uczące matematyki powinny także rozumieć, w jaki sposób technologia informacyjna może wspierać kreatywność i innowacje. Powinny posiadać umiejętności wykorzystywania narzędzi do tworzenia, prezentowania i rozumienia złożonych informacji, a także zdolność docierania do usług oferowanych w Internecie, wyszukiwania i korzystania z nich; powinny również być w stanie stosować narzędzia technologii informacyjnej jako wsparcie krytycznego myślenia, kreatywności i innowacji.

Wychodząc temu naprzeciw, proponujemy warsztaty związane z nauczaniem matematyki z wykorzystaniem komputera. Szczególnie wdzięcznymi tematami są zagadnienia geometryczne i graficzna prezentacja wykresów funkcji. Przedmiotem geometrii są figury geometryczne i ich właściwości. Geometria powstała w starożytnym Egipcie, gdzie była pierwotnie zbiorem wiadomości potrzebnych przy praktycznym wykonywaniu pomiarów. Starożytni Grecy dostrzegli w niej logiczne powiązania. Euklides (ok. 300 roku p.n.e.) w dziele pt. *Elementy* dał wykład geometrii, przedstawiając ją jako naukę dedukcyjną, w której wszystkie twierdzenia wyprowadza się z pewników. Euklides przyjął bez dowodu kilkanaście bardzo oczywistych twierdzeń jako aksjomaty, czyli pewniki, i z nich wyprowadził wszystkie pozostałe twierdzenia geometrii. Dowody geometryczne są doskonałą szkołą ścisłego i abstrakcyjnego myślenia. Wiążą wszystkie twierdzenia w pewien system, ułatwiając lepsze zapamiętanie i głębsze zrozumienie geometrii. Podobnie ma się rzecz z figurami geometrycznymi. Najprostsze z nich (punkt, prosta, płaszczyzna) przyjmuje się bez objaśnień. Są to figury podstawowe, czyli pierwotne. Pewniki stanowią pośredni opis figur i podstawowych pojęć. Definicja to wypowiedź, która nową nieznaną figurę (lub pojęcie) wprowadza po raz pierwszy. Najważniejszym działem geometrii nauczanym w szkole jest planimetria.

Omawianie własności funkcji, szkicowanie wykresów funkcji, a przede wszystkim umiejętność odczytywania z wykresu różnych ich własności to ważne zagadnienia omawiane na lekcjach matematyki.

### Cele podmodułu

- pomoc nauczycielom w dobrym przygotowaniu się do lekcji z geometrii,
- poznanie programu komputerowego GeoGebra oferowanego na stronie: *http://www.geogebra.org/cms/*,
- nabycie umiejętności sprawnego posługiwania się programem GeoGebra,
- czynnościowe odkrywanie twierdzeń geometrycznych,
- komputerowe wykonywanie konstrukcji geometrycznych,
- nabycie umiejętności rysowania wykresów funkcji, wykorzystując możliwości w tym zakresie programu GeoGebra,
- graficzne prezentowanie różnych własności funkcji.

### Podstawowe bloki zajęć

- 1. Wybrane możliwości programu GeoGebra 2 godziny.
- 2. Odkrywanie twierdzeń geometrii 2 godziny.
- 3. Komputerowe rozwiązywanie zadań konstrukcyjnych 2 godziny.
- 4. Wykresy funkcji odczyt własności funkcji z wykresu 2 godziny.

# Scenariusz 1. Wybrane możliwości programu GeoGebra

### Pojęcia i treści

GeoGebra jest dynamicznym oprogramowaniem matematycznym, które łączy geometrię, algebrę i rachunek. Program został stworzony przez Markusa Hohenwartera z Florida Atlantic University do nauki i nauczania matematyki w szkołach. GeoGebra jest dynamicznym systemem geometrii. Można przygotować konstrukcje składające się z punktów, wektorów, odcinków, prostych, stożkowych, jak również z funkcji, a następnie dynamicznie je zmieniać. W programie możemy:

- zaznaczyć obiekt, przesunąć zaznaczone obiekty, dokonać obrotu niezależnych obiektów, zaznaczyć dwa obiekty, aby otrzymać informację o relacji między nimi, utworzyć punkt na obiekcie, otrzymać przecięcie dwóch obiektów,
- narysować wektor, zaznaczając punkt początkowy i końcowy, zaznaczyć punkt A i wektor v, aby utworzyć punkt B = A + v i wektor z A do B, narysować odcinek o końcach A i B, utworzyć odcinek o danej długości, wyznaczyć środek odcinka, tworzyć półprostą o początku A i przechodzącą przez punkt B, narysować wielokąt, utworzyć wielokąt foremny o n wierzchołkach i danym boku,
- wyznaczyć prostą przechodzącą przez dwa punkty, wyznaczyć prostą równoległą do danej prostej i przechodzącą przez dany punkt, wyznaczyć prostą prostopadłą do danej prostej i przechodzącą przez dany punkt,
- narysować symetralną odcinka, narysować dwusieczną kąta, narysować styczną do okręgu, narysować okrąg o danym środku przechodzący przez dany punkt, narysować okrąg o danym środku i promieniu, narysować okrąg przechodzący przez trzy punkty,
- zaznaczając dwa punkty A i B, utworzyć półokrąg oparty na odcinku AB, wyznaczyć wycinek koła o danym środku i przechodzący przez dwa punkty, wyznaczyć łuk przechodzący przez trzy punkty, odczytać odległości między dwoma punktami, prostymi lub punktem i prostą, długość odcinka lub obwód okręgu, odczytać pole wielokąta, okręgu, elipsy,
- utworzyć suwak, który jest graficzną reprezentacją niezależnej liczby lub kąta, zaznaczyć kąt między trzema punktami, zaznaczyć kąt między dwoma odcinkami, zaznaczyć kąt między dwoma prostymi, zaznaczyć kąt między dwoma wektorami, zaznaczyć wszystkie wewnętrzne kąty wielokąta, zaznaczyć kąt o danej mierze.

Dostępne są następujące przekształcenia geometryczne dla punktów, prostych, stożkowych, wielokątów i obrazów:

- symetria względem punktu, symetria względem prostej, obrót o kąt względem punktu,
- przesuniecie o wektor, jednokładność.

W GeoGebrze istnieje możliwość zapisu wzorów matematycznych oraz wstawiania obrazów, ustalając miejsce wstawienia i rozmiar. Istnieje możliwość zniekształcania obrazu, usytuowania w tle oraz uczynienia go przezroczystym, aby widzieć obiekty lub osie położone pod nim. GeoGebra rozpoznaje liczby, kąty, punkty, wektory, segmenty, proste, stożkowe, funkcje, parametry krzywych. Można wprowadzać współrzędne lub równania tych obiektów w polu wprowadzania. Są one automatycznie rysowane w okonie geometrii. Prosta może być wprowadzona w postaci równania liniowego x i y lub w postaci parametrycznej. W obu przypadkach możesz użyć wcześniej zdefiniowanych zmiennych (np. liczby, punktu, wektora). W programie wbudowanych jest ponad sto poleceń. Pozwalają one wyznaczyć między innymi:

- długości odcinków i krzywych, pola powierzchni, odległości, promień okręgu,
- obwód wielokąta, miarę kąta, punkt przecięcia krzywych, wektor jednostkowy,

• pochodną, całkę (funkcję pierwotną), ekstremum, punkty przegięcia, miejsca zerowe.

### Cele

- poznanie programu komputerowego GeoGebra oferowanego na stronie: *http://www.geogebra.org/cms/*,
- nabycie umiejętności korzystania z pomocy wbudowanej w program,
- nabycie umiejętności sprawnego posługiwania się programem GeoGebra,
- poznanie motywacji do pracy z programem GeoGebra.

#### Przebieg zajęć

Prezentacja programu GeoGebra przy wykorzystaniu rzutnika multimedialnego.

Bibliografia

- Pomoc programu GeoGebra.
- Brückner D., *Wybrane twierdzenia planimetrii*, Podręczna Biblioteka Nauczyciela, Katowice 2005.
- Portal internetowy *http://www.geogebra.org*.

## Materiały uzupełniające do scenariusza 1.

Wyznaczanie pola, obwodu, odległości punktu od prostej

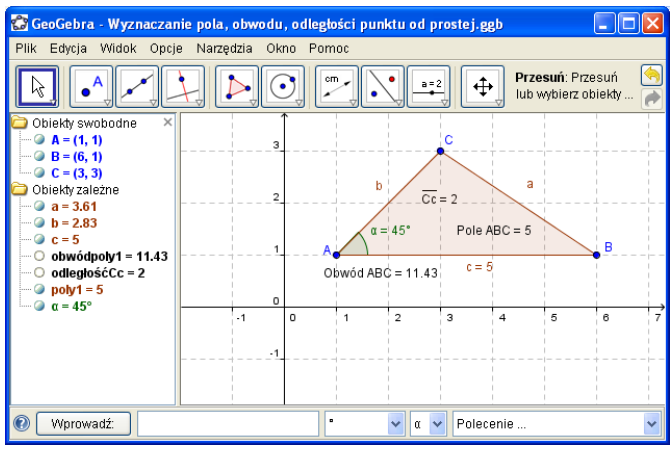

Przekształcanie obrazu

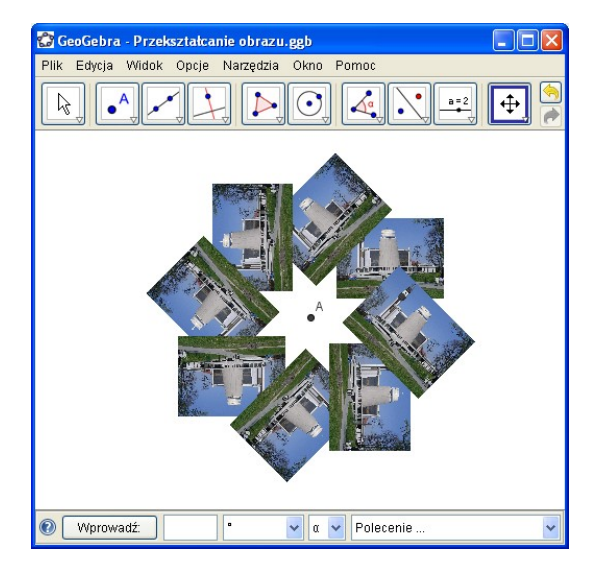

# Scenariusz 2. Odkrywanie twierdzeń geometrii

### Pojęcia i treści

Wybrane twierdzenia i wzory geometrii:

- twierdzenie o sumie kątów wewnętrznych w trójkącie, wzór na pole trójkąta, twierdzenie o odcinku łączącym środki boków trójkąta, twierdzenie o czworokącie opisanym na okręgu, twierdzenie o czworokącie wpisanym w okrąg,
- twierdzenie o zależności kąta wpisanego i kąta środkowego opisanych na tym samym łuku, twierdzenie o kątach wpisanych opartych na tym samym łuku.

### Cele

- nabycie umiejętności sprawnego posługiwania się programem GeoGebra,
- czynnościowe odkrywanie twierdzeń w geometrii (stawianie hipotez, dowodzenie).

### Przebieg zajęć

- 1. Rysując trójkąt, możemy wyznaczyć miary kątów wewnętrznych i sprawdzić, ile wynosi suma tych miar. Rysując trójkąt, wyznaczyć wszystkie wysokości tego trójkąta. Zmieniając dynamiczne położenie wierzchołków tego trójkąta, obserwować, co się dzieje z położeniem tych wysokości, oraz odczytać pole trójkąta.
- 2. Narysować odcinek łączący środki dwóch boków trójkąta. Co można powiedzieć o jego długości?
- 3. Narysować czworokąt wpisany w okrąg. Co można powiedzieć o sumie przeciwległych boków? Narysować czworokąt opisany na okręgu. Co można powiedzieć o sumie długości przeciwległych boków?
- 4. Narysować kąt wpisany w okrąg; odczytać jego miarę i zmieniając położenie wierzchołka – obserwować, co się dzieje z miarą kąta. Narysować kąty wpisany i środkowy, oparte na tym samym łuku. Co można powiedzieć o ich miarach?

### Bibliografia

- Pomoc programu GeoGebra.
- Brückner D., *Wybrane twierdzenia planimetrii*, Podręczna Biblioteka Nauczyciela, Katowice 2005.
- Portal internetowy *http://www.geogebra.org*.

## Materiały uzupełniające do scenariusza 2.

Twierdzenie o czworokącie opisanym na okręgu

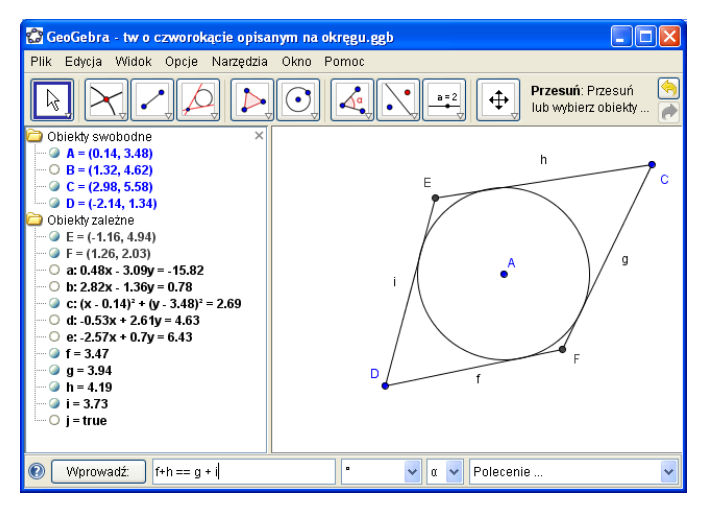

Twierdzenie o kątach środkowym i wpisanym, opartych na tym samym łuku

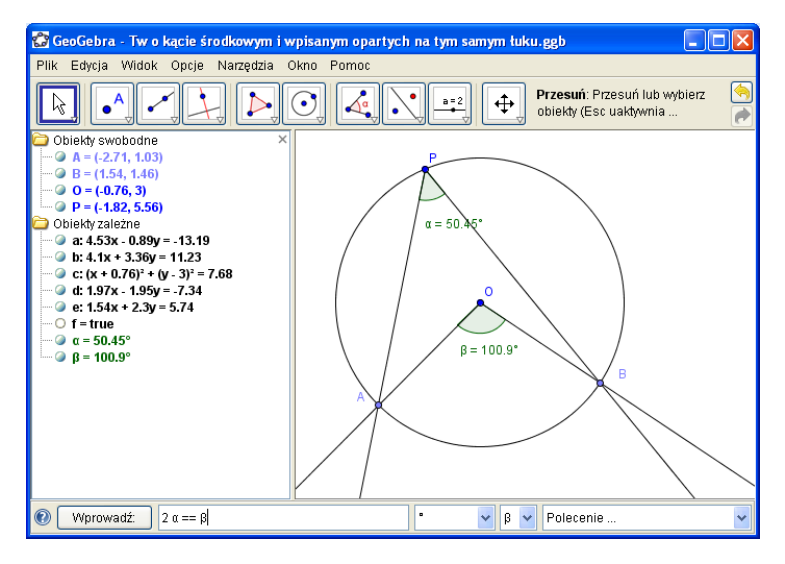

# Scenariusz 3. Komputerowe rozwiązywanie zadań konstrukcyjnych

### Pojęcia i treści:

Kreślenie figur geometrycznych jest jedną z praktycznych czynności związanych z geometrią. Zasadami praktycznego kreślenia zajmuje się rysunek techniczny. Posługujemy się tu różnymi przyrządami, jak linijka, cyrkiel, ekierka, kątomierz i inne. Ostatecznym celem jest sporządzenie prawidłowego i estetycznego rysunku.

Zadania konstrukcyjne, wchodzące w zakres geometrii jako nauki, stanowią wraz z całą geometrią teoretyczną podstawy rysunku technicznego, ale różnią się od nich celem i metodami. Rozwiązać zadanie konstrukcyjne oznacza:

- wskazać sposób, w jaki można nakreślić żądaną figurę (konstrukcja),
- udowodnić, że sposób ten istotnie prowadzi do figury o żądanych własnościach (dowód),
- wyjaśnić, czy uzyskane rozwiązanie jest jedyne, czy też istnieją jeszcze inne rozwiązania (dyskusja).

Ponieważ na ogół trudno jest od razu wskazać sposób kreślenia żądanej figury, czyli jej konstrukcję, trudniejsze zadania konstrukcyjne rozwiązujemy, rozpoczynając od tzw. analizy. Analiza polega na odręcznym naszkicowaniu figury i wyszukaniu (drogą rozumową) takich jej własności, które pozwolą dokładnie ją narysować. Rozwiązanie zadania konstrukcyjnego składa się z czterech etapów:

- 1. analiza,
- 2. konstrukcja,
- 3. dowód,
- 4. dyskusja.

Stąd już widać, że sam rysunek (nawet jeśli będzie precyzyjny) nie jest rozwiązaniem zadania konstrukcyjnego. Zadania konstrukcyjne z geometrii a rysowanie to dwie różne rzeczy.

### Cele

- przypomnienie, co oznacza klasyczne rozwiązanie zadania konstrukcyjnego,
- poznanie możliwości wykonywania konstrukcji geometrycznych za pomocą programu GeoGebra.

### Przebieg zajęć

- 1. Zademonstrowanie przykładowej konstrukcji:
	- konstrukcja trójkąta o trzech danych bokach,
	- dowód poprawności, dyskusja ilości rozwiązań.
- 2. Wykonanie poniższych konstrukcji:
	- przenoszenie kąta,
	- podział odcinka na połowy,
	- podział kąta na połowy,
	- wystawianie prostopadłej,
	- opuszczanie prostopadłej,
	- kreślenie równoległej,
	- konstrukcja okręgu opisanego na trójkącie,
	- konstrukcja okręgu wpisanego w trójkąt,
	- konstrukcja stycznej do okręgu w danym punkcie styczności,
- miejsce geometryczne punktów, z których widać dany odcinek pod określonym kątem,
- konstrukcja stycznej do okręgu z punktu zewnętrznego,
- konstrukcja wspólnej stycznej do dwóch nieprzecinających się okręgów,
- podział odcinka na dowolną liczbę równych części,
- konstrukcja odcinka proporcjonalnego do trzech danych odcinków,
- konstrukcja średniej geometrycznej.
- 3. Zadania trudniejsze:
	- konstrukcja wspólnej stycznej do dwóch przecinających się okręgów,
	- konstrukcja wspólnej stycznej do dwóch nieprzecinających się okręgów.

Bibliografia

- Pomoc programu GeoGebra,
- Brückner D., *Wybrane twierdzenia planimetrii*, Podręczna Biblioteka Nauczyciela, Katowice 2005.
- Portal internetowy *http://www.geogebra.org*.

# Materiały uzupełniające do scenariusza 3.

Okrąg opisany na trójkącie

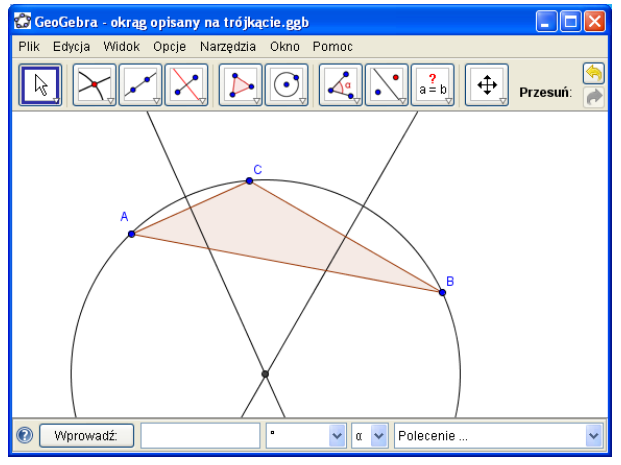

Średnia geometryczna

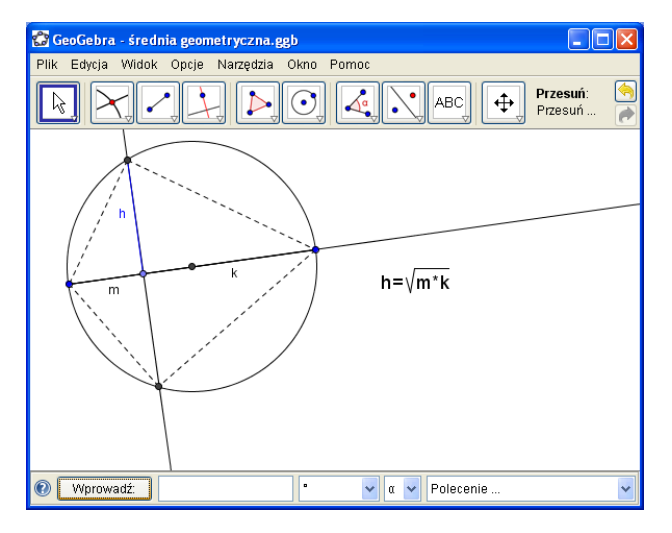

# Scenariusz 4. Wykresy funkcji – odczyt własności funkcji z wykresu

### Pojęcia i treści

Przez funkcję rozumiemy sposób przyporządkowania każdemu elementowi danego zbioru X dokładnie jednego elementu pewnego zbioru Y. Wykresem funkcji f: D⊆R→R nazywamy zbiór par  $\{(x, f(x)): x \in D\}$ . Potocznie przez wykres rozumie się graficzne przedstawienie wyżej określonego zbioru na płaszczyźnie z układem współrzędnych Oxy. Mając dany wykres funkcji jednej zmiennej o wartościach rzeczywistych, można odczytać miejsca zerowe funkcji, punkty ekstremalne oraz ustalić własności, takie jak monotoniczność czy okresowość.

W nauczaniu szkolnym poznajemy funkcje:

- liniowe, kwadratowe,
- wielomianowe, wymierne,
- trygonometryczne, logarytmiczne.

### Cele

- nabycie umiejętności zapisu różnych funkcji w programie GeoGebra,
- zmiana właściwości utworzonego wykresu zmiany skali, zmiany grubości linii i jej koloru itp.,
- odczyt monotoniczności z wykresu funkcji,
- odczyt ekstremów z wykresu funkcji,
- odczyt miejsc zerowych z wykresu funkcji,
- znajdowanie pochodnej danej funkcji,
- znajdowanie całki oznaczonej i nieoznaczonej danej funkcji,
- doskonalenie algorytmicznego myślenia poprzez wykonywanie kolejnych poleceń.

### Przebieg zajęć

Przypomnienie poleceń związanych z wykresami i odczytem własności funkcji.

- 1. Działania na wielomianach przykładowe polecenie:
- w: wielomian $(x-1)(x-2)(x-3)$ ].
- 2. Miejsca zerowe wielomianu przykładowe polecenie:
- pierwiastek[w].
- 3. Ekstrema funkcji przykładowe polecenie:
- ekstremum[w].
- 4. Wyznaczenie pochodnej funkcji przykładowe polecenie:
- pochodna[w].
- 5. Wyznaczenie całki oznaczonej przykładowe polecenie:
- całka $[w, 1, 2]$ .
- 6. Wyznaczenie całki nieoznaczonej przykładowe polecenie:
- $\bullet$  F: całka[w].
- 7. Złożenie danej funkcji z wartością bezwzględną przykładowe polecenie:
- $g = abs(f(x))$ .
- 8. Złożenie z funkcją znak przykładowe polecenie:
- $h = sgn(f(x))$ .

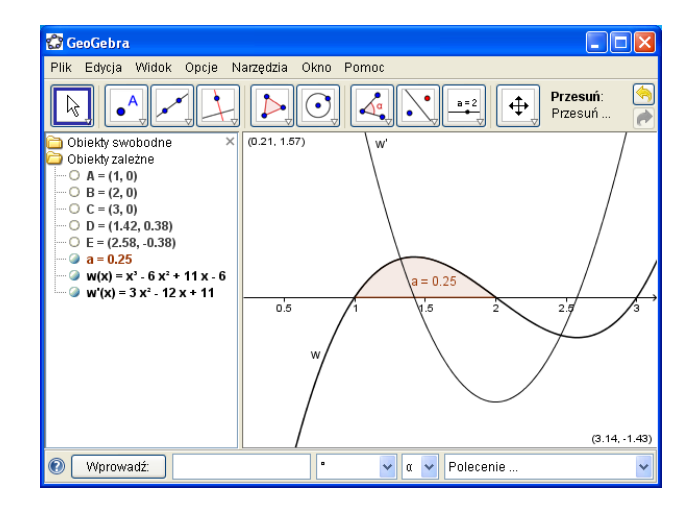

### Bibliografia

- Pomoc programu GeoGebra.
- Portal edukacyjny *http://www.gwo.pl*.
- Internetowa encyklopedia *http://pl.wikipedia.org/wiki/Funkcje*.
- Portal matematyczny *http://www.pierwiastek.pl*.

# Materiały uzupełniające do scenariusza 4.

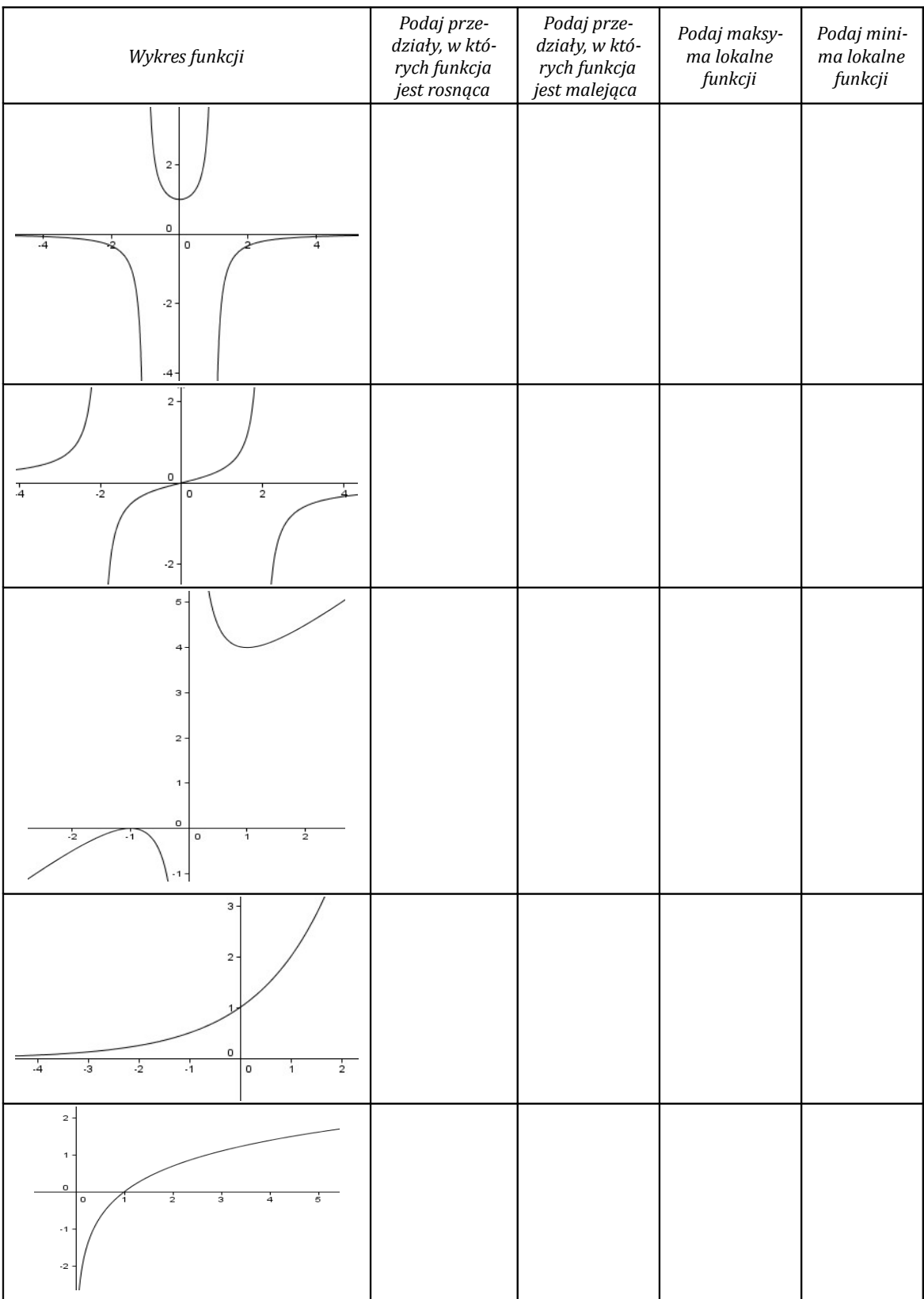

# Notatki

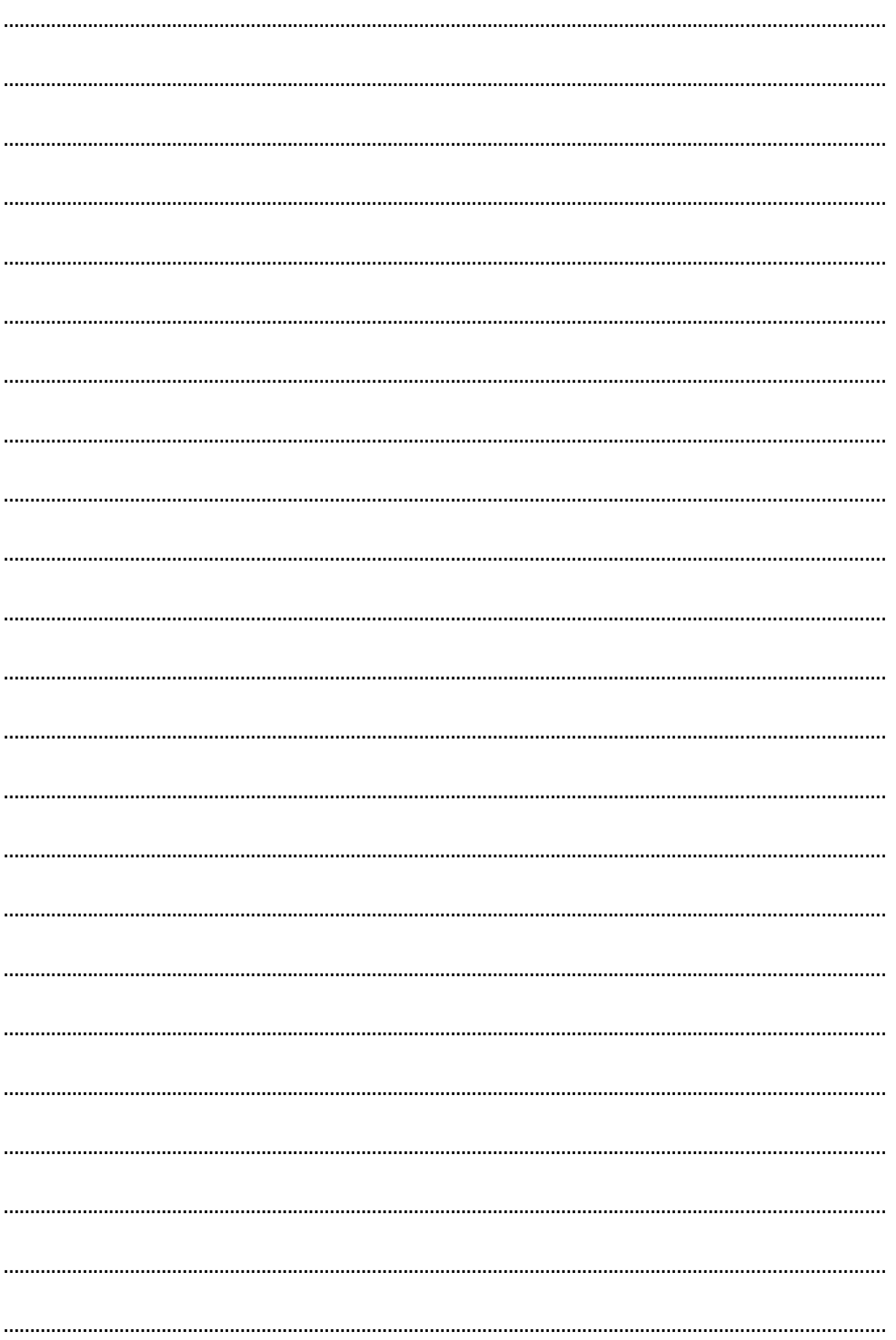

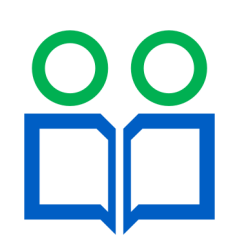

www.partnerzy-w-nauce.us.edu.pl ~ partnerzy-w-nauce@us.edu.pl